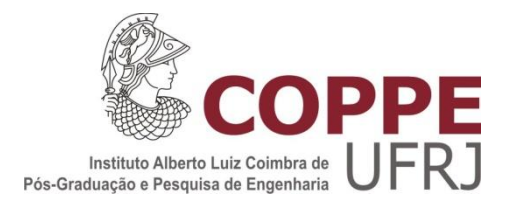

# UM MODELO MARKOVIANO CÉLULA A CÉLULA PARA O CÁLCULO DA CONFIABILIDADE DE UM SISTEMA DE CONTROLE DIGITAL DE UM GERADOR DE VAPOR

Ian Bortolotti Gomes

Dissertação de Mestrado apresentada ao Programa de Pós-graduação em Engenharia Nuclear, COPPE, da Universidade Federal do Rio de Janeiro, como parte dos requisitos necessários à obtenção do título de Mestre em Engenharia Nuclear.

Orientador: Paulo Fernando Ferreira Frutuoso e Melo

Rio de Janeiro Fevereiro de 2013

## UM MODELO MARKOVIANO CÉLULA A CÉLULA PARA O CÁLCULO DA CONFIABILIDADE DE UM SISTEMA DE CONTROLE DIGITAL DE UM GERADOR DE VAPOR

Ian Bortolotti Gomes

DISSERTAÇÃO SUBMETIDA AO CORPO DOCENTE DO INSTITUTO ALBERTO LUIZ COIMBRA DE PÓS-GRADUAÇÃO E PESQUISA DE ENGENHARIA (COPPE) DA UNIVERSIDADE FEDERAL DO RIO DE JANEIRO COMO PARTE DOS REQUISITOS NECESSÁRIOS PARA A OBTENÇÃO DO GRAU DE MESTRE EM CIÊNCIAS EM ENGENHARIA NUCLEAR.

Examinada por:

\_\_\_\_\_\_\_\_\_\_\_\_\_\_\_\_\_\_\_\_\_\_\_\_\_\_\_\_\_\_\_\_\_\_\_\_\_\_\_\_\_\_\_\_\_\_\_\_ Prof. Paulo Fernando Ferreira Frutuoso e Melo, D.Sc.

\_\_\_\_\_\_\_\_\_\_\_\_\_\_\_\_\_\_\_\_\_\_\_\_\_\_\_\_\_\_\_\_\_\_\_\_\_\_\_\_\_\_\_\_\_\_\_\_ Prof. José Antonio Carlos Canedo Medeiros, D. Sc.

\_\_\_\_\_\_\_\_\_\_\_\_\_\_\_\_\_\_\_\_\_\_\_\_\_\_\_\_\_\_\_\_\_\_\_\_\_\_\_\_\_\_\_\_\_\_\_\_ Dr. Pedro Luiz da Cruz Saldanha, D. Sc.

\_\_\_\_\_\_\_\_\_\_\_\_\_\_\_\_\_\_\_\_\_\_\_\_\_\_\_\_\_\_\_\_\_\_\_\_\_\_\_\_\_\_\_\_\_\_\_\_ Dr. Antonio Cesar Ferreira Guimarães, D. Sc.

RIO DE JANEIRO, RJ - BRASIL FEVEREIRO DE 2013

Gomes, Ian Bortolotti

Um Modelo Markoviano Célula a Célula Para o Cálculo da Confiabilidade de um Sistema de Controle Digital de um Gerador de Vapor / Ian Bortolotti Gomes. – Rio de Janeiro: UFRJ/COPPE, 2013.

XV, 107 p.: il.; 29,7 cm.

Orientador: Paulo Fernando Ferreira Frutuoso e Melo Dissertação (mestrado) – UFRJ/ COPPE/ Programa de Engenharia Nuclear, 2013.

Referências Bibliográficas: p. 66-68.

1. Confiabilidade. 2. Sistemas Digitais. 3. Gerador de Vapor. 4. Análise de Segurança. I. Melo, Paulo Fernando Ferreira Frutuoso. II. Universidade Federal do Rio de Janeiro, COPPE, Programa de Engenharia Nuclear. III. Título.

Dedico este trabalho à minha família.

#### **AGRADECIMENTOS**

Agradeço aos meus pais pelo apoio que me deram durante toda a minha vida, tornando possível que eu superasse todos os desafios que encontrei pelo caminho até aqui.

À minha namorada Paola, que me ajudou a manter o foco no trabalho e nos estudos quando a minha atenção se desviava.

Agradeço ao meu orientador Prof. Paulo Fernando Frutuoso e ao Dr. Pedro Luiz Saldanha, da Comissão Nacional de Energia Nuclear, pelo conhecimento que me transmitiram durante todo o desenvolvimento desta dissertação, assim como a todos os professores do Programa de Engenharia Nuclear da COPPE/UFRJ.

Agradeço também aos meus colegas de curso e aos funcionários do PEN que ajudaram a tornar o tempo que passei no curso de mestrado ainda mais prazeroso.

Resumo da Dissertação apresentada à COPPE/UFRJ como parte dos requisitos necessários para obtenção do grau de Mestre em Ciências (M.Sc.).

## UM MODELO MARKOVIANO CÉLULA A CÉLULA PARA O CÁLCULO DA CONFIABILIDADE DE UM SISTEMA DE CONTROLE DIGITAL DE UM GERADOR DE VAPOR

Ian Bortolotti Gomes

Fevereiro / 2013

Orientador: Paulo Fernando Ferreira Frutuoso e Melo

Programa: Engenharia Nuclear

Nas últimas décadas tem ocorrido uma crescente tendência à substituição dos antigos sistemas de controle analógicos de centrais nucleares por sistemas de controle digitais. As diferenças entre as características de sistemas analógicos e digitais fazem com que a sua confiabilidade seja analisada de forma distinta. Diversas metodologias foram propostas para abordar este problema e esta dissertação tem como objetivo estudar uma das que melhor cumpre os requisitos necessários, a metodologia markoviana associada à técnica de mapeamento célula a célula (Cell-to-cell Mapping Technique – CCMT). Para isto, foi modelado um sistema digital simplificado de controle de nível de água de um gerador de vapor típico de uma central nuclear do tipo PWR, ao qual foi aplicada a metodologia em questão.

Os resultados obtidos mostram que a metodologia é capaz de identificar as causas mais prováveis para uma possível falha do sistema em questão, levando em conta as diversas interações dos componentes do sistema entre si e entre estes componentes e as variáveis de processo da planta.

Abstract of Dissertation presented to COPPE/UFRJ as a partial fulfillment of the requirements for the degree of Master of Science (M.Sc.).

## A CELL-TO-CELL MARKOVIAN MODEL FOR THE RELIABILITY OF A DIGITAL CONTROL SYSTEM OF A STEAM GENERATOR

Ian Bortolotti Gomes

February / 2013

Advisor: Paulo Fernando Ferreira Frutuoso e Melo

Department: Nuclear Engineering

In the last decades there has been a crescent tendency in the replacement of old analog control systems with newer digital ones. The differences between the characteristics of analog and digital systems demand that their reliabilities are analyzed differently. Several methodologies were proposed as candidates to approach this issue and this dissertation's objective is to study one of those that fulfill the largest quantity of requirements, the Markov methodology associated with CCMT (Cell-to-Cell Mapping Technique). To accomplish such objective, a simplified model of a digital water level control system of a steam generator of a PWR typical plant was created, and, with this model, the Markov/CCMT methodology was studied.

The results show that the methodology is capable of identifying the most probable causes for a possible system failure, considering the various interactions of the components of the control system between themselves and between them and the process variables of the plant.

# **SUMÁRIO**

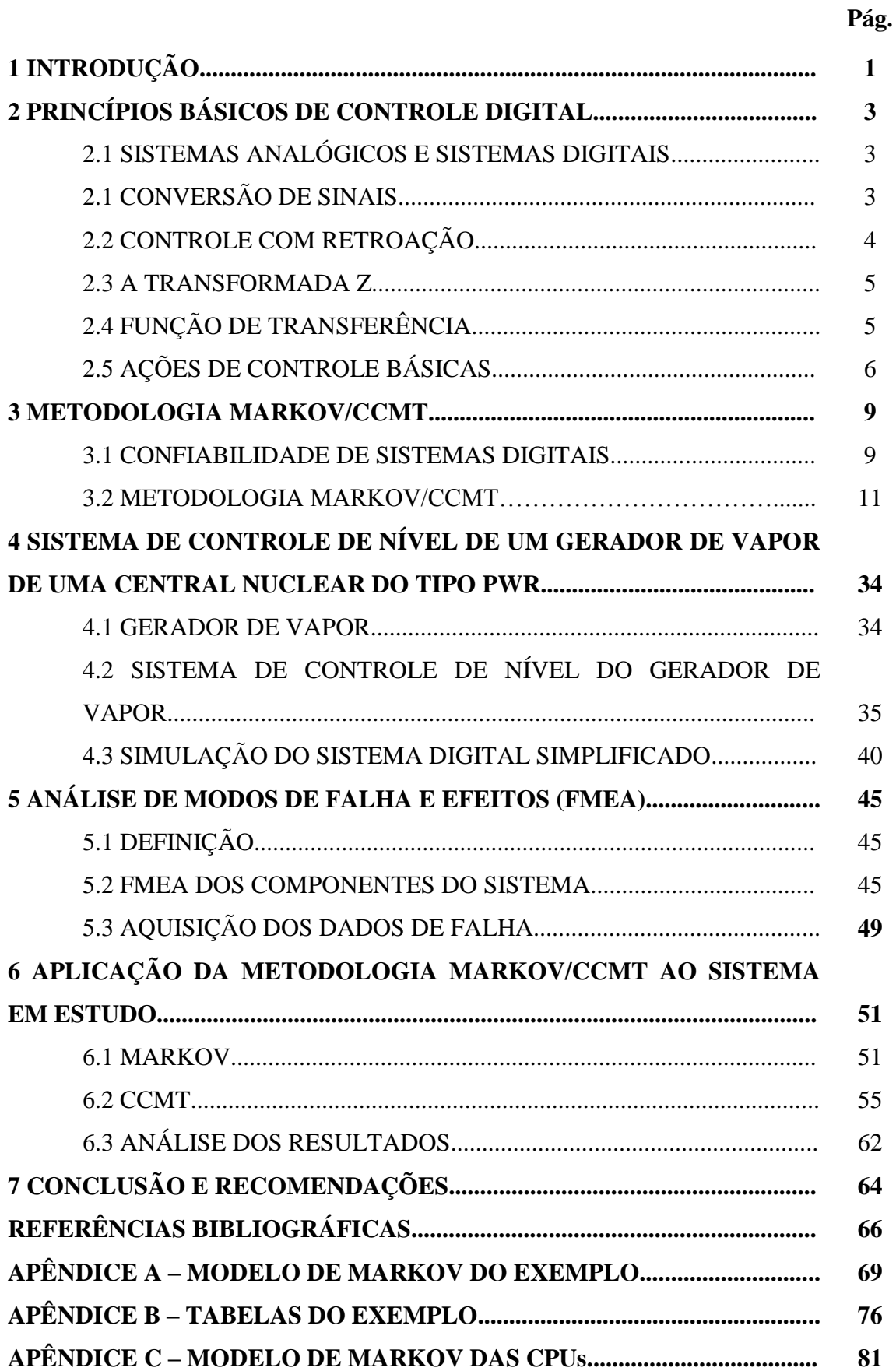

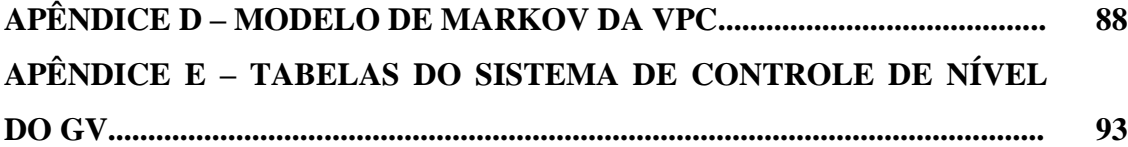

# **ÍNDICE DE FIGURAS**

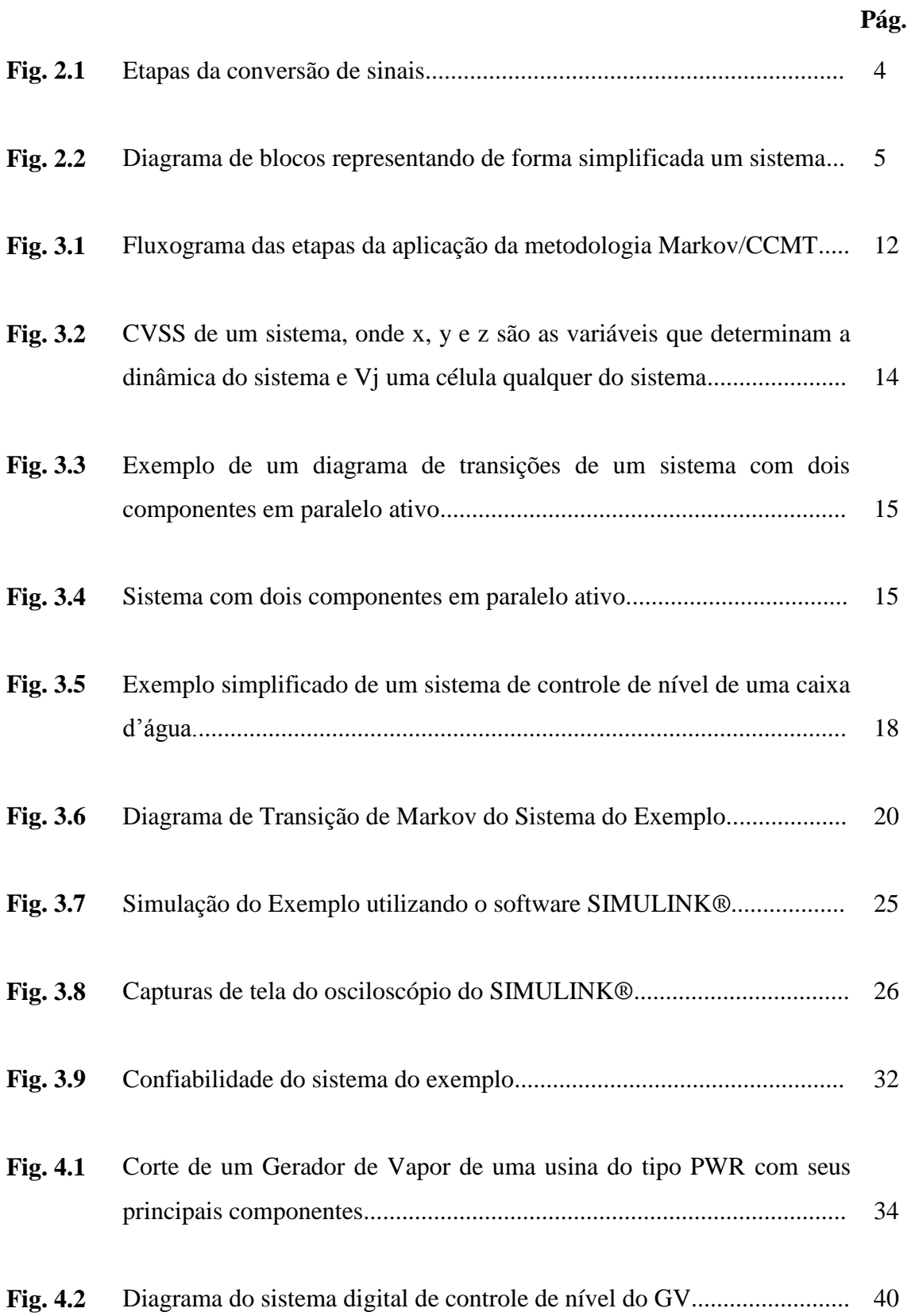

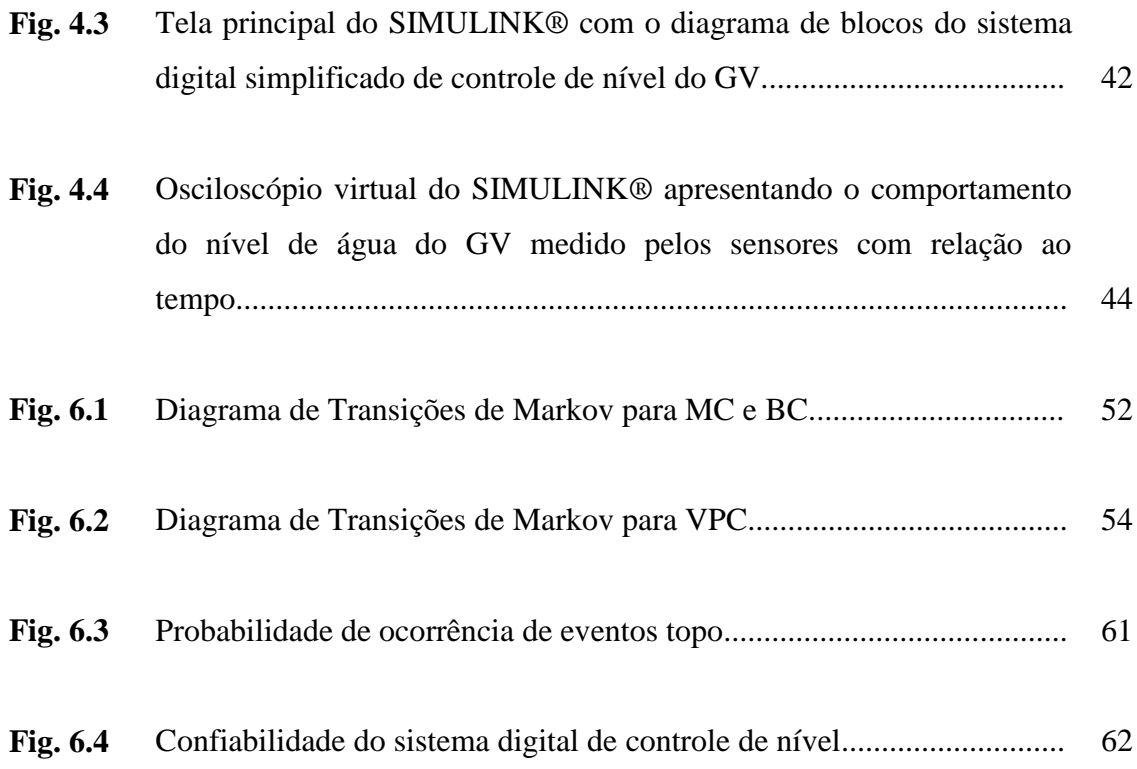

# **ÍNDICE DE TABELAS**

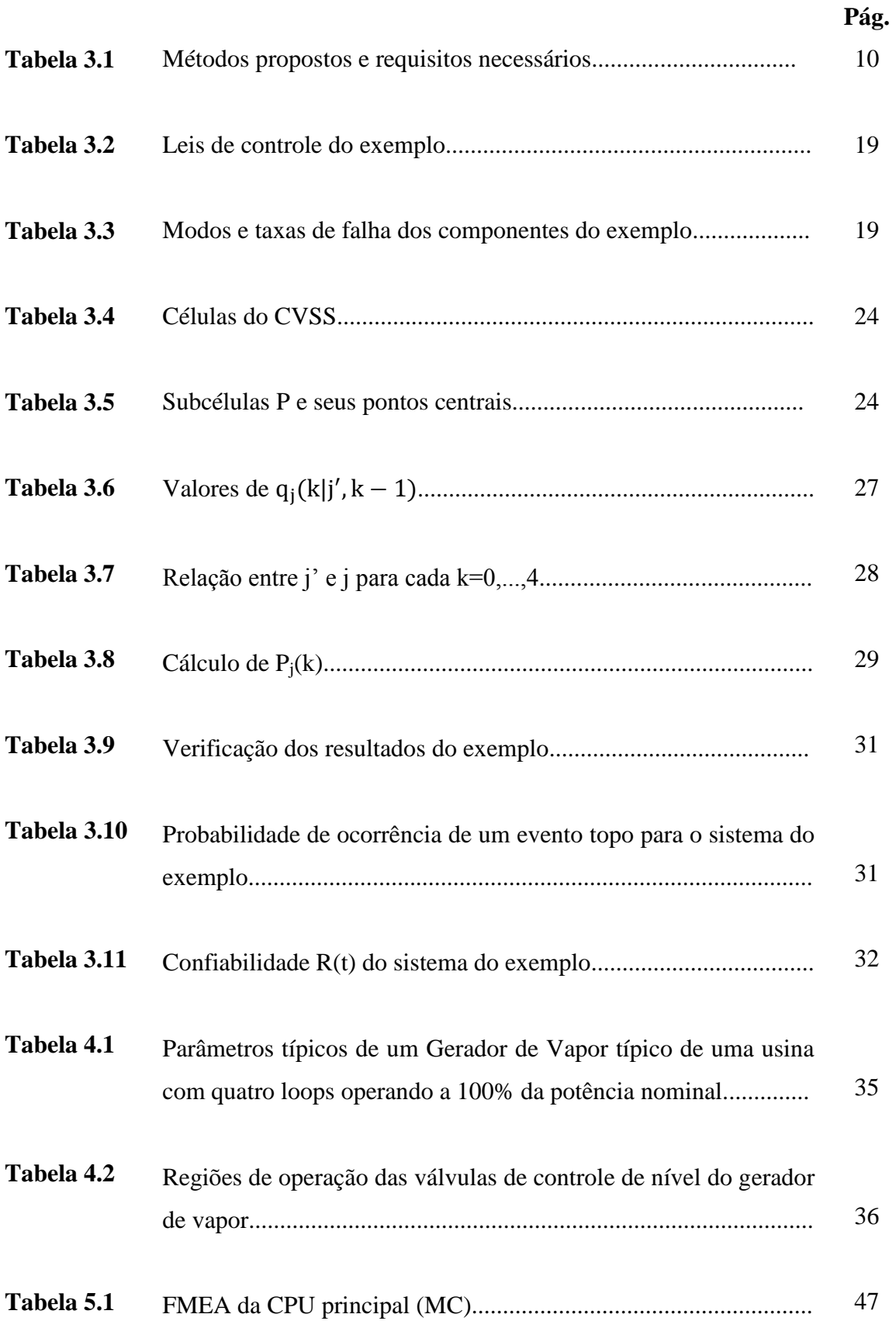

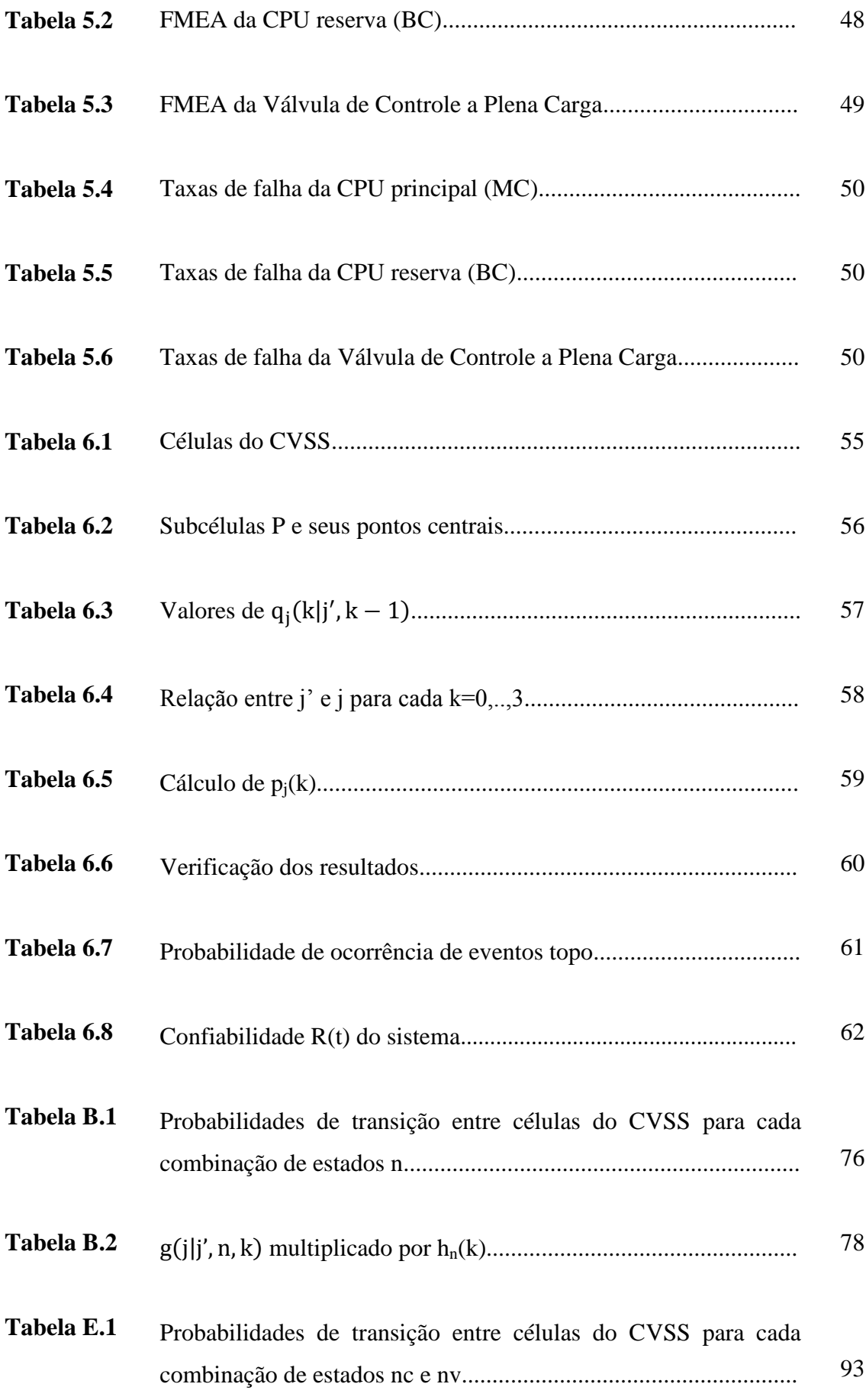

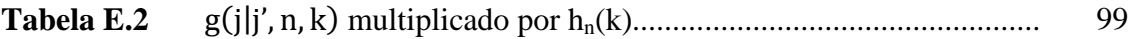

# **LISTA DE SÍMBOLOS E ABREVIAÇÕES**

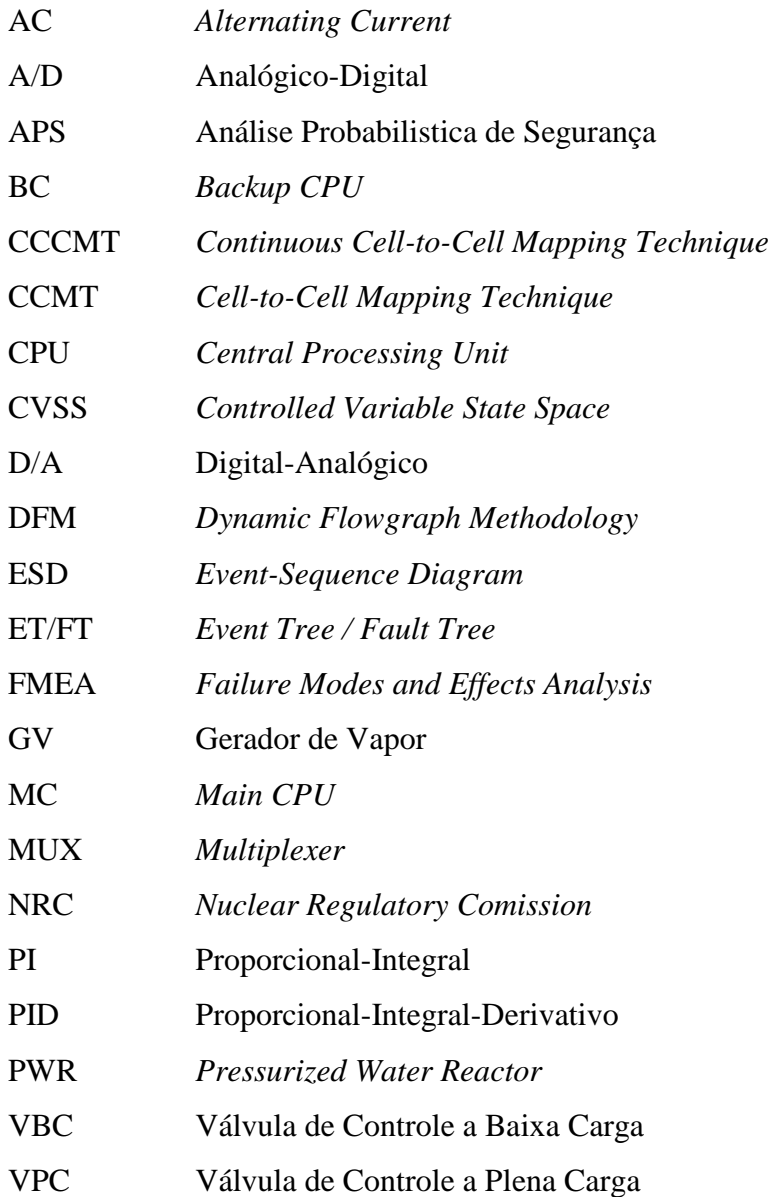

## **1 INTRODUÇÃO**

### 1.1 MOTIVAÇÃO

Usinas nucleares tradicionalmente utilizam sistemas analógicos para funções de monitoração, controle e proteção. Com a mudança da tecnologia para sistemas digitais, devida à obsolescência dos sistemas analógicos e vantagens funcionais dos sistemas digitais, as plantas existentes começaram a substituir seus sistemas, enquanto as novas incorporam totalmente sistemas digitais [1]. Sistemas digitais oferecem o potencial de melhorar a segurança e a confiabilidade das plantas através de funcionalidades como maior confiabilidade e estabilidade de hardware e maior capacidade de detecção de falhas [2].

Apesar de muitas atividades terem sido realizadas na área de regulamentação baseada em informação do risco (*risk-informed*), este processo de análise ainda não foi satisfatoriamente desenvolvido para sistemas digitais[1].

Métodos tradicionais (árvore de falhas) possuem limitações e métodos dinâmicos ainda estão em fase de testes e podem ser difíceis de ser aplicados a um modelo de análise probabilística de segurança real. A seleção de dados realistas de falha ainda é uma questão em aberto [3].

O documento da agência regulamentadora dos Estados Unidos (NRC) NUREG/CR-6901 [2] listou as características desejáveis que um método para a análise probabilística de segurança de sistemas digitais deve possuir para que possa ser aplicado satisfatóriamente. Os métodos que cumpriram a maior quantidade de requisitos foram a DFM (Dynamic Flowgraph Methodology) e a Markov/CCMT (*Cell-to-cell Mapping*) [2].

A pouca divulgação desses métodos no Brasil motivou o estudo da metodologia escolhida para esta dissertação, a metodologia Markov/CCMT, visto que a metodologia DFM é objeto de outro estudo realizado no Programa de Engenharia Nuclear da COPPE-UFRJ [4].

#### 1.2 ESCOPO

O trabalho consiste na aplicação da metodologia escolhida a uma simulação de um sistema digital de controle de nível de água de um Gerador de Vapor (GV) de uma usina PWR padrão Siemens/KWU de quatro *loops*. Como não se encontram disponíveis informações detalhadas acerca de sistemas de controle digitais para este tipo de usina, foi feita, para este trabalho, uma adaptação simplificada de um sistema analógico para um sistema digital.

Foi feita então, a partir do sistema adaptado, uma análise de modos de falha e efeitos (FMEA), a fim de se descobrir as formas pelas quais cada componente do sistema pode falhar e qual a probabilidade de que cada uma dessas falhas ocorra. As informações obtidas desta análise foram aplicadas à metodologia markoviana, pela qual é calculada a confiabilidade do sistema.

Este trabalho tem como objetivo estudar e obter um melhor entendimento da metodologia em questão para facilitar futuras aplicações nas análises probabilísticas de segurança.

#### 1.3 METODOLOGIA

A metodologia utilizada é descritiva e teórica, baseada em livros acadêmicos, artigos de periódicos e congressos, documentos de agências reguladoras e sites da internet. Uma simulação do sistema de controle de nível do gerador de vapor é construída, através do software SIMULINK®, que acompanha o MATLAB® [11], para que seu comportamento possa ser estudado.

### 1.4 ORGANIZAÇÃO DO TRABALHO

O trabalho está organizado em sete capítulos. O capítulo 2 apresenta os conceitos básicos de controle digital. O capítulo 3 descreve em detalhes a metodologia Markov/CCMT. O capítulo 4 descreve o sistema escolhido para a realização deste trabalho. O capítulo 5 apresenta a análise de modos de falha e efeitos (FMEA) do sistema escolhido. O capítulo 6 apresenta a aplicação da metolodiga de Markov/CCMT ao sistema escolhido, além de uma análise dos resultados obtidos. O capítulo 7 consiste na conclusão do trabalho e nas recomendações para futuros trabalhos.

## **2 PRINCÍPIOS BÁSICOS DE CONTROLE DIGITAL**

A atual tendência em direção ao controle digital em lugar do analógico para o controle de sistemas dinâmicos é devida principalmente à disponibilidade de computadores digitais de baixo custo e às vantagens encontradas no trabalho com sinais digitais ao invés de sinais contínuos [5].

O principal foco do uso de computadores para controle tem sido na solução de equações diferenciais para a geração de um sinal de controle. Porém, a maior parte dos sistemas de controle digitais envolve tarefas adicionais, como interface de comando humano (painéis de controle, acionamentos), controle discreto de eventos (alarmes, temporizadores etc.), monitoração de proteção do ambiente e calibração de dispositivos [6].

### 2.1 SISTEMAS ANALÓGICOS E SISTEMAS DIGITAIS

Sistemas digitais diferem de sistemas analógicos devido à presença de hardware e componentes de software ativos, suas capacidades, suas limitações e a maneira pela qual eles se conectam [9].

As principais vantagens da utilização de sistemas digitais no lugar de sistemas analógicos estão no seu custo e na sua flexibilidade, ou seja, a possibilidade de se customizar os sistemas digitais através da sua programação. Os sistemas analógicos possuem uma lógica fixa, ou seja, a organização dos seus componentes define a tarefa a ser executada, já os sistemas digitais podem ter sua função facilmente alterada através da reprogramação do software executado pelo controlador [9].

## 2.1 CONVERSÃO DE SINAIS

A maioria das plantas e dos processos envolve sinais contínuos, portanto, se controladores digitais estão presentes no sistema de controle, conversões de sinais (analógico para digital e vice-versa) se fazem necessárias. A amostragem de um sinal analógico substitui o sinal contínuo original por uma sequência de valores em instantes discretos do tempo. Após a amostragem, ocorre um processo de quantificação, onde a amplitude do sinal amostrado é substituída por uma amplitude digital, representada por um número binário. Este valor possui um erro de truncamento devido à impossibilidade de um computador poder trabalhar com todos os dígitos de um determinado valor [5]. O

processo é feito através de um conversor analógico-digital. O tempo de amostragem é definido por um dispositivo chamado *clock* [5].

O sinal digital é então processado pelo computador digital. A saída do computador é amostrada e segue para um circuito que mantém o sinal constante até a próxima amostra (*hold*). Este sinal (contínuo) é alimentado a um atuador [5]. A figura 2.1 apresenta as diversas etapas da conversão de um sinal contínuo para um sinal digital e a subsequente conversão de volta para sinal contínuo.

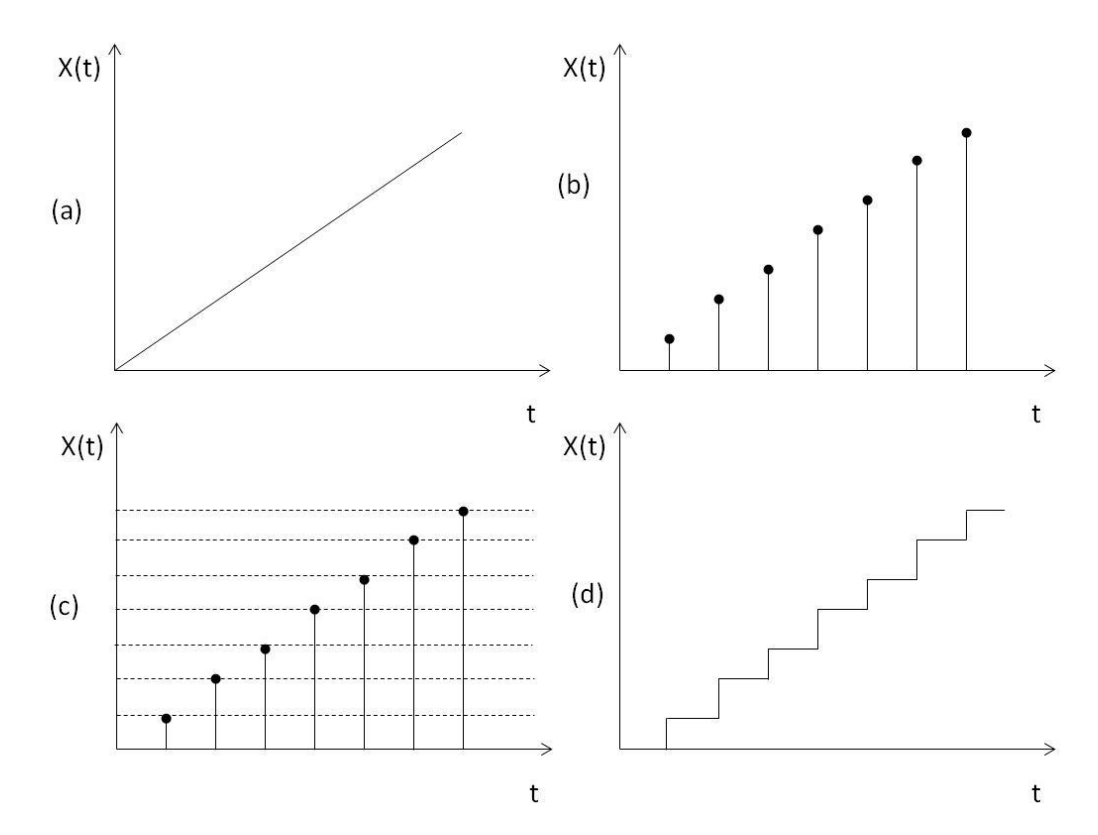

Fig 2.1 – (a) Sinal analógico; (b) Sinal amostrado, com amplitudes reais; (c) Sinal digital, com amplitudes truncadas ; (d) Sinal alimentado ao atuador.

### 2.2 CONTROLE COM RETROAÇÃO

Controle com retroação ou malha fechada se refere a uma operação que, em presença de distúrbios, tende a reduzir a diferença entre o sinal de saída de um sistema e o sinal de referência (*setpoint*), e que opera com base nesta diferença [7]. Um diagrama de blocos simplificado indicando os componentes de um sistema de controle de malha fechada pode ser visto na Figura 2.2.

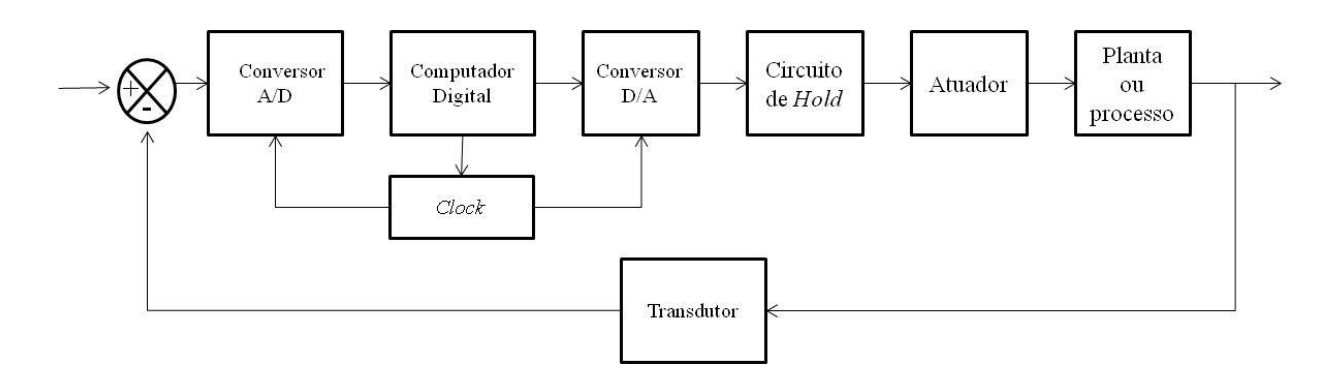

Fig 2.2 – Diagrama de blocos representando de forma simplificada um sistema de controle digital [5]

#### 2.3 A TRANSFORMADA Z

Em um sistema de controle de tempo discreto, uma equação de diferenças linear caracteriza a dinâmica do sistema. Para determinar a resposta do sistema a um determinado sinal de entrada, esta equação de diferenças deve ser resolvida. Com o método da transformada Z, a solução de equações de diferenças se torna algébrica [5].

A transformada Z de uma função do tempo x(t), onde t é não-negativa, ou de uma sequência de valores  $x(k)$ , onde k assume o valor zero ou inteiros positivos e T é o período de amostragem é definida pela seguinte equação [5]:

$$
X(z) = Z[x(t)] = Z[x(kT)] = \sum_{k=0}^{\infty} x(kT)z^{-k}
$$
 (2-1) [5]

Para uma sequência de números x(k), a transformada Z é definida por

$$
X(z) = Z[x(k)] = \sum_{k=0}^{\infty} x(k)z^{-k}
$$
 (2-2) [5]

Quando X(z), a transformada Z de x(kT) ou de x(k), é dada, a operação que determina x(kT) ou x(k) correspondentes a ela é chamada de transformada Z inversa. A notação para a transformada Z inversa é  $Z^{-1}$  [5].

## 2.4 FUNÇÃO DE TRANSFERÊNCIA

A função de transferência P(z) para um sistema de tempo discreto é definida como o termo da equação da transformada Z da saída Y(z) que multiplica a entrada

U(z). Se todos os termos nas condições iniciais são zero, então a resposta do sistema a uma entrada  $U(z)$  é dada por  $Y(z) = P(z)U(z)$  [8].

## 2.5 AÇÕES DE CONTROLE BÁSICAS

Um controlador automático compara o valor real da grandeza de saída do processo com a grandeza de referência, determina o desvio e produz um sinal de controle que reduzirá o desvio a zero ou a um valor pequeno. A maneira pela qual o controlador automático produz o sinal de controle é chamada ação de controle [7].

Os controladores industriais podem ser classificados, de acordo com a ação de controle, como [7]:

- 1. Duas posições ou liga-desliga (*on-off*);
- 2. Proporcional;
- 3. Integral;
- 4. Proporcional e integral;
- 5. Proporcional e derivativo;
- 6. Proporcional, integral e derivativo.

Nesta dissertação nos interessam somente os controladores do tipo proporcional e integral, pelo fato de que apenas estes tipos serão utilizados na adaptação do sistema analógico para digital.

#### **2.5.1 Ação de controle proporcional (P)**

Para um controlador com ação de controle proporcional, a relação entre o sinal de saída do controlador *u(t)* e o sinal de erro atuante *e(t)* é [7]:

$$
u(t) = K_p e(t) \tag{2-3}
$$

ou, no domínio da transformada Z:

$$
\frac{U(z)}{E(z)} = K_p \tag{2-4}
$$

onde  $K_p$  é denominado ganho proporcional [7].

#### **2.5.2 Ação de controle integral (I)**

O valor da saída do controlador *u(t)* é variado segundo uma taxa proporcional ao sinal de erro atuante *e(t)*. Isto é,

$$
u(t) = K_I \int_0^t e(t) dt
$$
 (2-5)

Uma forma simples de se obter a transformada Z desta função é obtendo-se a sua transformada de Laplace e em seguida a sua transformada Z. Ambas as transformadas podem ser obtidas através de tabelas [10].

De (2-5):

$$
U(s) = K_l \cdot \frac{E(s)}{s} \tag{2-6}
$$

$$
\frac{U(s)}{E(s)} = K_l \cdot \frac{1}{s} \tag{2-7}
$$

$$
\frac{U(z)}{E(z)} = \frac{K_I}{1 - z^{-1}}
$$
\n(2-8)

onde K<sup>I</sup> é uma constante ajustável [7].

#### **2.5.3 Controle proporcional e integral (PI)**

No controle proporcional de um processo cuja função de transferência não possui um termo integrador, há um erro estacionário na resposta a uma excitação em degrau. Este erro residual pode ser eliminado se for incluída no controlador uma ação integral. A ação de controle de um controlador proporcional e integral é definida por:

$$
u(t) = K_p e(t) + \frac{K_p}{T_l} \int_0^t e(t) dt
$$
 (2-9)

A sua função de transferência pode ser obtida da mesma forma utilizada em (2- 8):

$$
U(s) = K_p E(s) + \frac{K_p}{T_l} \cdot \frac{E(s)}{s}
$$
 (2-10)

$$
\frac{U(s)}{E(s)} = K_p \left( 1 + \frac{1}{T_l s} \right) \tag{2-11}
$$

$$
\frac{U(z)}{E(z)} = K_P \left( 1 + \frac{1}{T_I} \cdot \frac{1}{1 - z^{-1}} \right) \tag{2-12}
$$

onde  $K_p$  representa o ganho proporcional e  $T_1$  é denominado tempo integral [7].

#### **2.5.4 Sintonização de controladores PID**

O procedimento de seleção dos parâmetros do controlador de modo a serem atendidas as especificações de desempenho é conhecido como sintonização do controlador [6]. Para este trabalho, a sintonia de controladores PI foi feita através do programa SIMULINK® que acompanha o software MATLAB® [11]. Esta ferramenta é tratada com mais detalhes no Capítulo 3.

#### **3 METODOLOGIA MARKOV/CCMT**

#### 3.1 CONFIABILIDADE DE SISTEMAS DIGITAIS

Não existe atualmente um método universalmente aceito para a modelagem de sistemas digitais nas análises probabilísticas de segurança (APS) atuais. A modelagem das interações entre os componentes do sistema entre si e entre os componentes do sistema e os processos da planta necessita a utilização de metodologias de APS dinâmicas. Metodologias dinâmicas são as que levam em conta o acoplamento entre sistemas através da consideração explicita do elemento tempo na evolução do sistema [2].

Apesar de ter sido utilizada no cálculo da confiabilidade de sistemas digitais de diversas usinas nucleares, foram levantados vários questionamentos sobre a capacidade do método estático das árvores de eventos e árvores de falhas (ET/FT) de levar em conta as interações entre os componentes do sistema. Por não levar em conta estas interações dinâmicas, este método pode não identificar ou quantificar corretamente diversas dependências entre eventos de falhas [2].

O documento NUREG/CR-6901 [2] propõe uma série de requisitos para a análise de confiabilidade de sistemas de controle digitais. São eles:

- 1. O modelo deve estar apto a prever falhas encontradas e falhas futuras;
- 2. O modelo deve considerar características relevantes do sistema em estudo;
- 3. O modelo deve possuir hipóteses plausíveis e realistas;
- 4. O modelo deve estar apto a representar quantitativamente as relações entre eventos de falha com precisão;
- 5. O modelo deve ser construído de forma que um analista possa entender seus conceitos e não deve ser difícil de ser implantado;
- 6. Os dados utilizados no processo de quantificação devem ser plausíveis para uma parte significativa da comunidade técnica;
- 7. O modelo deve estar apto a diferenciar estados de falha em que apenas um requisito esteja falho e estados em que múltiplos requisitos estejam falhos;
- 8. O modelo deve estar apto a diferenciar falhas que causem falhas de funções e falhas intermitentes;
- 9. O modelo deve estar apto a fornecer informações relevantes ao usuário, incluindo cortes mínimos, probabilidades de falha e incertezas associadas aos resultados;
- 10. A metodologia deve poder modelar as interações do sistema digital de instrumentação e controle com os outros sistemas da planta em cenários de acidente;
- 11. O modelo não deve requerer elevado número de informações sobre o estado da planta.

A Tabela 3.1 relaciona as diversas metodologias que podem modelar a confiabilidade dos sistemas digitais com os requisitos listados acima.

| Requisito /                                 | 1 | 2 | 3 | 4              | 5 | 6  | 7 | 8 | 9        | 10       | 11 |
|---------------------------------------------|---|---|---|----------------|---|----|---|---|----------|----------|----|
| Metodologia                                 |   |   |   |                |   |    |   |   |          |          |    |
| Árvores de Eventos Contínuas                | x | x | x | x              | O |    |   | x |          |          | ∩  |
| Árvores de Eventos Dinâmicas                | x | x | x | ς              | x |    |   |   | x        | x        | O  |
| <b>Modelos Markovianos</b>                  | x | x | x | x              | O |    | x | x |          |          | ∩  |
| Simulação de Monte Carlo                    | x | x | x | x              | ς |    |   |   |          |          | O  |
| <b>Redes de Petri</b>                       | x | x | x | x              | O | ς. |   |   | 2        | 7        | ∩  |
| <b>DFM</b>                                  | x | x | x | ς              | x |    |   |   | x        | x        | x  |
| Árvores de Falhas Dinâmicas                 | x | ς | ς | ς              | x | 2  | x |   | x        | 7        | x  |
| <b>ESD</b>                                  | x | x | x | x              | O |    |   |   | x        | x        | O  |
| <b>GO-FLOW</b>                              | x | ς | X | $\overline{ }$ | O |    |   |   | x        | x        | x  |
| <b>Metodologias Bayesianas</b>              | x | ς | ς | ς              | O | O  |   |   |          |          | x  |
| <b>Metodologias Baseadas em Testes</b>      | ς | ς | X | O              | x | 2  | x | x | ς        | $\Omega$ | x  |
| Abrodagens Baseadas em Métricas de Software | O | ς | O | O              | ς |    | x | x | O        | O        | x  |
| Modelo de Schneidewind                      | x | ς | ς | ς              | ว |    |   |   | $\Omega$ | O        | x  |

Tabela 3.1 - Métodos Propostos e Requisitos Necessários [2]

x - Cumpre o requisito

O - Não cumpre o requisito

? - Necessita mais estudo para definir se cumpre ou não o requisito

Destas metodologias, as mais importantes são as seguintes:

- Modelos Markovianos Baseiam-se na representação da evolução do sistema em termos da probabilidade de transição entre células computacionais que dividem o espaço de estados do sistema em possíveis configurações do sistema em um determinado instante [14];
- DFM (*Dynamic Flowgraph Methodology*) Neste método as variáveis de processo são discretizadas em um número finito de estados. As interações do sistema são representadas através de relações de causalidade [14];
- Rede Bayesiana É uma técnica de inferência gráfica usada para representar as relações de causalidade entre variáveis [15]. É utilizada na modelagem da confiabilidade de softwares [2];
- Rede de Petri Uma modelagem gráfica com transições, arcos e nós. Os arcos conectam transições a nós ou nós a transições [2];
- Metodologias Baseadas em Testes Consistem em executar uma sequência de testes e medir a quantidade de falhas, podendo, desta forma, chegar a uma medida de confiabilidade [2];
- Metodologias Baseadas em Métricas de *Software* Utilizam métricas, como, por exemplo, a forma pela qual este foi programado ou se as regras desenvolvimento foram respeitadas, coletadas durante o processo de desenvolvimento do *software* em questão para obter uma aproximação da confiabilidade do mesmo [2] [4];
- Modelo de Schneidewind ou Modelo de Caixa Preta Considera o *software* associado a um sistema digital como uma caixa preta caracterizada por uma única taxa de falha, não importando as subfunções que o *software* possa executar [2].

O documento conclui que as duas metodologias que se destacam como as que possuem mais pontos positivos e menos negativos ou incertos são a DFM (*Dynamic Flowgraph Methogology*) e a de Markov acoplada à técnica de mapeamento célula a célula (*Cell-to-Cell Mapping*) [9]. Além disso, o documento destaca a necessidade da criação de um modelo de referência (*benchmark*) ao qual essas metodologias possam ser aplicadas para fins de estudo. Este modelo foi apresentado em [9].

Esse mesmo documento apresenta também a aplicação das duas metodologias ao modelo criado. O estudo mostra que as duas metodologias podem considerar todas as características do modelo e que seus resultados podem ser integrados a uma análise probabilística de segurança existente [9].

Como um estudo da metodologia DFM já foi feito no Programa de Engenharia Nuclear da COPPE-UFRJ [4], para este trabalho foi escolhida a metodologia Markov/CCMT, que será descrita a seguir.

#### 3.2 METODOLOGIA MARKOV/CCMT

A Markov/CCMT é uma metodologia que combina a tradicional metodologia markoviana de estados discretos com CCMT (*cell-to-cell mapping technique*) para representar possíveis eventos de falha que podem se originar nas interações dinâmicas entre o sistema de instrumentação e controle digital e o processo controlado (interações

do Tipo I) e entre os diversos componentes do sistema de instrumentação e controle (interações do Tipo II) [12].

Na Fig. 3.1 são descritas as etapas do processo de aplicação da metodologia Markov/CCMT a um determinado sistema de controle.

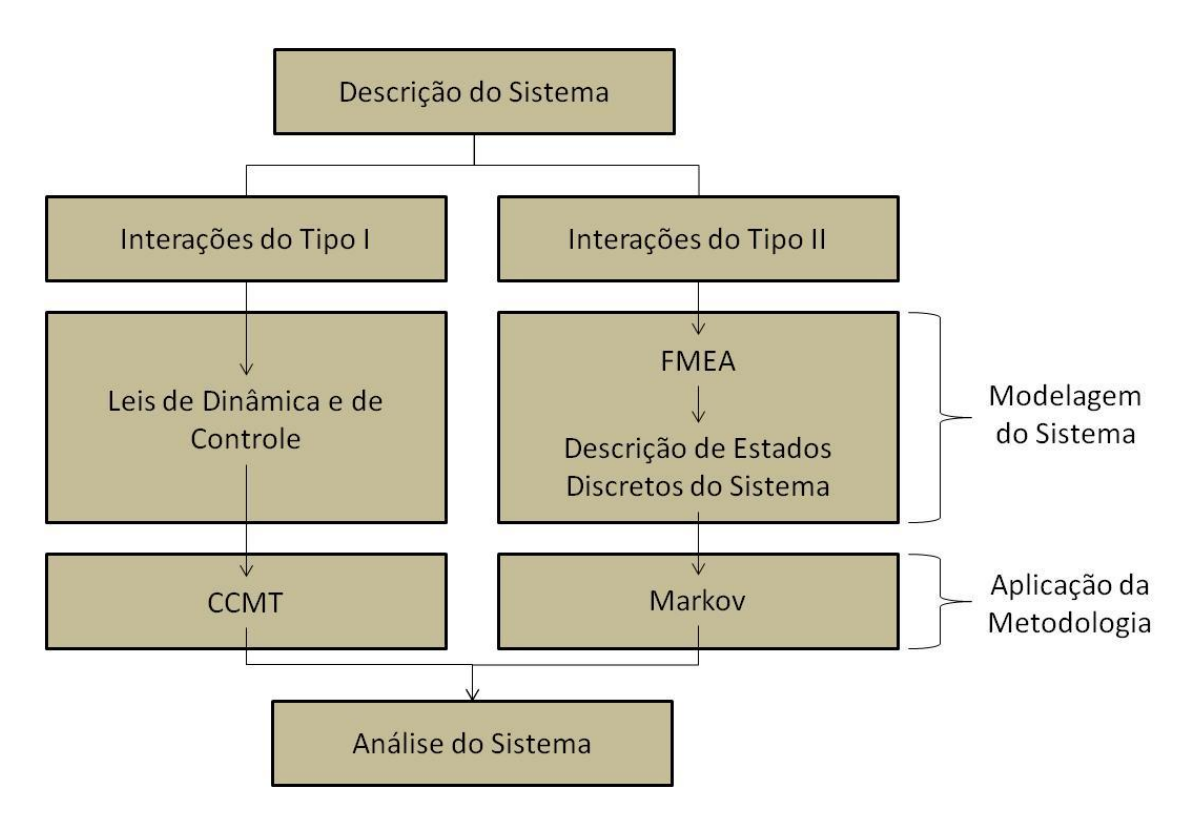

Fig 3.1 – Fluxograma das etapas da aplicação da metodologia Markov/CCMT – Adaptado de [16]

#### **3.2.1** *Cell-to-Cell Mapping* **(CCMT)**

*Cell-to-Cell Mapping* é um procedimento sistemático para descrever a dinâmica tanto de sistemas lineares como de sistemas não-lineares em tempo discreto e espaço de estados discretizados do sistema. O espaço de estados do sistema consiste num espaço no qual todos os seus possíveis estados são representados. Cada possível estado do sistema corresponde a um ponto exclusivo no espaço de estados [12].

Primeiramente, a CCMT requer um conhecimento dos eventos topo (no caso as condições nas quais o sistema está falho) para a divisão do espaço de estados (CVSS) em  $V_i$  (j=1,...,J) células. A evolução do sistema em tempo discreto é modelada e descrita através da probabilidade  $p_{n,i}(k)$  de que as variáveis controladas estejam em uma determinada célula  $V_i$  no momento t=k $\Delta t$  (k=0,1...) com os componentes do sistema (válvulas, controladores etc.) em uma combinação de estados de componentes n=1,...,N

(modelada pelo modelo markoviano, em detalhes em 3.2.2). As transições entre as células dependem [9]:

- do comportamento dinâmico do sistema;
- das leis de controle;
- dos estados dos componentes do sistema.

O comportamento dinâmico do sistema é geralmente descrito por um conjunto de equações diferenciais ou algébricas, assim como um conjunto de leis de controle. Os estados de cada um dos componentes são especificados pelo usuário [9].

As células correspondentes aos eventos topo são consideradas absorventes, ou seja, o sistema não pode sair destas células, dado que, nelas, o sistema é considerado falho, não existindo a possibilidade de ocorrerem falhas subsequentes nem a possibilidade do retorno para um estado em que o sistema não se encontre falho. Portanto, as probabilidades de transição destas células para outras células do CVSS são iguais a 0 [9].

A divisão do sistema em células deve ser realizada de forma que estas sejam mutuamente excludentes, cubram todo o espaço de estados e os valores das variáveis controladas que definem os eventos topo e os *setpoints* se localizem nos limites das células e não no interior de qualquer uma delas [9]. É importante frisar que o Δt utilizado na metodologia não possui relação alguma com o tempo de amostragem utilizado pelo sistema de controle digital.

A Fig. 3.2 apresenta o CVSS de um sistema com três variáveis de processo.

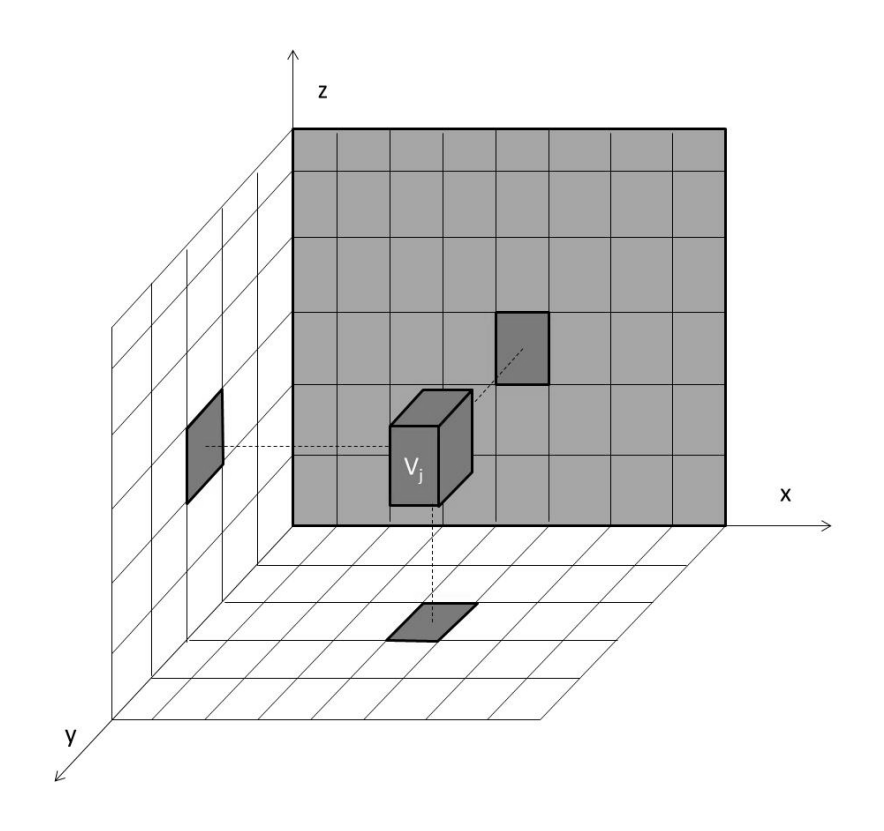

Fig. 3.2 – CVSS de um sistema, onde x, y e z são as variáveis que determinam a dinâmica do sistema e  $V_i$  é uma célula qualquer do sistema [9].

#### **3.2.2 Metodologia Markoviana**

A metodologia de Markov de estados discretos representa a evolução estocástica de um sistema através de taxas de transição entre os possíveis estados. As transições entre os estados podem ser representadas graficamente através de diagramas de transição de Markov [12]. Um exemplo de um diagrama de transição de Markov, utilizado para o cálculo da confiabilidade de um sistema com dois componentes em paralelo ativo (Fig. 3.4), é descrito na Fig. 3.3, onde λ é a taxa de falha e µ é a taxa de reparo de um determinado componente.

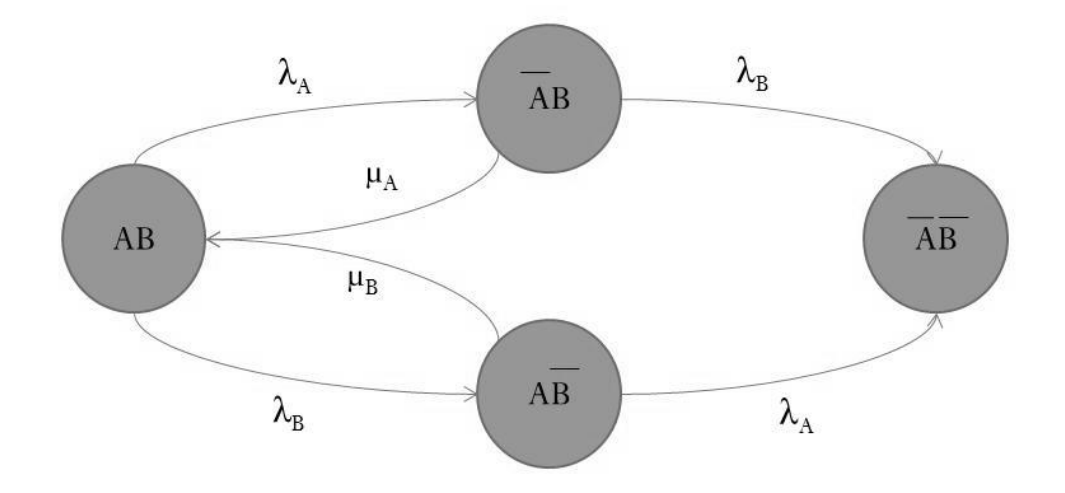

Fig. 3.3 – Exemplo de um diagrama de transições de um sistema com dois componentes em paralelo ativo.

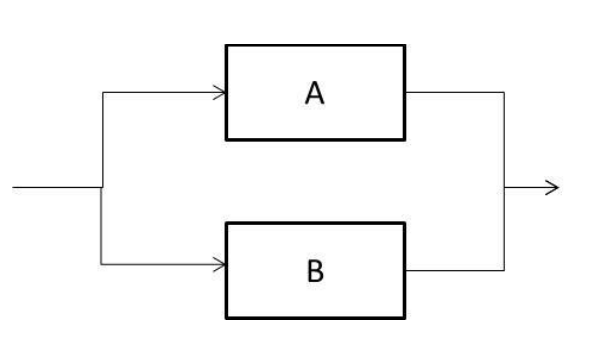

Fig. 3.4 – Sistema com dois componentes em paralelo ativo

A construção de um modelo de Markov dos componentes de um sistema assume que [9]:

um conjunto de estados mutuamente excludentes e coletivamente exaustivos  $n<sub>m</sub>$  $(m=1,...,M; n_m=1,...,N_m)$  tenha previamente sido definido para um componente m, ou seja [9]:

$$
\sum_{n=1}^{N} h_{nm}(t) = 1
$$
 (3-1)

$$
\forall n_m, n'_m \to n_m \cap n'_m = 0 \tag{3-2}
$$

onde *hnm(t)* é a probabilidade de que um componente *M* se encontre no estado *n* em um instante *t*.

a probabilidade de transição entre os estados tenha sido determinada.

Os dados de entrada necessários para se aplicar a metodologia de Markov/CCMT são [12]:

- 1. um modelo dinâmico do sistema (simulação);
- 2. leis de controle e lógica de controle do sistema em condições de operação e de falha;
- 3. estados discretos do sistema obtidos através de uma análise de modos de falha e eventos (FMEA), da dinâmica do sistema e das leis de controle;
- 4. taxas de transição entre estados ou probabilidades de falha na demanda dos componentes do sistema;
- 5. um tempo de amostragem.

Um modelo de Markov/CCMT completo contempla transições entre todos os estados do sistema definidos pelo usuário, portanto, uma vez que o modelo esteja construído, ele pode ser usado para analisar sequências de eventos de diferentes eventos topo ou as consequências de diversos eventos iniciadores. Para sistemas com um grande número de estados, a construção de um modelo completo pode não ser computacionalmente viável. Nestes casos, o uso da metodologia é mais eficiente no modo indutivo, onde se consideram apenas algumas condições iniciais [12], o que permite uma redução dos estados em que o sistema pode se encontrar durante a análise.

#### **3.2.3 Condições Para a Aplicação da Metodologia**

A metodologia se baseia nas seguintes condições [9]:

- 1. Componentes do sistema (válvulas, controladores, etc.) não mudam de estado durante o intervalo de tempo [k, k+Δt], mas, possivelmente, em k+Δt;
- 2. Para um determinada combinação de estados de componentes n e célula  $V_j$ ,  $p_{n,j}(k)$  é uniformemente distribuída em V<sub>j</sub>.

#### **3.2.4 Aplicação da Metodologia**

As probabilidades de transição entre células do CVSS g(j|j',n',k), são probabilidades condicionais de que as variáveis controladas estejam na célula  $V_i$  no tempo t= $(k+1)$ . $\Delta t$ , dado que [9]:

- As variáveis controladas estão na célula  $V_i$  no tempo t=k $\Delta t$ ;
- $\bullet$  Os componentes do sistema estão na combinação de estados de componentes  $n = n'$ no tempo t=k.Δt.

O cálculo das probabilidades  $g(j|j',n',k)$  é feito da seguinte forma [9]:

- Divide-se uma célula (de origem) j' em P subcélulas;
- Escolhe-se o ponto central de cada sub-célula como condição inicial para as equações que regem a dinâmica do sistema e que serão integradas no intervalo  $k.\Delta t \leq t \leq (k+1) \Delta t$ , sob a condição de que a combinação de estados dos componentes permaneça em n' durante este intervalo;
- Observa-se o número de chegadas A à célula j (de destino) no intervalo  $k.\Delta t \leq t \leq (k+1) \Delta t;$
- Obtém-se  $g(i|i',n',k)$  como  $g(i|i',n',k)=A/P$ .

A probabilidade de que o sistema esteja na célula  $V_i$  em t=k+1, dado que se encontrava em  $V_j$  em t=k, é obtida da seguinte forma [9]:

$$
q_j(k+1|j',k) = \sum_{n'=1}^{N} g(j|j',n',k) h_{n'}(k)
$$
 (3-3)

portanto,

$$
p_j(k+1) = \sum_{j=1}^{J} q(j, k+1|j', k) . p_{j'}(k)
$$
 (3-4)

Como as células abrangem todo o CVSS e são mutuamente excludentes, pode-se afirmar que:

$$
\sum_{j=1}^{J} p_j(k) = 1
$$
 (3-5)

Tendo sido definidos os eventos topo, ou seja, as células onde o sistema se encontra falho, é possível calcular a probabilidade de que o sistema se encontre falho em determinado instante da seguinte forma:

$$
p_{ET}(k) = \sum_{i=1}^{I} p_i(k)
$$
 (3-6)

Portanto, a confiabilidade do sistema pode ser obtida por:

$$
R(k) = 1 - \sum_{i=1}^{I} p_i(k) = 1 - p_{ET}(k)
$$
 (3-7)

#### **3.2.5 Exemplo de Aplicação da Metodologia**

Para fins de demonstração da metodologia Markov/CCMT, esta foi aplicada a um sistema simplificado de controle de nível de um reservatório de água com 1 m<sup>3</sup> (um cubo com 1 m de lado) de capacidade, com uma saída de água f<sub>out</sub> de vazão 40 *l/h*, cuja reposição de água é feita por uma bomba cuja vazão fin é de 50 *l/h*. O nível de água *x* é medido por um sensor de nível. O controle é feito baseado na diferença entre o valor medido pelo sensor e um *setpoint* de 80 cm. Uma curva de histerese, uma faixa na qual o controlador não atua, foi aplicada para evitar o ligamento e desligamento constante da bomba, ou seja, a bomba liga quando o nível chega a 0,8 m quando estiver baixando e desliga quando o nível alcança 0,95 m quando estiver subindo. Todos os valores foram escolhidos aleatoriamente para fins de estudo. Inicialmente, o nível de água do reservatório é de 80 cm. A Fig. 3.5 descreve o sistema e a Tab. 3.2 descreve as faixas de controle definidas para o sistema.

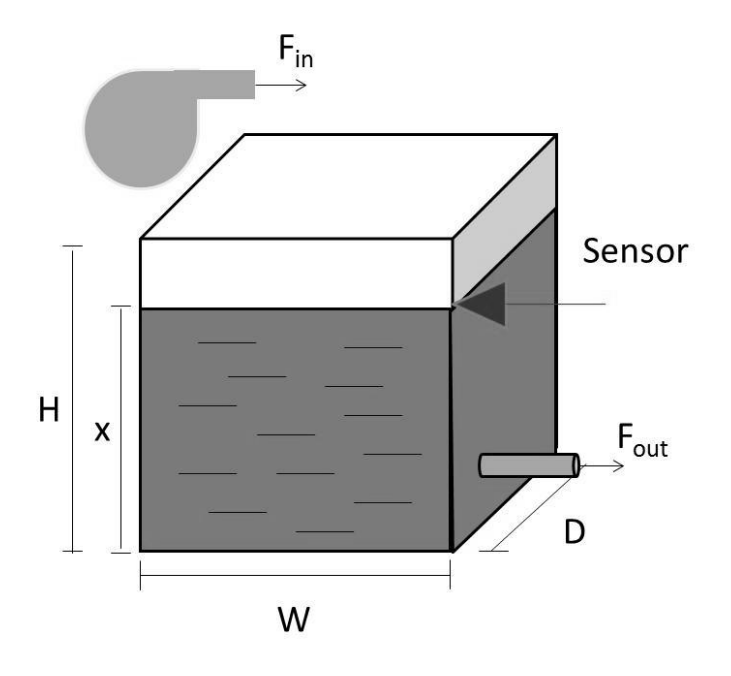

Fig. 3.5 – Exemplo simplificado de um sistema de controle de nível de uma caixa d'água.

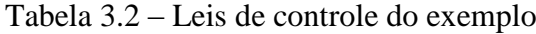

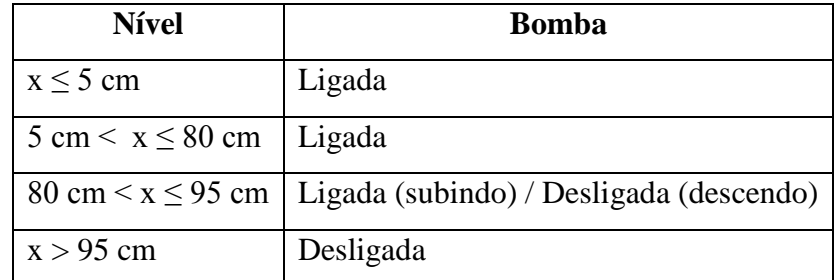

A determinação da probabilidade do sistema se encontrar em uma determinada combinação de estados dos componentes é feita através da metodologia de Markov.

Os componentes do sistema sujeitos a falha e seus respectivos modos e taxas de falha são os descritos na Tabela 3.3.

Tabela 3.3 – Modos e taxas de falha dos componentes do exemplo

| Componente | Modo de Falha           | <b>Taxa de Falha</b>    |
|------------|-------------------------|-------------------------|
| Bomba      | Falha ligada $(B_1)$    | $0.5 \times 10^{-3}$ /h |
|            | Falha desligada $(B_2)$ | $2.0 \times 10^{-3}$ /h |
| Sensor     | Falho Baixo $(S_1)$     | $1,5 \times 10^{-3}$ /h |
|            | Falho Alto $(S_2)$      | $1.0 \times 10^{-3}$ /h |

O modo de falha  $B_1$ , Bomba Falha Ligada, implica que a vazão  $F_{in}$  será máxima independentemente do nível de água da caixa, já o modo  $B_2$  implica que a vazão  $F_{in}$  será nula independentemente do nível x.

O modo de falha  $S_1$  implica que o sensor medirá erroneamente o valor máximo de leitura de nível e este será enviado para o controlador, o que fará com que a bomba se mantenha desligada durante todo o tempo da falha, já o modo  $S_2$ , ocorre quando o sensor mede erroneamente o valor mínimo leitura de nível, enviando este valor para o controlador, que fará com que a bomba se mantenha desligada durante o tempo da falha.

Os modos  $B_0$  e  $S_0$  representam os estados nos quais os componentes se encontram funcionando perfeitamente.

Estes modos de falha resultam em nove combinações de estados possíveis, ou seja, *N*=3<sup>2</sup>=9. Outros modos de falha são possíveis, mas estes foram ignorados para que o exemplo possa ser mais simples.

O diagrama de transição de Markov para este sistema ficou da forma apresentada na Fig. 3.6.

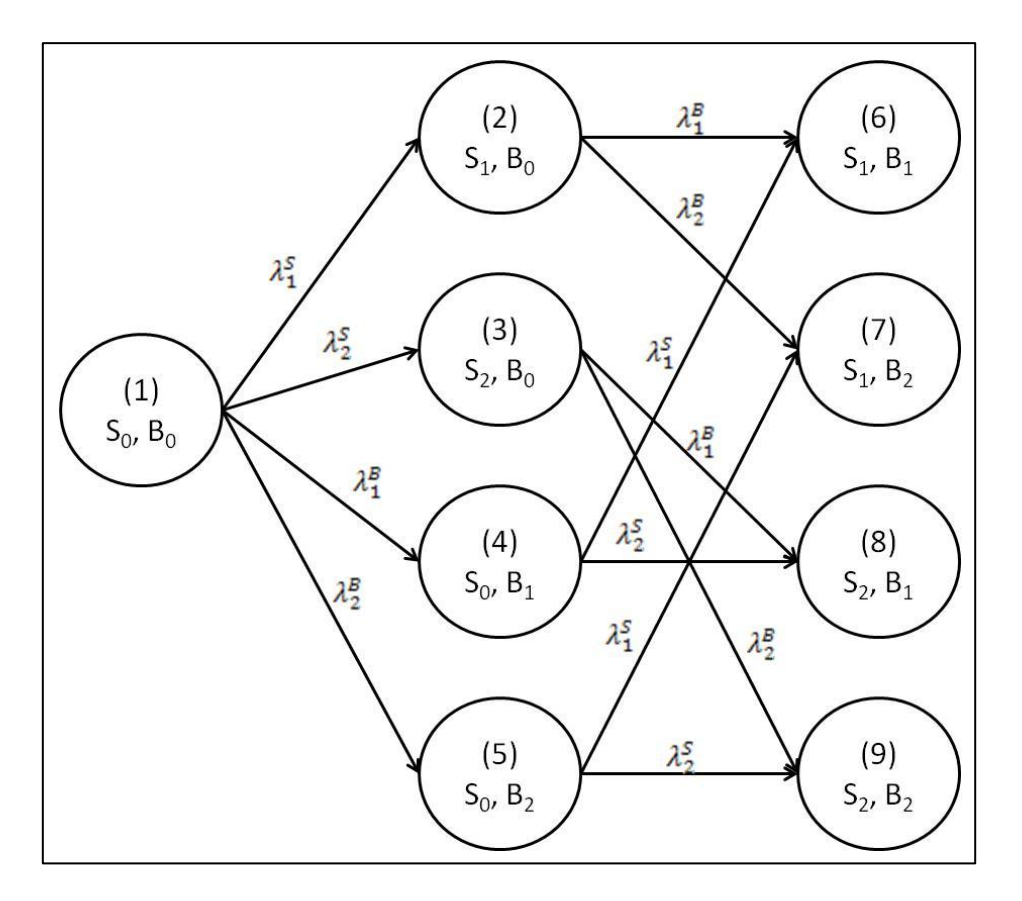

Fig. 3.6 – Diagrama de Transição de Markov do Sistema do Exemplo.

A taxa de variação da probabilidade de que o sistema se encontre em determinado estado *N*=1,...,9 é dada por:

$$
\frac{dh_1(t)}{dt} = -(\lambda_1^S + \lambda_2^S + \lambda_1^B + \lambda_2^B)h_1(t)
$$
\n
$$
\frac{dh_2(t)}{dt} = \lambda_1^S h_1(t) - (\lambda_1^B + \lambda_2^B)h_2(t)
$$
\n
$$
\frac{dh_3(t)}{dt} = \lambda_2^S h_1(t) - (\lambda_1^B + \lambda_2^B)h_3(t)
$$
\n
$$
\frac{dh_4(t)}{dt} = \lambda_1^B h_1(t) - (\lambda_1^S + \lambda_2^S)h_4(t)
$$
\n
$$
\frac{dh_5(t)}{dt} = \lambda_2^B h_1(t) - (\lambda_1^S + \lambda_2^S)h_5(t)
$$
\n
$$
\frac{dh_6(t)}{dt} = \lambda_1^B h_2(t) + \lambda_1^S h_4(t)
$$
\n
$$
\frac{dh_7(t)}{dt} = \lambda_2^B h_2(t) + \lambda_1^S h_5(t)
$$

$$
\frac{dh_8(t)}{dt} = \lambda_1^B h_3(t) + \lambda_2^S h_4(t)
$$

$$
\frac{dh_9(t)}{dt} = \lambda_2^B h_3(t) + \lambda_2^S h_5(t)
$$

onde  $\lambda_N^S$  e  $\lambda_N^B$  são as taxas de transição de um estado anterior para o estado N dos componentes do sistema.

Na forma matricial:

$$
\frac{d}{dt} \cdot H(t) = M \cdot H(t) \tag{3-9}
$$

onde  $H(t) = [h_1(t), ..., h_9(t)]^T$  e *M* é a matriz de transição, a seguir:

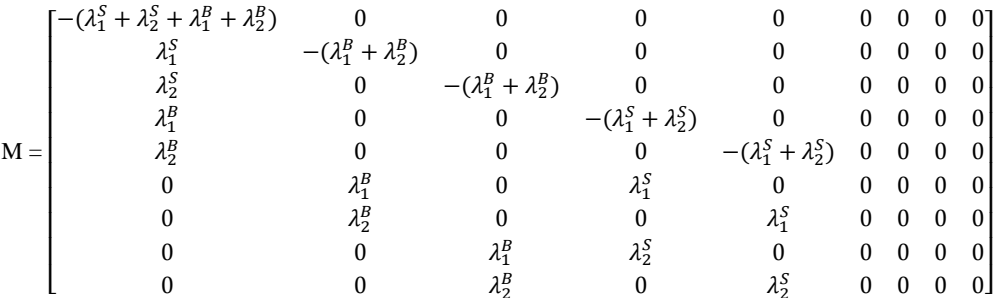

Substituindo as taxas de falha, temos:

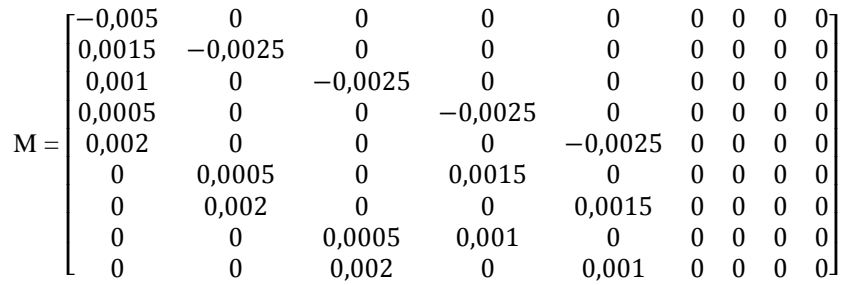

Por se tratar de uma matriz triangular inferior, é possível que o sistema de equações diferenciais seja resolvido analiticamente, porém, caso no modelo seja considerada a possibilidade de reparo de componentes, a matriz deixará de ser triangular inferior e a resolução analítica do sistema não será mais possível. Neste caso, é necessária a utilização de métodos numéricos. A grande quantidade de estados nos quais o sistema pode se encontrar faz com que a resolução analítica do conjunto de equações diferenciais demande um esforço muito grande, por isso, é recomendável a utilização de
métodos numéricos de solução. Neste exemplo, o método das diferenças finitas foi utilizado, da seguinte forma:

$$
\frac{dh(t)}{dt} = \frac{h(t + \Delta t) - h(t)}{\Delta t}
$$
(3-10)

Aplicando o método à Eq. (3-4):

$$
\frac{h(t + \Delta t) - h(t)}{\Delta t} = Mh(t) \tag{3-11}
$$

$$
h(t + \Delta t) = Mh(t) \cdot \Delta t + h(t) \tag{3-12}
$$

$$
h(t + \Delta t) = (I + M, \Delta t), h(t) \tag{3-13}
$$

Como no instante inicial *t*=0 podemos assumir que todos os componentes estão funcionando perfeitamente, podemos dizer que as condições iniciais do sistema são:

$$
h_1(0) = 1
$$
  
\n
$$
h_i(0) = 0, para i = 2,...,9
$$
\n(3-14)

De posse destas equações e condições iniciais, é possível a resolução do sistema utilizando-se uma linguagem de programação. A linguagem escolhida para este trabalho foi a Fortran95.

Como, de forma geral,

$$
I + M\Delta t = \begin{bmatrix} 1 & 0 \\ 0 & 1 \end{bmatrix} + \begin{bmatrix} -\lambda \Delta t & 0 \\ \lambda \Delta t & 0 \end{bmatrix} = \begin{bmatrix} 1 - \lambda \Delta t & 0 \\ \lambda \Delta t & 1 \end{bmatrix}
$$
(3-15)

e todos os elementos de I+M $\Delta t$  são probabilidades, então:

$$
0 \le 1 - \lambda \Delta t \le 1 \tag{3-16}
$$

e como

$$
\Delta t \ge 0 \tag{3-17}
$$

22

$$
\lambda \ge 0 \tag{3-18}
$$

então

$$
1 - \lambda \Delta t \ge 0 \tag{3-19}
$$

$$
\Delta t \le \frac{1}{\lambda} \tag{3-20}
$$

Como a maior a maior taxa de transição da matriz M é  $\lambda_1^S + \lambda_2^S + \lambda_1^B + \lambda_2^B$  $0,005$  falhas/h,

$$
\Delta t \le \frac{1}{0.005 \left[ \frac{1}{h} \right]}
$$
 (3-21)

$$
\Delta t \le 200 \, h \tag{3-22}
$$

O Δt escolhido para este exemplo é de 10 horas e a análise é feita em um período de 50 horas.

O resultado obtido pelo programa é a probabilidade  $h(n|n^2, k+1)$ , ou seja, a probabilidade de que o sistema se encontre no estado n no tempo t=(k+1)Δt dado que no tempo t=kΔt estava no estado n' [9]. O código-fonte e os resultados finais do algoritmo se encontram no Anexo A desta dissertação.

A taxa de mudança de nível é definida por:

$$
Taxa de mudança de nível = \frac{dx}{dt} = A(F_{in} - F_{out})
$$
\n(3-23)

$$
x = \int A (F_{in} - F_{out}) dt
$$
 (3-24)

Como a área  $A = 1$  m<sup>2</sup>,

$$
x = \int (F_{in} - F_{out}) dt
$$
 (3-25)

O espaço de estados ou CVSS do sistema é unidimensional e é definido pela variável x, ou seja, o nível de água. As células foram divididas conforme a Tabela 3.4.

| $i=1$ | $x \leq 5$ cm                          | Vazio       |
|-------|----------------------------------------|-------------|
| $i=2$ | $5 \text{ cm} < x \leq 50 \text{ cm}$  | Muito Baixo |
| $i=3$ | $50 \text{ cm} < x \leq 80 \text{ cm}$ | Baixo       |
|       | 80 cm $\le x \le 95$ cm                | Normal      |
|       | $x > 95$ cm                            | Alto        |

Tabela 3.4 – Células do CVSS

Os eventos topo, ou seja, os estados nos quais o sistema se encontra falho, foram definidos como os estados em que o nível se encontra "Vazio" e "Alto", sombreados na Tabela 3.4.

Por se tratar de um exemplo simples, cada uma das células foi dividida em duas subcélulas P de mesmo tamanho. Em uma análise mais detalhada, um número maior de subcélulas geraria resultados mais precisos. A Tabela 3.5 apresenta as subcélulas *P* e seus pontos centrais.

| $\mathbf{J}$   | Sub-célula P         | Centro |
|----------------|----------------------|--------|
| 1              | $0 \leq x \leq 2.5$  | 1,25   |
|                | $2,5 \leq x \leq 5$  | 3,75   |
| $\overline{2}$ | $5 \leq x \leq 27.5$ | 16,25  |
|                | $27.5 \le x \le 50$  | 43,75  |
| 3              | $50 \leq x \leq 65$  | 57,5   |
|                | 65 < x < 80          | 72,5   |
| 4              | $80 \le x \le 87,5$  | 83,75  |
|                | $87,5 \le x \le 95$  | 91,25  |
| 5              | $95 \le x \le 97,5$  | 96,25  |
|                | $97.5 \le x \le 100$ | 98,75  |

Tabela 3.5 – Subcélulas P e seus pontos centrais (valores em cm).

O sistema então foi modelado no software de simulação SIMULINK® que acompanha o MATLAB® [11].

O SIMULINK® é uma ferramenta que utiliza uma interface gráfica para a modelagem de sistemas de controle e simula a sua resposta a estímulos específicos. Ele permite que o usuário trabalhe diretamente com diagramas de blocos, no lugar de

equações, para o projeto e a análise de sistemas de controle. Para isto, diversos blocos com diferentes funções de transferência são disponibilizados [13]. A Fig. 3.7 apresenta as ligações dos blocos utilizados na simulação.

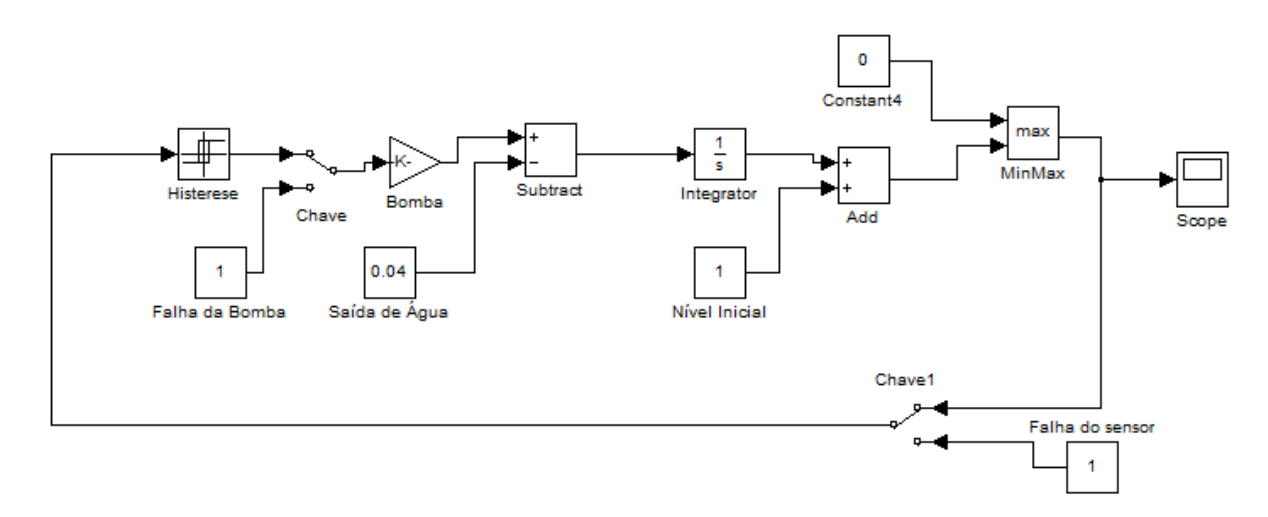

Fig. 3.7 – Simulação do Exemplo utilizando o software SIMULINK*®*.

As condições iniciais (o nível de água *x*) são ajustadas para o ponto central de cada uma das subcélulas *P* de uma célula *V<sup>j</sup>* e, para cada uma das combinações de estados de componentes é observada a quantidade de chegadas *A* de uma sub-célula *P* de *V<sup>j</sup>* a uma célula *Vj'* no tempo t=kΔt. A probabilidade g(j|j',n',k) é obtida por:

$$
g(j|j',n',k) = A/P \tag{3-26}
$$

Por exemplo, para obtermos a probabilidade de que, com  $\Delta t = 10$  h, no intervalo  $0h$  ≤ t ≤ 1.∆t h, a variável controlada saia da célula *V<sub>1</sub>* e chegue à célula *V*<sub>2</sub>, dado que a combinação de estados dos componentes seja n'=1, ajustamos o nível inicial de água para o valor central da primeira sub-célula de  $V<sub>1</sub>$ , no caso x=0,0125 m, ajustamos os componentes para que estejam funcionando perfeitamente, e observamos se o nível de água alcança ou ultrapassa  $x=0.05$  m, o limite inferior da célula  $V_2$ . Este procedimento é feito para todas as subcélulas de  $V_1$  e a quantidade de chegadas é contabilizada. A probabilidade  $g(2|1,1,1)$  é então obtida dividindo-se a quantidade de chegadas a  $V_2$  pela quantidade de subcélulas de V1. A Figura 3.8 mostra três medições do nível de água do reservatório feitas por um osciloscópio virtual no SIMULINK*®*, com a evolução do sistema partindo das duas subcélulas da primeira célula do CVSS.

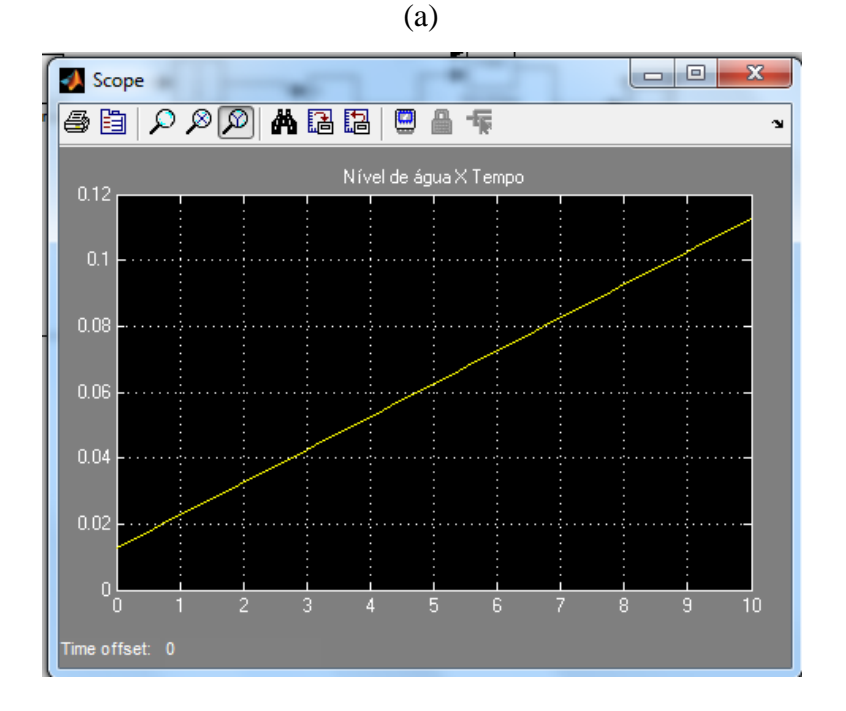

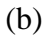

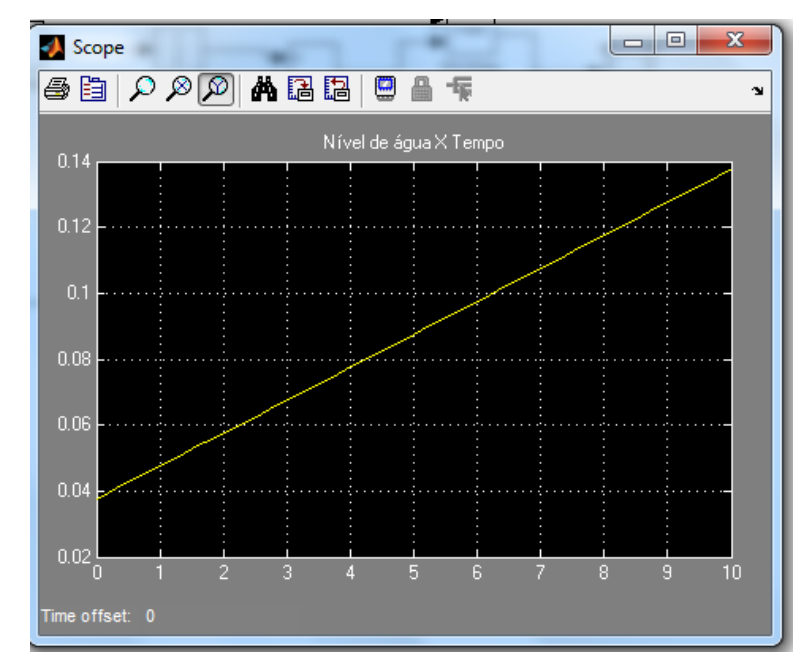

Fig. 3.8 – Capturas de tela do osciloscópio do SIMULINK®, onde: (a) Evolução do sistema partindo da primeira sub-célula de  $V_1$ , (b) Evolução do sistema partindo da segunda sub-célula de  $V_1$ .

Como nos dois casos o nível de água alcança a célula V<sub>2</sub>, a probabilidade g(2|1,1,1) é igual a 1.

O mesmo procedimento é então feito para todos os intervalos k $\Delta t \le t \le (k+1)\Delta t$ , para todas as células V<sup>j</sup> e para todas as combinações de estados n.

Para todas as combinações de estados, temos as probabilidades apresentadas na Tabela B.1 do Apêndice B.

Como todos os componentes do sistema no estado n=1 estão funcionando perfeitamente, é compreensível que as probabilidades de transição que levam o sistema a estados indesejados sejam nulas, uma vez que o sistema se mantém no estado desejado.

De acordo com a Eq. (3-3), devemos multiplicar as linhas da Tabela B.1 pelos valores obtidos pelo modelo de Markov. Obtemos os valores da Tabela B.2 do Apêndice B. Devido à restrição de espaço, os valores são apresentados com apenas duas casas decimais, porém, os cálculos foram realizados com uma precisão de 5 casas decimais.

Ainda por (3-3), para obter  $q(j, k|j', k - 1)$ , deve-se fazer o somatório dos valores de  $g(j|j',n,k)$  multiplicado por  $h_n(k)$ , apresentados na Tabela B.2, de todos os estados n=1,..,9 para um mesmo valor de k. Os resultados são apresentados na Tabela 3.6.

|                |                    |                                                                                                    | $i' \rightarrow i$ |          |     |       |                |             |                                                                                        |          |          |  |
|----------------|--------------------|----------------------------------------------------------------------------------------------------|--------------------|----------|-----|-------|----------------|-------------|----------------------------------------------------------------------------------------|----------|----------|--|
|                |                    | $\vert k \vert k \Delta t \vert$ $\vert \rightarrow 1 \vert \rightarrow 2 \vert 2 \rightarrow 1 \vert 2 \rightarrow 2 \vert 2 \rightarrow 3 \vert 3 \rightarrow 2 \vert 3 \rightarrow 3 \vert 3 \rightarrow 4 \vert 4 \rightarrow 3 \vert 4 \rightarrow 4 \vert 4 \rightarrow 5 \vert 5 \rightarrow 4 \vert 5 \rightarrow 5$ |                    |          |     |       |                |             |                                                                                        |          |          |  |
| 0              | $\overline{0}$     |                                                                                                    |                    | $\theta$ | 0.5 | $0.5$ | $\overline{0}$ | $\perp 0.5$ | 0.5                                                                                    | $\Omega$ | $\theta$ |  |
|                | $\vert 1 \vert 10$ |                                                                                                    | $\theta$           |          |     |       |                |             | $0.03 \mid 0.49 \mid 0.49 \mid 0.03 \mid 0.49 \mid 0.49 \mid 0.03 \mid 0.96 \mid 0.01$ |          |          |  |
| $\overline{2}$ | 20                 |                                                                                                    |                    |          |     |       |                |             | $0.06 \mid 0.47 \mid 0.47 \mid 0.06 \mid 0.47 \mid 0.47 \mid 0.06 \mid 0.92 \mid 0.02$ |          |          |  |
| $\overline{3}$ | 30                 |                                                                                                    |                    |          |     |       |                |             | $0.09 \mid 0.46 \mid 0.46 \mid 0.09 \mid 0.46 \mid 0.46 \mid 0.09 \mid 0.89 \mid 0.03$ |          |          |  |
| $\overline{4}$ | 40                 |                                                                                                    |                    |          |     |       |                |             | $0,11$   0,44   0,44   0,11   0,44   0,44   0,11   0,85   0,04                         |          |          |  |

Tabela 3.6 – Valores de  $q_i(k|j)$ ,

Arrumando a Tabela 3.6 de forma a relacionar j' e j para cada k=0,...,4, tem-se a Tabela 3.7.

| $k=0$         |                |                  |                  |                  |                  |                         |  |  |
|---------------|----------------|------------------|------------------|------------------|------------------|-------------------------|--|--|
|               |                | $\mathbf{1}$     | $\sqrt{2}$       | 3                | $\overline{4}$   | $\sqrt{5}$              |  |  |
|               | $\mathbf 1$    | $\mathbf{1}$     | $\boldsymbol{0}$ | $\boldsymbol{0}$ | $\boldsymbol{0}$ | $\boldsymbol{0}$        |  |  |
| $\mathbf{j}'$ | $\overline{c}$ | $\boldsymbol{0}$ | 0,5              | 0,5              | $\boldsymbol{0}$ | $\boldsymbol{0}$        |  |  |
|               | $\overline{3}$ | $\boldsymbol{0}$ | $\boldsymbol{0}$ | 0,5              | 0,5              | $\boldsymbol{0}$        |  |  |
|               | $\overline{4}$ | $\boldsymbol{0}$ | $\overline{0}$   | $\boldsymbol{0}$ | $\mathbf{1}$     | $\boldsymbol{0}$        |  |  |
|               | $\mathfrak s$  | $\boldsymbol{0}$ | $\boldsymbol{0}$ | $\boldsymbol{0}$ | $\boldsymbol{0}$ | $\mathbf{1}$            |  |  |
|               |                |                  |                  | $\dot{1}$        |                  |                         |  |  |
|               | $k=1$          | $\mathbf 1$      | $\overline{c}$   | 3                | $\overline{4}$   | $\sqrt{5}$              |  |  |
|               | $\mathbf{1}$   | $\mathbf{1}$     | $\boldsymbol{0}$ | $\boldsymbol{0}$ | $\boldsymbol{0}$ | $\boldsymbol{0}$        |  |  |
|               | $\sqrt{2}$     | 0,03             | 0,485            | 0,485            | $\boldsymbol{0}$ | $\boldsymbol{0}$        |  |  |
| $\mathbf{j}'$ | $\overline{3}$ | $\boldsymbol{0}$ | 0,03             | 0,485            | 0,485            | $\boldsymbol{0}$        |  |  |
|               | $\overline{4}$ | $\boldsymbol{0}$ | $\boldsymbol{0}$ | 0,03             | 0,96             | 0,01                    |  |  |
|               | 5              | $\boldsymbol{0}$ | $\boldsymbol{0}$ | $\boldsymbol{0}$ | $\boldsymbol{0}$ | $\mathbf{1}$            |  |  |
| $k=2$         |                | j                |                  |                  |                  |                         |  |  |
|               |                | $\mathbf{1}$     | $\overline{c}$   | $\overline{3}$   | $\overline{4}$   | 5                       |  |  |
|               | $\mathbf{1}$   | $\mathbf{1}$     | $\boldsymbol{0}$ | $\boldsymbol{0}$ | $\boldsymbol{0}$ | $\boldsymbol{0}$        |  |  |
|               | $\overline{c}$ | 0,05875          | 0,47063          | 0,47063          | $\boldsymbol{0}$ | $\boldsymbol{0}$        |  |  |
| $\mathbf{j}'$ | 3              | $\boldsymbol{0}$ | 0,05875          | 0,47063          | 0,47063          | $\boldsymbol{0}$        |  |  |
|               | $\overline{4}$ | $\boldsymbol{0}$ | $\boldsymbol{0}$ | 0,05875          | 0,92188          | 0,01938                 |  |  |
|               | 5              | $\boldsymbol{0}$ | $\boldsymbol{0}$ | $\boldsymbol{0}$ | $\boldsymbol{0}$ | $\mathbf{1}$            |  |  |
|               | $k=3$          | i                |                  |                  |                  |                         |  |  |
|               |                | $\mathbf 1$      | $\overline{c}$   | 3                | $\overline{4}$   | $\overline{\mathbf{5}}$ |  |  |
|               | $\mathbf 1$    | $\mathbf{1}$     | $\boldsymbol{0}$ | $\boldsymbol{0}$ | $\boldsymbol{0}$ | $\boldsymbol{0}$        |  |  |
|               | $\overline{c}$ | 0,08631          | 0,45685          | 0,45685          | $\boldsymbol{0}$ | $\boldsymbol{0}$        |  |  |
| $\mathbf{j}'$ | 3              | $\overline{0}$   | 0,08631          | 0,45685          | 0,45685          | $\boldsymbol{0}$        |  |  |
|               | $\overline{4}$ | $\boldsymbol{0}$ | $\boldsymbol{0}$ | 0,08631          | 0,88553          | 0,02816                 |  |  |
|               | 5              | $\boldsymbol{0}$ | $\boldsymbol{0}$ | $\boldsymbol{0}$ | $\boldsymbol{0}$ | $\mathbf{1}$            |  |  |
| $k=4$         |                |                  |                  |                  |                  |                         |  |  |
|               |                | $\mathbf{1}$     | $\overline{2}$   | 3                | $\overline{4}$   | 5                       |  |  |
|               | $\mathbf{1}$   | $\mathbf{1}$     | $\boldsymbol{0}$ | $\boldsymbol{0}$ | $\boldsymbol{0}$ | $\boldsymbol{0}$        |  |  |
|               | $\overline{2}$ | 0,11272          | 0,44364          | 0,44364          | $\boldsymbol{0}$ | $\boldsymbol{0}$        |  |  |
| $\mathbf{j}'$ | 3              | $\boldsymbol{0}$ | 0,11272          | 0,44364          | 0,44364          | $\boldsymbol{0}$        |  |  |
|               | $\overline{4}$ | $\boldsymbol{0}$ | $\boldsymbol{0}$ | 0,11272          | 0,85089          | 0,03639                 |  |  |
|               | 5              | $\boldsymbol{0}$ | $\boldsymbol{0}$ | $\boldsymbol{0}$ | $\boldsymbol{0}$ | $\mathbf 1$             |  |  |

Tabela 3.7 – Relação entre j' e j para cada k=0,...,4

De (3-4):

$$
p_j(k+1) = \sum_{j=1}^{J} q(j, k+1|j', k) . p_{j'}(k)
$$
 (3-27)

Como, inicialmente, o nível de água se encontra em 80 cm, é possível afirmar:

$$
P_1(0) = 0
$$
  
\n
$$
p_2(0) = 0
$$
  
\n
$$
p_3(0) = 0
$$
  
\n
$$
p_4(0) = 1
$$
  
\n
$$
p_5(0) = 0
$$
  
\n(3-28)

Multiplicando as condições iniciais de (3-28) pelas linhas da Tabela 3.7, obtemos os resultados da Tabela 3.8. Somando as probabilidades de transição para um determinado j, partindo de todos os outros j', obtemos a probabilidade  $p_i(k)$ , ou seja, a probabilidade do sistema se encontrar em V<sup>j</sup> no instante t=k.Δt. Esta probabilidade é multiplicada às linhas da tabela no instante k+1 e o procedimento é repetido até k=4.

| pi'(0)           | $\mathbf{1}$     | $\overline{2}$   | 3                | $\overline{4}$   | 5                |  |
|------------------|------------------|------------------|------------------|------------------|------------------|--|
| $\boldsymbol{0}$ | $\boldsymbol{0}$ | $\boldsymbol{0}$ | $\boldsymbol{0}$ | $\boldsymbol{0}$ | $\boldsymbol{0}$ |  |
| $\mathbf{0}$     | $\boldsymbol{0}$ | $\boldsymbol{0}$ | $\boldsymbol{0}$ | $\boldsymbol{0}$ | $\boldsymbol{0}$ |  |
| $\boldsymbol{0}$ | $\boldsymbol{0}$ | $\boldsymbol{0}$ | $\boldsymbol{0}$ | $\boldsymbol{0}$ | $\boldsymbol{0}$ |  |
| $\mathbf{1}$     | $\boldsymbol{0}$ | $\overline{0}$   | $\overline{0}$   | $\mathbf{1}$     | $\overline{0}$   |  |
| $\overline{0}$   | $\boldsymbol{0}$ | $\boldsymbol{0}$ | $\boldsymbol{0}$ | $\boldsymbol{0}$ | $\overline{0}$   |  |
| Soma pj(1)       | $\mathbf{0}$     | $\mathbf{0}$     | $\mathbf{0}$     | $\mathbf{1}$     | $\mathbf{0}$     |  |
| pi'(1)           | $\mathbf{1}$     | $\overline{2}$   | 3                | $\overline{4}$   | $\mathfrak s$    |  |
| $\overline{0}$   | $\boldsymbol{0}$ | $\boldsymbol{0}$ | $\boldsymbol{0}$ | $\boldsymbol{0}$ | $\overline{0}$   |  |
| $\boldsymbol{0}$ | $\boldsymbol{0}$ | $\boldsymbol{0}$ | $\boldsymbol{0}$ | $\boldsymbol{0}$ | $\boldsymbol{0}$ |  |
| $\overline{0}$   | $\boldsymbol{0}$ | $\overline{0}$   | $\overline{0}$   | $\overline{0}$   | $\overline{0}$   |  |
| 1                | $\boldsymbol{0}$ | $\boldsymbol{0}$ | 0,03             | 0,96             | 0,01             |  |
| $\overline{0}$   | $\boldsymbol{0}$ | $\boldsymbol{0}$ | $\boldsymbol{0}$ | $\boldsymbol{0}$ | $\boldsymbol{0}$ |  |
| Soma pj(2)       | $\overline{0}$   | $\overline{0}$   | 0,03             | 0,96             | 0,01             |  |

Tabela 3.8 – Cálculo de  $P_j(k)$ 

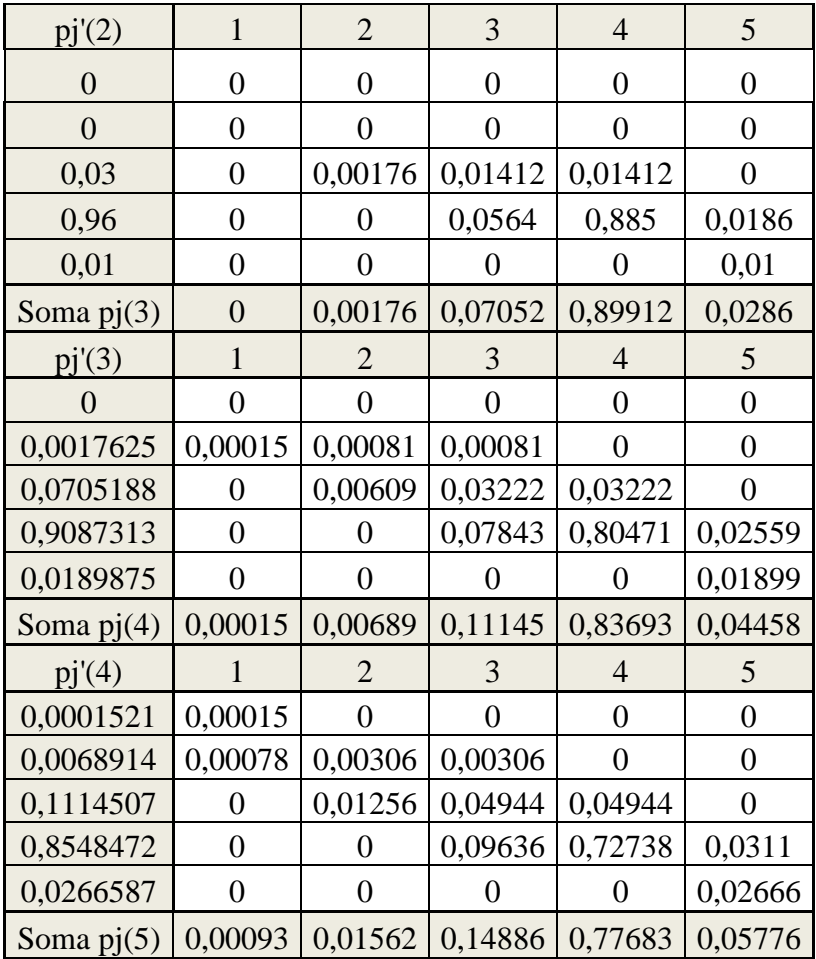

Para fazer a verificação dos resultados, basta calcular:

$$
\sum_{j=1}^{J} p_j(k) = 1
$$
 (3-29)

Os resultados para k=0,...,4 são apresentados na Tabela 3.9.

| J         |                  |                  |                |                | SOMATÓRIO |      |
|-----------|------------------|------------------|----------------|----------------|-----------|------|
|           |                  | $\overline{2}$   | 3              | $\overline{4}$ | 5         |      |
| $p_j(0)$  | $\overline{0}$   | 0                | $\overline{0}$ |                | $\theta$  | 1,00 |
| $p_i(10)$ | $\overline{0}$   | $\boldsymbol{0}$ | 0              |                | $\Omega$  | 1,00 |
| $p_j(20)$ | $\boldsymbol{0}$ | $\overline{0}$   | 0,03           | 0,96           | 0,01      | 1,00 |
| $p_i(30)$ | $\boldsymbol{0}$ | 0,00176          | 0,07052        | 0,89912        | 0,0286    | 1,00 |
| $p_i(40)$ | 0,00015          | 0,00689          | 0,11145        | 0,83693        | 0,04458   | 1,00 |
| $p_i(50)$ | 0,00093          | 0,01562          | 0,14886        | 0,77683        | 0,05776   | 1,00 |

Tabela 3.9 – Verificação dos resultados do exemplo

Os resultados dos somatórios nos garantem que os cálculos foram realizados corretamente, porque, como a divisão do CVSS foi feita abrangendo todo o espaço, sem que as células se sobrepusessem, a probabilidade de que o sistema se encontre em qualquer um dos estados em qualquer instante, deve, necessariamente, ser igual a 1.

Em seguida, pela Eq. (3-6), é calculada a probabilidade de ocorrência de um evento topo.

$$
p_{ET}(k) = \sum_{i=1}^{I} p_i(k)
$$
 (3-30)

onde i são as células Vj correspondentes aos eventos topo. A Tabela 3.10 apresenta estas probabilidades.

Tabela 3.10 – Probabilidades de ocorrência de um evento topo para o sistema do

exemplo

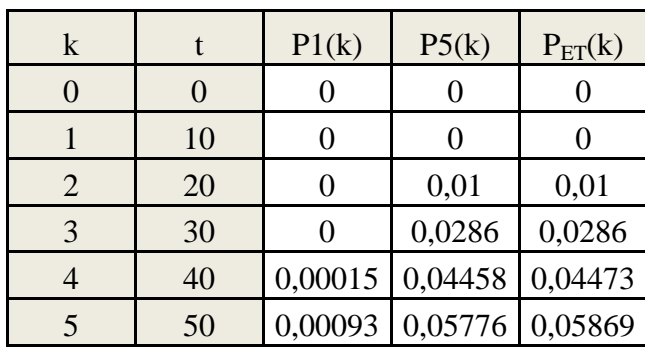

Por fim, como

$$
R(t) = 1 - p_{ET}(t)
$$
 (3-31)

é possível calcular a confiabilidade R(t), apresentada na Tabela 3.11 e no gráfico da Fig. 3.9.

| k              |    | $P_{ET}(t)$ | R(t)    |
|----------------|----|-------------|---------|
|                | 0  | 0           |         |
|                | 10 | 0           |         |
| $\overline{2}$ | 20 | 0,01        | 0,99    |
| 3              | 30 | 0,0286      | 0,9714  |
|                | 40 | 0,04473     | 0,95527 |
|                | 50 | 0,05869     | 0,94131 |

Tabela 3.11 – Confiabilidade R(t) do sistema do exemplo

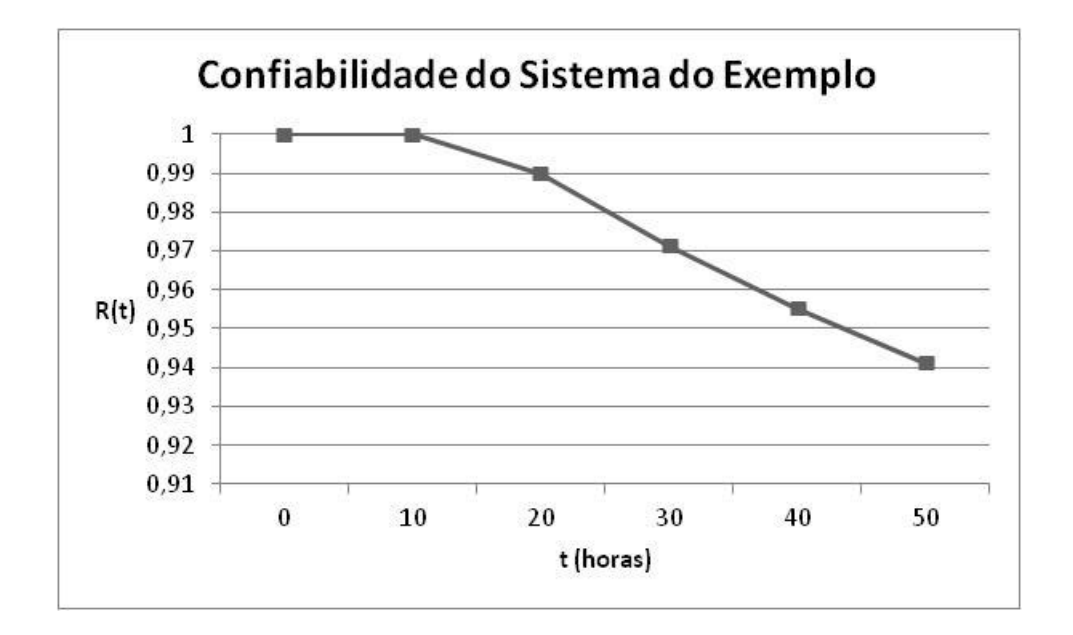

Fig 3.9 – Confiabilidade do sistema do exemplo

#### **3.2.6 Conclusões Acerca do Exemplo**

Como o objetivo deste exemplo era apenas o de facilitar o entendimento da forma como deve ser aplicada a metodologia de Markov/CCMT, algumas simplificações foram feitas para facilitar a análise. Caso uma análise mais detalhada fosse necessária, seria importante que o CVSS fosse dividido em uma maior quantidade de células, assim como deveria ser escolhido um Δt mais curto, a fim de se obter uma maior precisão dos resultados obtidos.

Porém, mesmo com estas simplificações, informações importantes podem ser obtidas do exemplo. Por exemplo, observando a Tabela 3.10, é possível perceber que o evento topo com maior probabilidade de ocorrência é o transbordamento da caixa d'água, porque a probabilidade de o sistema se encontrar em V<sub>5</sub> é maior que a probabilidade do sistema se encontre em  $V_1$  em qualquer instante.

Por fim, este exemplo serve como um guia que facilita o entendimento de como a metodologia deve ser aplicada a um sistema mais complexo, o que será feito nos próximos capítulos.

# **4 SISTEMA DE CONTROLE DE NÍVEL DE UM GERADOR DE VAPOR DE UMA CENTRAL NUCLEAR DO TIPO PWR**

#### 4.1 GERADOR DE VAPOR

Centrais nucleares do tipo PWR utilizam geradores de vapor, componentes que convertem água em vapor utilizando o calor gerado no núcleo do reator. Esses componentes podem ter até 21 m de altura e pesar mais de 800 toneladas. No interior dos geradores de vapor, no lado primário da usina, há água quente e radioativa, sob alta pressão, para evitar que entre em ebulição. Esta água é bombeada através de milhares de tubos, aquecendo a água não radioativa que se encontra no exterior dos tubos, no circuito secundário, gerando vapor [17].

O vapor em alta pressão e temperatura chega às pás da turbina, que, por sua vez, aciona o gerador de energia elétrica. O vapor que sai da turbina passa por um condensador e a água retorna ao gerador de vapor como água de alimentação [18].

A Fig. 4.1 apresenta os principais componentes de um gerador de vapor típico de uma usina padrão do tipo PWR de quatro *loops*.

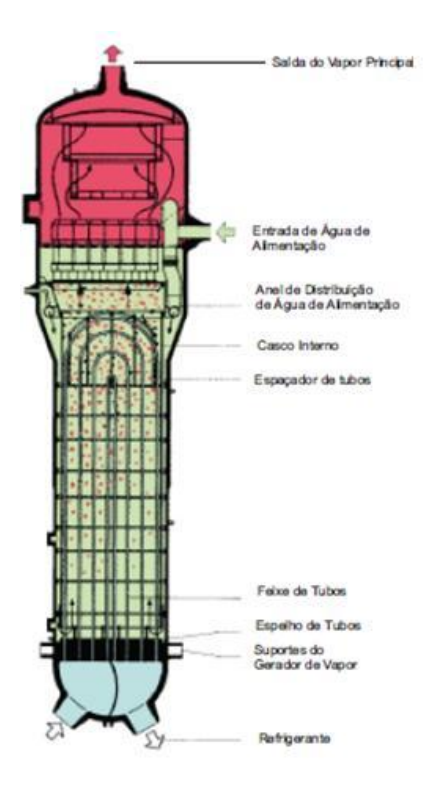

Fig 4.1 – Corte de um Gerador de Vapor de uma usina do tipo PWR com seus principais componentes

A planta usada como exemplo neste trabalho conta com quatro *loops*, ou seja, quatro geradores de vapor idênticos e independentes, cujos sistemas de controle de nível são iguais e independentes uns dos outros. É necessária a análise de apenas um destes sistemas, já que a mesma é idêntica para os geradores de vapor dos quatro loops.

Com a planta modelo operando a 100% da sua potência nominal, as características relevantes de um gerador de vapor são as apresentadas na Tabela 4.1.

Tabela 4.1 – Parâmetros típicos de um Gerador de Vapor típico de uma usina com quatro loops operando a 100% da potência nominal [19].

| Nível Aproximado (m)                                 | 12,2     |
|------------------------------------------------------|----------|
| Vazão Mássica de Vapor Máxima (kg/s)                 | 2055,62  |
| Vazão Mássica de Alimentação Máxima (kg/s)           | 2065     |
| Altura do GV (m)                                     | 21,3     |
| Diâmetro do GV (m)                                   | 4,8      |
| Área do GV $(m2)$                                    | 18,0864  |
| Volume de água com nível de 12.2 m (m <sup>3</sup> ) | 220,6541 |
| Massa de água com nível de 12.2 m (kg)               | 220654,1 |

# 4.2 SISTEMA DE CONTROLE DE NÍVEL DO GERADOR DE VAPOR

Como não foram disponibilizadas para este trabalho informações relativas a um sistema digital de controle de nível de água de um gerador de vapor, foi feita uma adaptação simplificada de um sistema analógico de uma usina padrão do tipo PWR com quatro *loops*. A seguir será apresentado o sistema analógico de controle utilizado como base para esta adaptação.

#### **4.2.1 Modelo Analógico**

A função do sistema de controle de nível do gerador de vapor é manter o seu nível de água dentro de uma faixa de duas polegadas ou 5,08 cm para mais ou para menos do valor de referência ou *setpoint* [19].

O controle de nível de água do gerador de vapor é dividido em três faixas. O Controle a Baixa Carga vai de 0% a 20% da potência de operação da usina, a Faixa de Transição, que vai de 20% a 30% da potência da planta e o Controle a Plena Carga vai de 30% a 100% da potência de operação da usina [19].

Este controle é feito através de duas válvulas cujas aberturas determinam a vazão de água de alimentação que entra no gerador de vapor. Estas válvulas são a Válvula de Controle a Baixa Carga (VBC) e a Válvula de Controle a Plena Carga (VPC), ambas acionadas por motor elétrico. Elas operam em função da potência de operação da usina, de acordo com a Tabela 4.2 [19].

Tabela 4.2 – Regiões de operação das válvulas de controle de nível do gerador de vapor [19].

|     | Potência de Operação da Planta |            |  |  |  |  |
|-----|--------------------------------|------------|--|--|--|--|
|     | 0% a 20%                       | 30% a 100% |  |  |  |  |
| VBC |                                |            |  |  |  |  |
|     |                                |            |  |  |  |  |

A potência da usina é inferida pelo sistema de controle através da medição da vazão de vapor que sai do gerador de vapor [19].

4.2.1.1 Medição das Variáveis da Planta

O nível de água do GV é medido por três transdutores de pressão diferencial. Estes três sinais são comparados entre si e o sinal do meio, ou segundo maior, é selecionado para alimentar os controladores [19].

A variável que indica a potência do reator é a vazão de vapor principal. Esta variável é medida por dois medidores e a sua média é utilizada para alimentar tanto o controle a baixa carga quanto o controle a plena carga, como critério de transição, além de servir como adição antecipatória ao controle a plena carga [19].

A vazão de água de alimentação é medida por dois conjuntos de placas de orifício e transmissores de pressão diferencial. Estes valores são corrigidos por valores de temperatura e a sua média é utilizada como adição antecipatória ao controle a plena carga [19].

4.2.1.2 Controle a Baixa Carga

No Controle a Baixa Carga o controle é feito, na faixa de 0% a 20% da potência da usina, exclusivamente pela Válvula de Controle a Baixa Carga [19].

O valor da vazão de vapor principal é comparado com o valor correspondente ao fluxo de vapor para quando a usina está a 30% da sua potência. Caso o fluxo seja inferior a este valor, a válvula VBC tem sua abertura controlada por um controlador proporcional. O nível de água do GV é comparado com o *setpoint* e a diferença é alimentada a um controlador do tipo proporcional [19].

Quando o valor da vazão de vapor ultrapassa 20%, o controle de nível é feito em conjunto com a válvula VPC e quando este ultrapassa 30% a válvula VBC é fechada completamente e o controle é feito exclusivamente pela Válvula de Controle a Plena Carga [19].

#### 4.2.1.3 Controle a Plena Carga

Quando o valor da vazão de vapor ultrapassa os 20%, a Válvula de Controle a Plena Carga entra em operação. O erro alimentado ao controlador do tipo PI é resultado da comparação entre os valores do nível real do GV, a diferença entre os sinais de vazão de vapor e de água de alimentação (como antecipatórios) e o *setpoint* definido para o sistema. O sinal gerado pelo controlador irá definir a abertura da válvula VPC [19].

#### **4.2.2 Modelo Digital Simplificado**

Pelo fato deste trabalho se tratar do estudo de uma metodologia que demanda um esforço computacional acima do convencional, além de não ter como objetivo a utilização direta na análise probabilística de segurança de uma central nuclear já existente, algumas simplificações foram feitas na adaptação do sistema analógico para o sistema digital.

Para tanto, decidiu-se pela utilização de apenas uma válvula de controle de nível, uma vez que no cenário determinado para o estudo, a usina não sai da região de operação a plena carga. As variáveis alimentadas como antecipatórios ao controle, como as correções de densidade devidas à temperatura da água de alimentação e à pressão do vapor, também foram abandonadas. Além disso, são utilizados apenas dois sensores de nível ao invés de três, como no modelo analógico.

A relação entre a potência da planta e a vazão de vapor que sai do GV também foi calculada de forma simplificada, como pode ser visto na Eq. 4-1 a seguir:

$$
F_{v}(t) = P_{\%}(t) \cdot F_{vmax} \tag{4-1}
$$

onde  $F_v(t)$  é a vazão de vapor que sai do GV no instante t,  $P_w(t)$  é a fração da potência nominal da planta no instante t que vai de 0% a 100% e  $F_{\text{vmax}}$  é a vazão máxima de vapor que sai do GV.

#### 4.2.2.1 Aquisição de Dados

Em primeiro lugar, todos os sinais obtidos pelos sensores precisam ser amostrados antes de serem alimentados às CPUs que irão executar as rotinas de controle. Com este fim, foram acrescentados ao sistema um conversor analógico para digital e um conversor digital para analógico, para converter os sinais digitais gerados pelas CPUs em sinais contínuos que irão alimentar os atuadores. Estes são equipamentos caros e isto faz com que seja inviável que se utilize um para cada um dos sinais gerados pelos sensores existentes no sistema. Por isso é acrescentado ao sistema um *Multiplexer* (MUX).

O *Multiplexer* é um dispositivo que permite que um único conversor A/D seja utilizado por diversos canais analógicos. Isto é possível porque os impulsos das amostras são muito curtos em comparação ao tempo de amostragem. O *Multiplexer* é uma chave que alterna sua entrada entre os diversos canais analógicos em sequência, preenchendo os tempos entre os impulsos de cada sinal [5].

#### 4.2.1.2 CPUs

Os dados obtidos pelos sensores e amostrados pelo conversor A/D são alimentados a uma CPU principal (MC), onde a rotina de controle do sistema é executada. Caso esta unidade falhe, uma CPU de reserva (BC), que executa uma rotina idêntica à da CPU principal, entra em operação assim que a falha é detectada, caso a mesma seja detectada.

#### 4.2.1.3 Software

O software executado pelas CPUs tem como função fazer as operações necessárias para obter a média entre os valores de nível medidos pelos sensores, comparar o resultado com o valor de referência, ou *setpoint*, definido pelo projeto e

manter nula a diferença entre eles. Isto é feito através de uma rotina de controle do tipo proporcional-integral na sua forma digital, já discutido no Capítulo 2, melhor observada na forma da sua transformada Z.

$$
\frac{U(z)}{E(z)} = K_P \left( 1 + \frac{1}{T_I} \cdot \frac{1}{1 - z^{-1}} \right)
$$
\n(4-2)

A sintonização do controlador, ou seja, a definição dos parâmetros  $K_p$  e  $T_I$ , é feita de forma automática através do software SIMULINK® que acompanha o MATLAB® [11]. O software analisa os componentes da planta através de uma simulação e otimiza os valores dos parâmetros do controlador.

O sinal gerado pelo *software* é a correção necessária a ser feita no nível de água do gerador de vapor.

Além disso, a rotina também tem como objetivo disponibilizar para o operador de forma clara e em tempo real as informações relevantes obtidas da planta.

#### 4.2.1.3 Atuação

O sinal gerado pelo controlador deve ser convertido novamente de digital para analógico e em seguida amplificado para que seja alimentado ao motor elétrico que determina a abertura da válvula de controle e, consequentemente, a vazão de água que alimenta o GV.

#### 4.2.1.4 Diagrama Esquemático

A Figura 4.2 apresenta o diagrama esquemático dos componentes do sistema simplificado de controle digital.

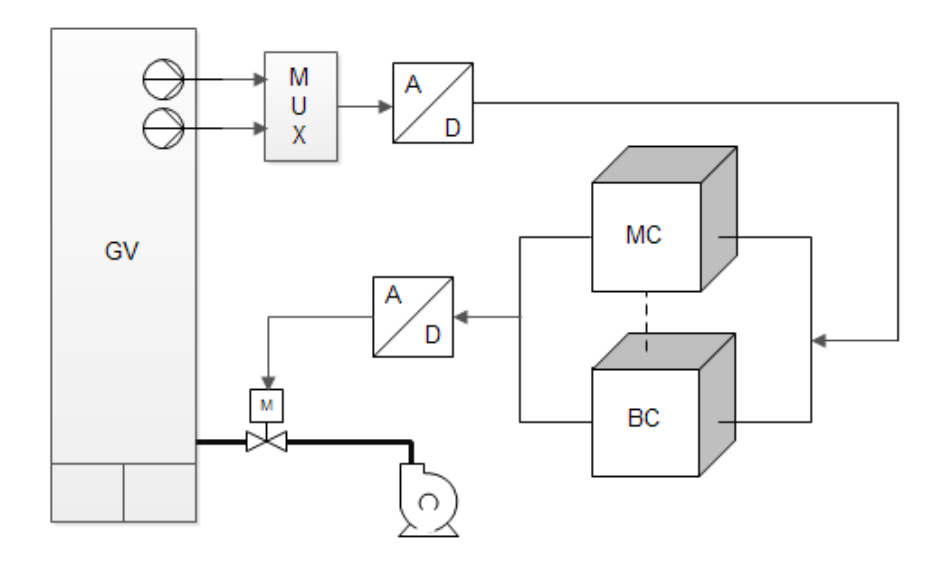

Fig 4.2 – Diagrama do sistema digital de controle de nível do GV

## 4.3 SIMULAÇÃO DO SISTEMA DIGITAL SIMPLIFICADO

#### **4.3.1 Cenário**

Para que seja possível a realização de uma simulação do sistema de controle, é necessário que seja determinado um cenário de operação. Para este trabalho as condições foram as seguintes:

- O nível inicial de água do GV é de 12,2 m;
- O *setpoint* é mantido em 12,2 m durante toda a simulação;
- A análise é feita em um período de 40 horas;
- Durante as primeiras 10 horas, a potência da usina é elevada de 75% a 80% da potência nominal, de forma linear.
- Durante as 10 horas seguintes, a potência é mantida em 80% da potência nominal;
- Durante as próximas 10 horas, a potência é elevada mais uma vez de 80% a 85% da potência nominal, de forma linear;
- Nas últimas 10 horas, a potência é mantida em 85% da potência nominal.

#### **4.3.2 Simulação utilizando o SIMULINK®**

Após a criação do modelo do sistema digital simplificado, uma simulação foi feita no software SIMULINK® e o processo de elaboração da simulação é explicado a seguir.

O controle deve ser feito levando-se em conta a massa de água presente no GV. As vazões de entrada de água de alimentação e de saída de vapor são medidas na sua forma mássica. Para a modelagem dos sensores, a massa de água na forma líquida foi convertida para um valor que representa o nível de água do GV da seguinte forma:

$$
X_{GV}(t) = \frac{M_{\text{á}gua}(t)}{1000 \, x \, A_{GV}} \tag{4-3}
$$

onde:

 $X_{\rm GV}(t)$  – Nível de água do GV no instante t;

 $M<sub>água</sub>(t) - Massa$  de água na forma líquida no GV no instante t em kg;

 $A_{\rm GV}$ (t) – Área da seção reta do GV em m<sup>2</sup>.

O sinal dos dois sensores é feito somando-se um sinal de ruído aleatório com parâmetros distintos ao sinal de nível do GV. A amostragem destes é feita multiplicando-os por uma função pulso com amplitude 1 (sem unidade), período de 0,1 segundos e largura do pulso de 0,5% do período. Em seguida a média destes dois sinais é calculada, utilizando-se um bloco de soma seguido por um bloco de divisão, que divide a soma dos sinais por um sinal constante de valor igual a 2 (sem unidade).

O sinal resultante é subtraído do *setpoint*, que também é amostrado com a mesma taxa de amostragem dos sensores. O resultado é alimentado ao bloco do controlador PI digital. Cuja saída é limitada de 0 a 1. Este sinal é alimentado a um bloco de ganho, representando a Válvula de Controle a Plena Carga, cujo valor é o valor correspondente á vazão mássica máxima de entrada de água de alimentação, sua saída é o sinal  $F_a$ .

Um sinal que representa a vazão máxima de saída de vapor do GV é multiplicado por um sinal que pode variar de 0 a 1, que representa a potência da planta. O sinal resultante,  $F_v$  é subtraído de  $F_a$ . Por fim, o sinal é alimentado a um bloco integrador que, somado ao nível inicial, gera o sinal que representa a massa de água na forma líquida presente no GV.

A figura 4.3 mostra a tela principal do programa, onde podem ser vistos os blocos que representam os componentes e as relações entre as variáveis de processo e de controle do sistema.

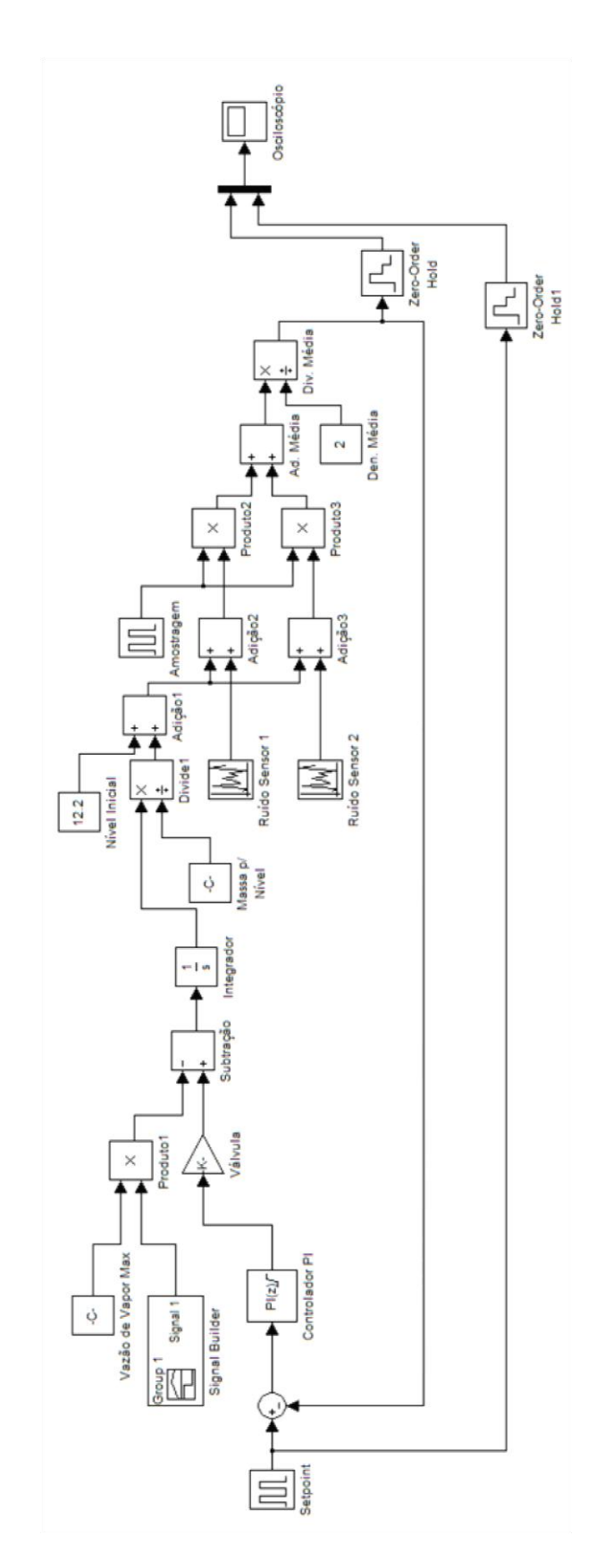

Fig 4.3 – Tela principal do SIMULINK® com o diagrama de blocos do sistema digital simplificado de controle de nível do GV.

Os sinais são observados através do bloco osciloscópio. Caso o sinal que se deseja medir seja um sinal amostrado, deve-se utilizar, antes do osciloscópio, um bloco Zero-Order Hold, que mantém constante o sinal de um instante kT até o instante (k+1)T, onde T é o tempo de amostragem do sistema digital.

Tendo sido concluída a construção do diagrama de blocos, é necessário que se faça a sintonização do controlador PI. Isto é feito através da tela de ajuste de parâmetros do bloco. Ao sintonizar um controlador PID, após a escolha pelo usuário do tipo de controlador, o *software* compila um modelo linear da planta. Ele considera a planta como uma combinação linear de todos os blocos entre a saída e a entrada do bloco do controlador. Em seguida ele calcula um projeto inicial de PID com uma boa relação entre desempenho e robustez. Caso a resposta do projeto inicial não esteja de acordo com as necessidades da planta, é possível um ajuste dos parâmetros, fazendo a resposta do sistema ser mais rápida ou mais lenta [11]. Também é necessário limitar a saída do controlador entre 0 e 1, de forma a controlar, proporcionalmente, a abertura da válvula.

Os seguintes valores foram obtidos após a sintonização do controlador PI:

- $K_p = 9.9$
- $T_{I} = 5.9$

A figura 4.4 mostra a tela do osciloscópio virtual do SIMULINK® para uma simulação de 40 horas, com a usina operando de acordo com o cenário definido anteriormente, onde a linha em amarelo representa o comportamento em relação ao tempo do nível de água medido pelos sensores e a linha rosa representa o *setpoint* do sistema. É possível perceber que o nível se mantém dentro da faixa determinada pelo projeto, ou seja, mais ou menos duas polegadas do valor de referência.

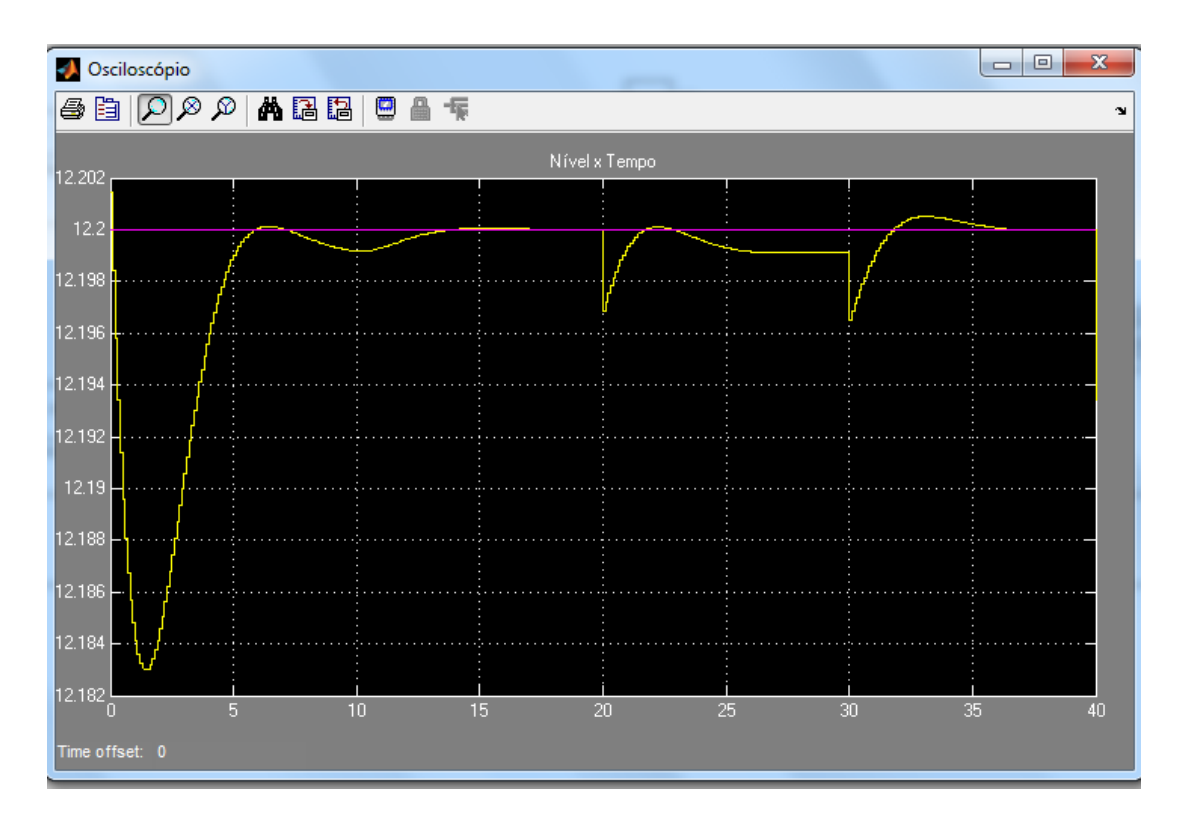

Fig 4.4 – Osciloscópio virtual do SIMULINK*®* apresentando o comportamento do nível de água do GV medido pelos sensores com relação ao tempo

# **5 ANÁLISE DE MODOS DE FALHA E EFEITOS (FMEA)**

## 5.1 DEFINIÇÃO

A Análise de Modos de Falha e Efeitos ou FMEA (*Failure Modes and Effects Analysis*) é uma técnica utilizada para identificar os modos de falha de um sistema e seus efeitos no sistema [20].

Sistemas digitais são altamente complexos. Teoricamente, todas as interações relevantes entre os componentes do sistema deveriam ser consideradas pelo seu modelo de confiabilidade. Na prática estas interações são difíceis de ser percebidas sem a utilização de uma FMEA apropriada [20].

Apesar de não existir uma lista de modos de falhas para componentes digitais, em geral, seus modos de falha podem ser definidos em termos das suas funções, portanto um conjunto consistente de modos de falha pode ser aplicado a componentes do mesmo tipo, mesmo que eles sejam de fabricação ou modelos distintos. A definição de modos de falha desta forma permite que eles sejam utilizados em análises de confiabilidade, desde que os dados de falha se encontrem disponíveis [20].

#### 5.2 FMEA DOS COMPONENTES DO SISTEMA

Foram considerados para a análise de modos de falha e efeitos do sistema em estudo apenas os seus principais componentes. Falhas de componentes como o cabeamento que interliga os componentes do sistema foram deixadas de lado a fim de se simplificar a análise. Falhas induzidas por fatores externos, como incêndios e radiação também não foram consideradas. Tais falhas devem ser levadas em conta em uma análise probabilística de segurança completa.

Para o sistema em questão, não é possível que seja feito o reparo ou a reposição de componentes falhos durante a operação da usina.

#### **5.2.1 Sensores**

Os sensores que medem o valor do nível de água do GV são dois transdutores de pressão diferencial idênticos com saída de 0-20 mA para níveis de 8,43 m a 15,68 m [19].

Os sinais gerados pelos dois transdutores são convertidos para sinais digitais e, em seguida, a média entre eles é calculada e alimentada ao controlador digital.

As falhas dos sensores podem ser consideradas como modos de falhas das CPUs, uma vez que suas consequências no funcionamento do sistema são as mesmas [9]. Estes modos de falha são considerados como falha dos dados de entrada da CPU e serão analisados em mais detalhes na seção 5.2.3.

#### **5.2.2 Conversores A/D e D/A e** *Multiplexer*

A análise dos conversores A/D e D/A e do *Multiplexer* foi feita em conjunto com a análise das CPUs e é apresentada no item 5.2.3.

#### **5.2.3 CPUs**

Os computadores ou CPUs, principal e reserva, trabalham em conjunto para garantir o funcionamento do sistema de controle. Caso uma falha do computador principal (MC) ocorra, o computador reserva (BC) assume o controle [9].

Em princípio, um modelo de Markov deveria ser construído para cada um dos componetes das CPUs, de forma que fossem considerados todos os possíveis modos de falhas internos [9], porém, para este trabalho, cada CPU é considerada como um único componente. Seus modos de falha envolvem três elementos [9]:

- 1. Falha em ler os dados provenientes dos sensores;
- 2. Erros internos e falha em processar os dados;
- 3. Falha de comunicação entre computadores e atuadores.

No primeiro caso, os computadores podem detectar os seguintes tipos de falha dos sensores [9]:

- Perda de sinal de um dos sensores, ou seja, o computador recebe uma tensão de 0,0 V na leitura do sensor;
- Perda de sinal de ambos os sensores;

Os computadores também podem detectar um valor que se encontra fora da faixa de operação ou uma taxa de mudança fisicamente impossível do sinal [9], mas, para este trabalho, está possibilidade foi desconsiderada.

O segundo caso envolve falhas de processamento dos dados recebidos dos sensores [9]. Estas falhas podem ser causadas por erros na conversão A/D ou no funcionamento do Multiplexer, além das falhas de processamento do próprio computador. Caso a falha de processamento seja do próprio computador, e este seja o computador principal, ele passa automaticamente o controle para o computador reserva. Caso isto aconteça com o computador reserva, o controle do processo é perdido.

O terceiro elemento contempla os erros de comunicação entre as CPUs e o atuador, ou seja, a válvula, podendo, inclusive, ser um erro da conversão D/A.

A tabela 5.1 apresenta a FMEA do computador principal e a tabela 5.2 a FMEA do computador reserva.

| Código          | <b>Modo de Falha</b>               | <b>Efeitos</b>                                                             |
|-----------------|------------------------------------|----------------------------------------------------------------------------|
| MC <sub>1</sub> | Perda de sinal de um dos sensores. | computador trabalha apenas com o<br>$\Omega$                               |
|                 |                                    | sinal do sensor que ainda funciona.                                        |
| MC <sub>2</sub> | Perda de sinal dos dois sensores.  | O computador passa a manter a válvula                                      |
|                 |                                    | totalmente aberta.                                                         |
| MC <sub>3</sub> | Falha de processamento dos dados   | $\acute{\rm e}$<br>controle<br>transferido<br>$\Omega$<br>para<br>$\Omega$ |
|                 | recebidos pelo computador.         | computador reserva (BC).                                                   |
| MC <sub>4</sub> | Falha<br>de<br>do<br>comunicação   | O sinal enviado ao atuador é de 0.0 V,                                     |
|                 | computador com o atuador.          | fazendo com que este se mantenha                                           |
|                 |                                    | fechado.                                                                   |

Tabela 5.1 – FMEA da CPU principal (MC)

No estado  $MC_0$ , a CPU principal está funcionando perfeitamente.

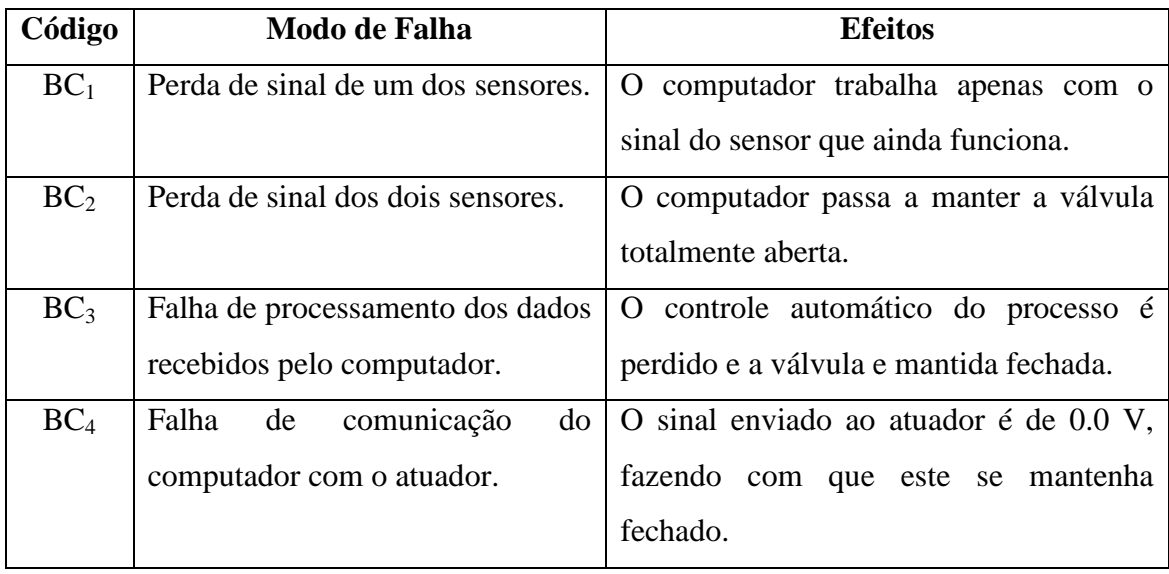

#### Tabela 5.2 – FMEA da CPU reserva (BC)

No estado BC<sub>0</sub>, a CPU reserva está funcionando perfeitamente.

Outros modos de falha das CPUs podem ocorrer, além de outras consequências, mas, a fim de se simplificar a análise, estes foram deixados de lado, devendo ser considerados em análises mais detalhadas.

#### **5.2.4 Válvula**

A válvula de controle a plena carga, utilizada para controlar a entrada de água de alimentação no GV, é do tipo Z com um diâmetro nominal de 450 mm [19]. Suas características principais são as seguintes [19]:

- Diâmetro Nominal: 450 mm;
- Acionamento: Motor elétrico (AC);
- Pressão de Projeto: 120 bar
- Temperatura de Projeto: 250 °C

A FMEA da válvula de controle a plena carga considerados neste trabalho estão apresentados na Tabela 5.3.

| Código         | Modo de Falha                     | <b>Efeitos</b>                                                        |
|----------------|-----------------------------------|-----------------------------------------------------------------------|
| $V_1$          |                                   | Válvula trava fechada. Pode ser   A vazão de água de alimentação que  |
|                | causado tanto por falha mecânica  | entra no GV é igual a zero e, portanto,                               |
|                | como por falha elétrica.          | seu nível de água diminui continuamente.                              |
| V <sub>2</sub> |                                   | Válvula trava totalmente aberta.   A vazão de água de alimentação que |
|                | Pode ser causado tanto por falha  | entra no GV é máxima e, portanto, seu                                 |
|                | mecânica como por falha elétrica. | nível de água aumenta continuamente.                                  |

Tabela 5.3 – FMEA da Válvula de Controle a Plena Carga

No estado V<sub>0</sub>, a válvula está funcionando perfeitamente.

A válvula ainda pode travar com aberturas que não sejam a máxima ou a mínima, mas estes modos de falha foram deixados de lado para simplificar a análise. Estes modos devem ser considerados em uma análise completa.

# 5.3 AQUISIÇÃO DOS DADOS DE FALHA

As taxas de falha para cada um dos componentes do sistema foram obtidas do documento IAEA-TECDOC-478 [21]. O documento apresenta uma base de dados de falha para diversos componentes genéricos presentes em centrais nucleares, incluindo os diversos modos pelos quais estes podem falhar.

#### **5.3.1 CPUs**

Como os modos de falha das CPUs incluem falhas dos sensores, estes foram incluídos nesta seção. O modo de falha  $MC_2$ , perda de sinal dos dois sensores, implica que a falha de um dos sensores ocorreu em um instante anterior, ou seja, o modo de falha  $MC_1$  já ocorreu. A Tabela 5.4 e a Tabela 5.5 apresentam os dados de falha da CPU principal e da CPU reserva, respectivamente.

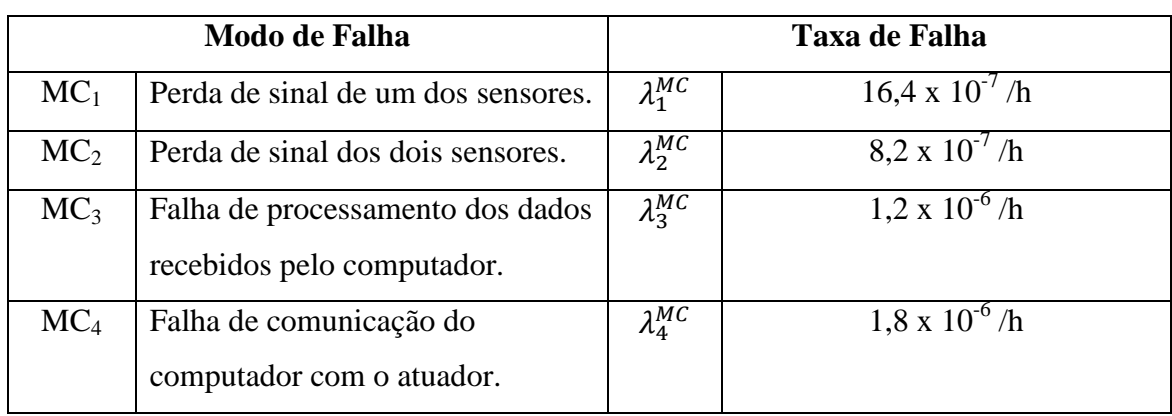

### Tabela 5.4 – Taxas de falha da CPU principal (MC)

Tabela 5.5 – Taxas de falha da CPU reserva (BC)

|                 | Modo de Falha                                                  | Taxa de Falha    |                          |  |
|-----------------|----------------------------------------------------------------|------------------|--------------------------|--|
| BC <sub>1</sub> | Perda de sinal de um dos sensores.                             | $\lambda_1^{BC}$ | $16.4 \times 10^{-7}$ /h |  |
| BC <sub>2</sub> | Perda de sinal dos dois sensores.                              | $\lambda_2^{BC}$ | $8,2 \times 10^{-7}$ /h  |  |
| BC <sub>3</sub> | Falha de processamento dos dados<br>recebidos pelo computador. | $\lambda_3^{BC}$ | $1,2 \times 10^{-6}$ /h  |  |
| BC <sub>4</sub> | Falha de comunicação do<br>computador com o atuador.           | $\lambda_4^{BC}$ | $1,8 \times 10^{-6}$ /h  |  |

## **5.3.2 Válvula**

A Tabela 5.6 apresenta os dados de falha da Válvula de Controle a Plena Carga.

Tabela 5.6 – Taxas de falha da Válvula de Controle a Plena Carga

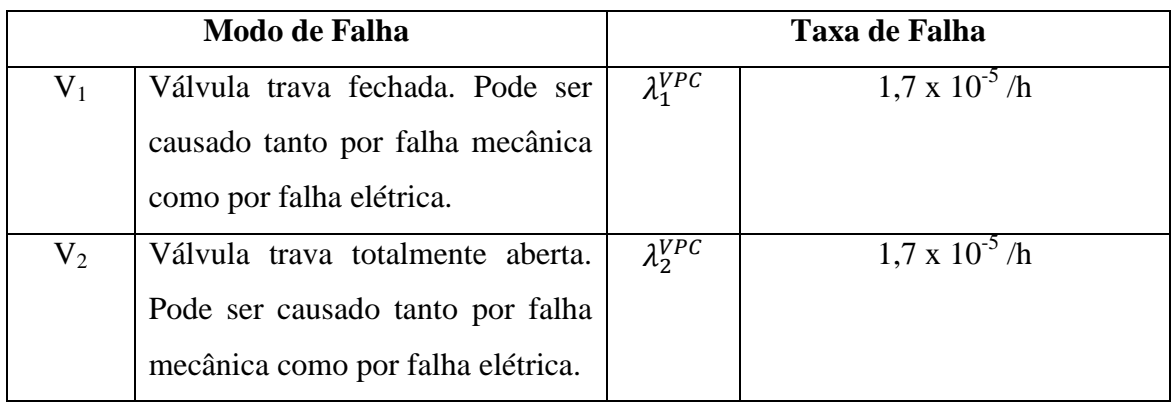

# **6 APLICAÇÃO DA METODOLOGIA MARKOV/CCMT AO SISTEMA EM ESTUDO**

De posse das informações obtidas pela FMEA dos componentes, o passo seguinte é a aplicação da metodologia Markov/CCMT ao sistema digital.

#### 6.1 MARKOV

Primeiramente, são construídos os diagramas de transição para cada um dos componentes do sistema, baseados na FMEA de cada um deles. Como visto no Capítulo 5, três componentes são considerados nesta análise: a CPU principal (MC), a CPU reserva (BC) e a Válvula de Controle a Plena Carga (VPC). Como os dois computadores trabalham em conjunto, seus modelos de Markov são construídos em conjunto.

#### **6.1.1 CPUs**

Foram assumidas para este trabalho as seguintes características para as transições entre os estados das CPUs:

- 1. A transição do controle entre as duas CPUs é feita instantaneamente uma vez que a CPU principal chega ao estado  $MC_3$ ;
- 2. O único modo de falha possível após a falha de um dos sensores é a falha do outro sensor;
- 3. A CPU reserva só poderá falhar após entrar em operação.

A características 2 e 3 foram assumidas pelo fato de que este trabalho tem como objetivo somente o estudo da metodologia. Caso seja feita uma análise probabilística de segurança completa, deve-se considerar que os outros modos de falha podem ocorrer antes da falha do segundo sensor, assim como deve-se considerar a possibilidade de falha da CPU reserva enquanto a CPU principal está em operação.

A figura 6.1 apresenta os diagramas de transição entre os estados para MC e BC e a transição do controle de MC para BC.

Os estados  $MC_3$  e  $BC_0$  são, na realidade, o mesmo estado, apresentados separadamente para melhor visualização. Caso fossem considerados como estados distintos, a taxa de transição entre eles seria igual a 1.

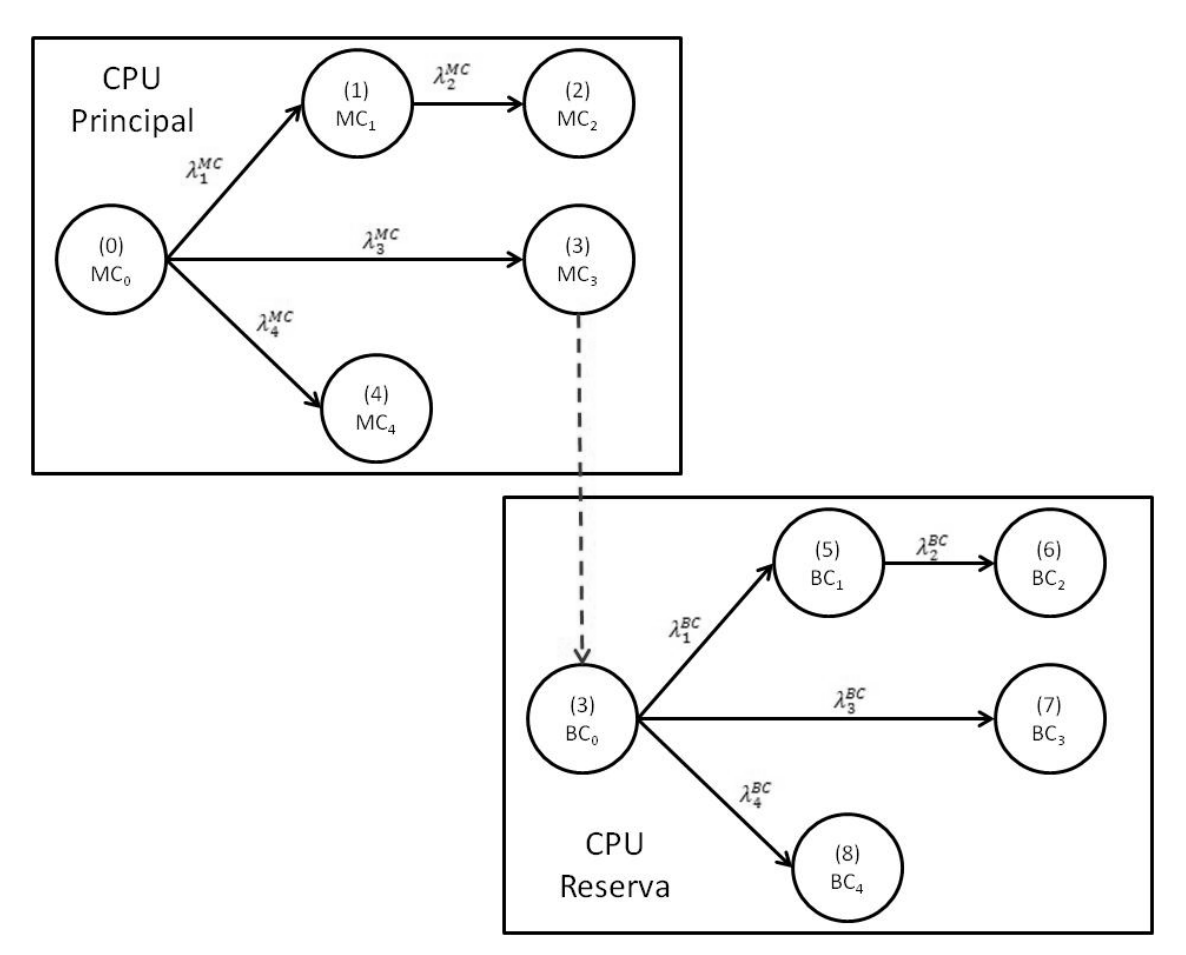

Fig 6.1 – Diagrama de Transições de Markov para MC e BC.

Uma vez montados os diagramas de transição, é montado o sistema de equações diferenciais que regem o comportamento do sistema, que é resolvido pelo método das diferenças finitas, visto no Capítulo 3.

$$
\frac{dh_{c0}(t)}{dt} = -(\lambda_1^{MC} + \lambda_3^{MC} + \lambda_4^{MC})h_{c0}(t)
$$
\n
$$
\frac{dh_{c1}(t)}{dt} = \lambda_1^{MC}h_{c0}(t) - \lambda_2^{MC}h_{c1}(t)
$$
\n
$$
\frac{dh_{c2}(t)}{dt} = \lambda_2^{MC}h_{c1}(t)
$$
\n
$$
\frac{dh_{c3}(t)}{dt} = \lambda_3^{MC}h_{c0}(t) - (\lambda_1^{BC} + \lambda_3^{BC} + \lambda_4^{BC})h_{c3}(t)
$$
\n
$$
\frac{dh_{c4}(t)}{dt} = \lambda_4^{MC}h_{c0}(t)
$$
\n
$$
\frac{dh_{c5}(t)}{dt} = \lambda_1^{BC}h_{c3}(t) - \lambda_2^{BC}h_{c5}(t)
$$
\n(6-1)

$$
\frac{dh_{c6}(t)}{dt} = \lambda_2^{BC}h_{c5}(t)
$$

$$
\frac{dh_{c7}(t)}{dt} = \lambda_3^{BC}h_{c3}(t)
$$

$$
\frac{dh_{c8}(t)}{dt} = \lambda_4^{BC}h_{c3}(t)
$$

Na forma matricial:

$$
\frac{d}{dt} \cdot Hc(t) = M \cdot Hc(t) \tag{6-2}
$$

onde  $Hc(t) = [h_{c0}(t), ..., h_{c8}(t)]^T$  e *M* é a matriz de transição, a seguir:

$$
\mathbf{M} = \begin{bmatrix}\n-(\lambda_1^{MC} + \lambda_3^{MC} + \lambda_4^{MC}) & 0 & 0 & 0 & 0 & 0 & 0 & 0 & 0 \\
\lambda_1^{MC} & -\lambda_2^{MC} & 0 & 0 & 0 & 0 & 0 & 0 & 0 \\
0 & \lambda_2^{MC} & 0 & 0 & 0 & 0 & 0 & 0 & 0 \\
\lambda_3^{MC} & 0 & 0 & -(\lambda_1^{BC} + \lambda_3^{BC} + \lambda_4^{BC}) & 0 & 0 & 0 & 0 & 0 \\
\lambda_4^{MC} & 0 & 0 & 0 & 0 & 0 & 0 & 0 & 0 \\
0 & 0 & 0 & \lambda_1^{BC} & 0 & -\lambda_2^{BC} & 0 & 0 & 0 \\
0 & 0 & 0 & \lambda_3^{BC} & 0 & 0 & 0 & 0 & 0 \\
0 & 0 & 0 & \lambda_3^{BC} & 0 & 0 & 0 & 0 & 0 \\
0 & 0 & 0 & \lambda_3^{BC} & 0 & 0 & 0 & 0 & 0 \\
0 & 0 & 0 & \lambda_4^{BC} & 0 & 0 & 0 & 0 & 0\n\end{bmatrix}
$$

Substituindo as taxas de falha, apresentadas no item 5.3, temos:

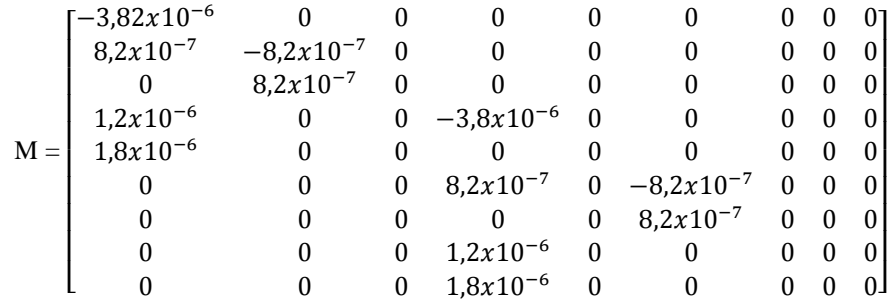

### **6.1.2 Válvula de Controle a Plena Carga (VPC)**

A figura 6.2 apresenta o Diagrama de Transições da Markov para a VPC.

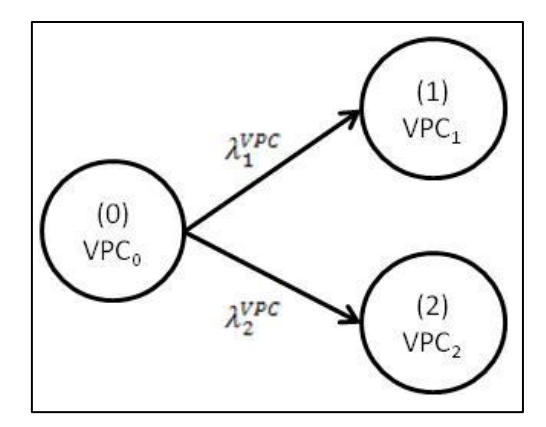

Fig 6.2 – Diagrama de Transições de Markov para VPC.

O sistema de equações diferenciais relacionado a este diagrama é o seguinte:

$$
\frac{dh_{\nu0}(t)}{dt} = -(\lambda_1^{VPC} + \lambda_2^{VPC})h_{\nu0}(t)
$$
\n
$$
\frac{dh_{\nu1}(t)}{dt} = \lambda_1^{VPC}h_{\nu0}(t)
$$
\n
$$
\frac{dh_{\nu2}(t)}{dt} = \lambda_2^{VPC}h_{\nu0}(t)
$$
\n(6-5)

A fim de se manter um padrão, também é utilizado o método das diferenças finitas, apesar de, neste caso, onde são poucos os estados onde o sistema pode se encontrar, a solução analítica ser mais interessante.

Na forma matricial:

$$
\frac{d}{dt} \cdot H_v(t) = M \cdot H_v(t) \tag{6-2}
$$

onde  $H_v(t) = [h_{v0}(t), ..., h_{v2}(t)]^T$  e *M* é a matriz de transição, a seguir:

$$
M = \begin{bmatrix} -(\lambda_1^{VPC} + \lambda_2^{VPC}) & 0 & 0\\ \lambda_1^{VPC} & 0 & 0\\ \lambda_2^{VPC} & 0 & 0 \end{bmatrix}
$$

Substituindo as taxas de falha:

$$
M = \begin{bmatrix} -3.4x10^{-5} & 0 & 0 \\ 1.7x10^{-5} & 0 & 0 \\ 1.7x10^{-5} & 0 & 0 \end{bmatrix}
$$

É necessário definir um passo de tempo, que deve ser o mesmo para os dois diagramas de transição. Como visto no Capítulo 3:

$$
\Delta t \le \frac{1}{\lambda} \tag{6-3}
$$

então, como a maior taxa de transição do sistema todo é  $\lambda_1^{VPC} + \lambda_2^{VPC}$ falhas/h:

$$
\Delta t \le \frac{1}{3,4x10^{-5} \left[ \frac{1}{h} \right]}
$$
\n(6-4)

 $\Delta t \leq 29411,76 \text{ horas}$  (6-5)

Desta forma, o Δt foi definido como sendo 10 horas. O código-fonte da solução dos modelos de Markov das CPUs e da VPC pelo método das diferenças finitas e os resultados obtidos encontram-se no Apêndice D e E, respectivamente.

#### 6.2 CCMT

O primeiro passo para a aplicação da metodologia CCMT, é a definição dos eventos topo, ou seja, os estados nos quais o sistema é considerado falho. Foram considerados como falhos os estados nos quais o nível se encontra a 1 m acima e abaixo do seu *setpoint*. Como o *setpoint* é de 12,2 m, o sistema se encontra falho quando o seu nível está abaixo de 11,2 m e acima de 13,2 m.

Em seguida é feita a divisão do espaço de estados do sistema em células V<sub>j</sub>. O CVSS para este sistema é unidimensional, onde a variável controlada é o nível de água do gerador de vapor. A divisão foi feita conforme a Tabela 6.1. As células  $V_1$  e  $V_6$ , sombreadas na tabela, são as células correspondentes aos eventos topo.

| $i=1$ | $x \leq 11,2$ m                          | <b>Falho Baixo</b> |
|-------|------------------------------------------|--------------------|
| $i=2$ | $11,2 \text{ m} < x \leq 11,7 \text{ m}$ | Baixo              |
| $i=3$ | $11,7 \text{ m} < x \le 12,2 \text{ m}$  | Normal - Baixo     |
| $i=4$ | $12,2 \text{ m} < x \leq 12,7 \text{ m}$ | Normal - Alto      |
| $i=5$ | 12,7 cm $\le x \le 13,2$ cm              | Alto               |
| $i=6$ | $x > 13,2$ cm                            | <b>Falho Alto</b>  |

Tabela 6.1 – Células do CVSS

As células Vj são divididas em P=4 subcélulas, apresentadas na Tabela 6.2, juntamente com seus pontos centrais

| j              | Sub-Célula P                                | Centro    |
|----------------|---------------------------------------------|-----------|
|                | $10,2 \text{ m} < x \leq 10,45 \text{ m}$   | 10,325 m  |
| $\mathbf{1}$   | $10,45 \text{ m} < x \le 10,70 \text{ m}$   | 10,575 m  |
|                | $10,70 \text{ m} < x \le 10,95 \text{ m}$   | 10,825 m  |
|                | $10,95 \text{ m} < x \le 11,2 \text{ m}$    | 11,075 m  |
|                | $11,2 \text{ m} < x \le 11,325 \text{ m}$   | 11,2625 m |
| $\overline{2}$ | $11,325$ m $\le x \le 11,45$ m              | 11,3875 m |
|                | $11,45 \text{ m} < x \le 11,575 \text{ m}$  | 11,5125 m |
|                | $11,575$ m $\le x \le 11,7$ m               | 11,6375 m |
|                | $11,7 \text{ m} < x \le 11,825 \text{ m}$   | 11,7625 m |
| 3              | $11,825$ m $\leq$ x $\leq$ 11,95 m          | 11,8875 m |
|                | $11,95 \text{ m} < x \le 12,075 \text{ m}$  | 12,0125 m |
|                | $12,075$ m $\leq$ x $\leq$ 12,2 m           | 12,1375 m |
|                | $12,2 \text{ m} < x \le 12,325 \text{ m}$   | 12,2625 m |
| $\overline{4}$ | 12,325 m $\leq$ x $\leq$ 12,45 m            | 12,3875 m |
|                | $12,45 \text{ m} < x \le 12,575 \text{ m}$  | 12,5125 m |
|                | $12,575 \text{ m} \le x \le 12,7 \text{ m}$ | 12,575 m  |
|                | $12,7$ m $\leq$ x $\leq$ 12,825 m           | 12,7625 m |
| 5              | $12,825 \text{ m} < x \le 12,95 \text{ m}$  | 12,825 m  |
|                | $12,95 \text{ m} < x \le 13,075 \text{ m}$  | 12,8875 m |
|                | $13,075$ m $\le x \le 13,2$ m               | 13,1375 m |
|                | 13,2 m $\leq$ x $\leq$ 13,45 m              | 13,325 m  |
| 6              | $13,45 \text{ m} < x \le 13,70 \text{ m}$   | 13,575 m  |
|                | $13,70 \text{ m} < x \le 13,95 \text{ m}$   | 13,825 m  |
|                | 13,95 m $\le x \le 14,2$ m                  | 14,075 m  |
|                |                                             |           |

Tabela 6.2 – Subcélulas P e seus pontos centrais

Uma vez definidas as células, é calculada a probabilidade  $g(i|i',n_c',n_v',k)$ , ou seja, a probabilidade do nível de água passar da célula  $V_i$  para a célula  $V_i$ , dado que este se encontrava na célula  $V_j$ , as CPUs se encontravam no estado n<sub>c</sub>' e a válvula se encontrava no estado n<sub>V</sub>' no instante t=k. $\Delta t$ . Para isto é utilizado o modelo do sistema de controle criado no SIMULINK®.

A simulação do sistema é ajustada de forma que as CPUs se encontrem no estado n<sub>c</sub>', a válvula no estado n<sub>v</sub>' e o nível inicial se encontre no ponto central de cada uma das subcélulas de  $V_i$ . A quantidade A de chegadas à célula  $V_i$  é contabilizada e a probabilidade  $g(j|j',n_c',n_v',k)$  é calculada por:

$$
g(j|j',n',k) = A/P \tag{6-7}
$$

Os valores de  $g(j|j', n', k)$  obtidos se encontram na Tabela E.1 do Apêndice E.

De acordo com a Eq. (6-8), devemos multiplicar as linhas da Tabela E.1 pelos valores obtidos pelo modelo de Markov. Obtemos os valores da Tabela E.2 do Apêndice E.

$$
q_j(k+1|j',k) = \sum_{n'=1}^{N} g(j|j',n',k) h_{n'}(k)
$$
 (6-8)

onde:

$$
h_{n'}(k) = h_{cn'(k)} \cdot h_{vn'}(k) \tag{6-9}
$$

Ainda por (6-8), para obter  $q_i(k|j',k-1)$ , deve-se fazer o somatório dos valores de g(j|j', n, k) multiplicado por  $h_n(k)$ , apresentados na Tabela E.2, de todos os estados n=1,..,9 para um mesmo valor de k. Os resultados são apresentados na Tabela 6.3.

j'→j k k. $\Delta t$  1→1 1→2 2→1 2→2 2→2 3→3 3→2 3→3 3→4 0 0h  $|1,00E+00|0,00E+00|0,00E+00|5,00E-01|5,00E-01|0,00E+00|5,00E-01|5,00E-01$ 1 10h 1,00E+00 0,00E+00 1,88E-04 7,50E-01 2,50E-01 1,88E-04 5,00E-01 5,00E-01 2 20h 1,00E+00 0,00E+00 3,76E-04 5,00E-01 5,00E-01 3,76E-04 5,00E-01 5,00E-01 3 30h 1,00E+00 0,00E+00 1,14E-02 7,50E-01 2,50E-01 1,14E-02 7,50E-01 2,50E-01 k | k. $\Delta t$  |  $\rightarrow$ 3 |  $\rightarrow$ 4 |  $\rightarrow$ 4 |  $\rightarrow$ 5 |  $\rightarrow$ 5 |  $\rightarrow$ 5 |  $\rightarrow$ 5 |  $\rightarrow$ 6 |  $\rightarrow$ 6 |  $\rightarrow$ 6 |  $\rightarrow$ 6  $0$  0h 5,00E-01 5,00E-01 0,00E+00 1,00E+00 0,00E+00 0,00E+00 0,00E+00 1,00E+00 1 10h 5,00E-01 5,00E-01 8,50E-05 1,00E+00 1,28E-04 4,25E-05 0,00E+00 1,00E+00 2 20h 1,00E+00 8,42E-04 8,42E-04 1,00E+00 1,26E-03 4,21E-04 0,00E+00 1,00E+00 3 30h 1,00E+00 5,59E-04 3,57E-04 1,00E+00 6,87E-04 2,29E-04 0,00E+00 1,00E+00

Tabela  $6.3$  - Valores de  $q_i(k|j',k)$ 

A Tabela 6.4 apresenta os dados da Tabela 6.3 reorganizados de forma a relacionar j' a j.
| $k=0$ |                |                  |                  |                  |                  |                  |                  |  |  |  |
|-------|----------------|------------------|------------------|------------------|------------------|------------------|------------------|--|--|--|
|       |                | $\mathbf{1}$     | $\overline{c}$   | $\mathfrak{Z}$   | $\overline{4}$   | $\sqrt{5}$       | 6                |  |  |  |
|       | $\mathbf{1}$   | $\mathbf{1}$     | $\boldsymbol{0}$ | $\boldsymbol{0}$ | $\boldsymbol{0}$ | $\boldsymbol{0}$ | $\boldsymbol{0}$ |  |  |  |
|       | $\overline{c}$ | $\boldsymbol{0}$ | 0,5              | 0,5              | $\boldsymbol{0}$ | $\boldsymbol{0}$ | $\boldsymbol{0}$ |  |  |  |
|       | $\mathfrak{Z}$ | $\boldsymbol{0}$ | $\overline{0}$   | 0,5              | 0,5              | $\boldsymbol{0}$ | $\boldsymbol{0}$ |  |  |  |
| j'    | $\overline{4}$ | $\boldsymbol{0}$ | $\boldsymbol{0}$ | 0,5              | 0,5              | $\boldsymbol{0}$ | $\boldsymbol{0}$ |  |  |  |
|       | 5              | $\boldsymbol{0}$ | $\boldsymbol{0}$ | $\boldsymbol{0}$ | $\mathbf{1}$     | $\boldsymbol{0}$ | $\boldsymbol{0}$ |  |  |  |
|       | 6              | $\boldsymbol{0}$ | $\boldsymbol{0}$ | $\boldsymbol{0}$ | $\boldsymbol{0}$ | $\boldsymbol{0}$ | $\mathbf{1}$     |  |  |  |
|       |                |                  |                  |                  |                  |                  |                  |  |  |  |
| $k=1$ |                | $\mathbf{1}$     | $\overline{2}$   | $\mathfrak 3$    | $\overline{4}$   | $\mathfrak{S}$   | 6                |  |  |  |
|       | $\mathbf 1$    | $\mathbf{1}$     | $\boldsymbol{0}$ | $\boldsymbol{0}$ | $\boldsymbol{0}$ | $\boldsymbol{0}$ | $\boldsymbol{0}$ |  |  |  |
|       | $\overline{c}$ | 0,00019          | 0,74982          | 0,25             | $\boldsymbol{0}$ | $\boldsymbol{0}$ | $\boldsymbol{0}$ |  |  |  |
|       | $\overline{3}$ | $\boldsymbol{0}$ | 0,00019          | 0,49991          | 0,49991          | $\boldsymbol{0}$ | $\boldsymbol{0}$ |  |  |  |
| j'    | $\overline{4}$ | $\overline{0}$   | $\boldsymbol{0}$ | 0,50001          | 0,49991          | 8,5E-05          | $\boldsymbol{0}$ |  |  |  |
|       | 5              | $\boldsymbol{0}$ | $\boldsymbol{0}$ | $\boldsymbol{0}$ | 0,99983          | 0,00013          | 4,3E-05          |  |  |  |
|       | 6              | $\boldsymbol{0}$ | $\boldsymbol{0}$ | $\boldsymbol{0}$ | $\boldsymbol{0}$ | $\boldsymbol{0}$ | $\mathbf{1}$     |  |  |  |
| $k=2$ |                |                  |                  |                  |                  |                  |                  |  |  |  |
|       |                | $\mathbf{1}$     | $\overline{2}$   | $\mathfrak{Z}$   | $\overline{4}$   | $\mathfrak{S}$   | 6                |  |  |  |
|       | $\mathbf{1}$   | $\mathbf{1}$     | $\overline{0}$   | $\overline{0}$   | $\boldsymbol{0}$ | $\boldsymbol{0}$ | $\boldsymbol{0}$ |  |  |  |
|       | $\overline{2}$ | 0,00038          | 0,50048          | 0,50048          | $\overline{0}$   | $\overline{0}$   | $\boldsymbol{0}$ |  |  |  |
| j'    | $\overline{3}$ | $\boldsymbol{0}$ | 0,00038          | 0,50048          | 0,50048          | $\boldsymbol{0}$ | $\boldsymbol{0}$ |  |  |  |
|       | $\overline{4}$ | $\boldsymbol{0}$ | $\boldsymbol{0}$ | 0,99966          | 0,00084          | 0,00084          | $\boldsymbol{0}$ |  |  |  |
|       | 5              | $\boldsymbol{0}$ | $\boldsymbol{0}$ | $\boldsymbol{0}$ | 0,99966          | 0,00126          | 0,00042          |  |  |  |
|       | 6              | $\boldsymbol{0}$ | $\overline{0}$   | $\boldsymbol{0}$ | $\boldsymbol{0}$ | $\boldsymbol{0}$ | $\mathbf{1}$     |  |  |  |
| $k=3$ |                |                  |                  |                  |                  |                  |                  |  |  |  |
|       |                | $\mathbf{1}$     | $\overline{2}$   | 3                | $\overline{4}$   | $\mathfrak{S}$   | 6                |  |  |  |
|       | $\mathbf{1}$   | $\mathbf{1}$     | $\overline{0}$   | $\overline{0}$   | $\overline{0}$   | $\overline{0}$   | $\boldsymbol{0}$ |  |  |  |
|       | $\overline{2}$ | 0,01136          | 0,7502           | 0,25034          | $\boldsymbol{0}$ | $\overline{0}$   | $\boldsymbol{0}$ |  |  |  |
| j'    | $\overline{3}$ | $\boldsymbol{0}$ | 0,01136          | 0,7502           | 0,25024          | $\overline{0}$   | $\boldsymbol{0}$ |  |  |  |
|       | $\overline{4}$ | $\boldsymbol{0}$ | $\boldsymbol{0}$ | $\mathbf{1}$     | 0,00056          | 0,00036          | $\boldsymbol{0}$ |  |  |  |
|       | 5              | $\boldsymbol{0}$ | $\overline{0}$   | $\boldsymbol{0}$ | $\mathbf{1}$     | 0,00069          | 0,00023          |  |  |  |
|       | 6              | $\boldsymbol{0}$ | $\boldsymbol{0}$ | $\boldsymbol{0}$ | $\boldsymbol{0}$ | $\boldsymbol{0}$ | $\mathbf 1$      |  |  |  |

Tabela 6.4 – Relação entre j' e j para cada k=0,..,3

Da equação:

$$
p_j(k+1) = \sum_{j=1}^{J} q(j, k+1|j', k) . p_{j'}(k)
$$
 (6-9)

e, sabendo que as condições iniciais para o sistema, quando o nível inicial de água é igual a 12.2 m, são:

$$
P_1(0) = 0
$$
  
\n
$$
p_2(0) = 0
$$
  
\n
$$
p_3(0) = 0
$$
  
\n
$$
p_4(0) = 1
$$
  
\n
$$
p_5(0) = 0
$$
  
\n
$$
p_6(0) = 0
$$
  
\n(6-10)

podemos calcular pj(k). Os resultados são apresentados na Tabela 6.5.

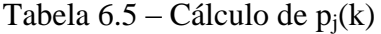

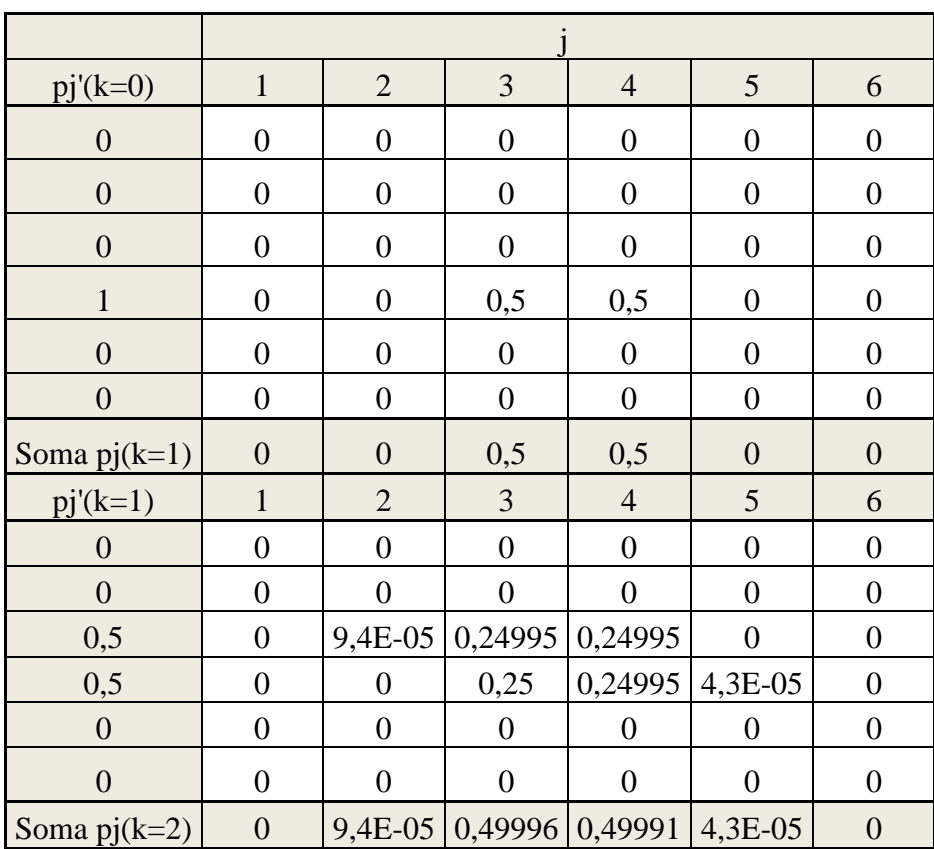

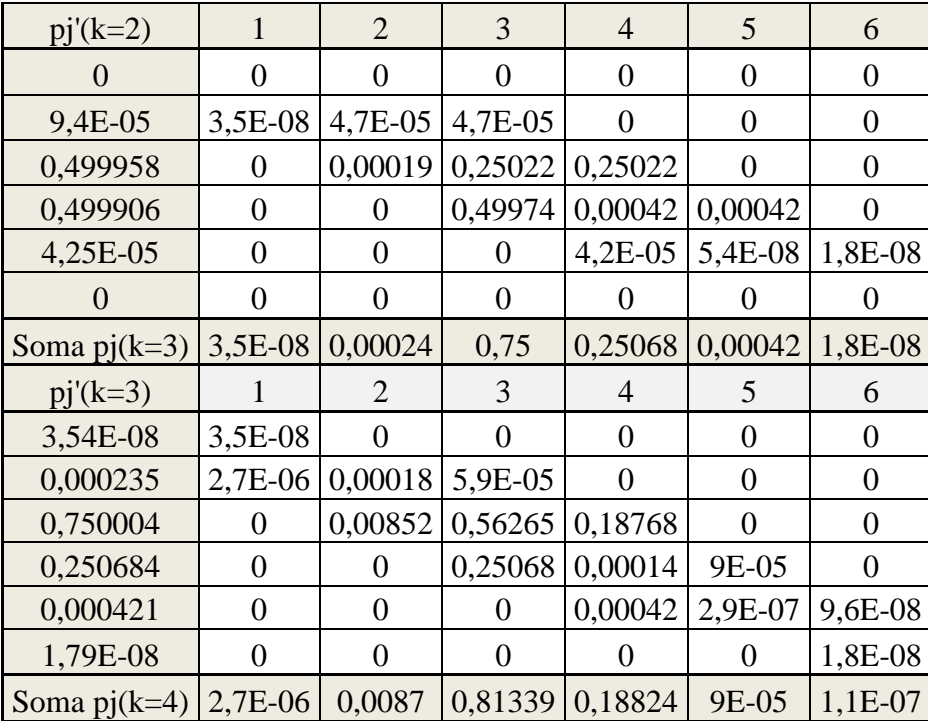

É possível verificar a validade dos cálculos através de:

$$
\sum_{j=1}^{J} p_j(k) = 1
$$
 (6-11)

A Tabela 6.6 apresenta este somatório e através dela é possível verificar que os resultados estão corretos.

|           |                  | SOMATÓRIO |                                                                             |                |                             |          |      |  |
|-----------|------------------|-----------|-----------------------------------------------------------------------------|----------------|-----------------------------|----------|------|--|
|           | $\overline{2}$   |           | 3                                                                           | $\overline{4}$ |                             | 6        |      |  |
| $p_j(0)$  | $\overline{0}$   |           |                                                                             |                | 0                           | $\theta$ | 1,00 |  |
| $p_j(10)$ | $\theta$         |           | 0,5                                                                         | 0,5            | 0                           | $\theta$ | 1,00 |  |
| $p_j(20)$ | $\theta$         | 9,4E-05   | 0,4999575                                                                   | 0,49991        | $4,3E-05$                   | $\theta$ | 1,00 |  |
| $p_i(30)$ |                  |           | $\vert$ 3,5E-08 $\vert$ 2,4E-04 $\vert$ 0,750004389 $\vert$ 0,25068 $\vert$ |                | $4,2E-04$   1,8E-08         |          | 1,00 |  |
| $p_j(40)$ | $2,7E-06$ 0,0087 |           | 8,1E-01                                                                     |                | 1,9E-01   9,0E-05   1,1E-07 |          | 1,00 |  |

Tabela 6.6 - Verificação dos resultados

Pela Eq. (6-12), é calculada a probabilidade de ocorrência de um evento topo.

$$
p_{ET}(k) = \sum_{i=1}^{I} p_i(k)
$$
 (6-12)

onde *i* são as células Vj correspondentes aos eventos topo. A Tabela 6.7 apresenta estas probabilidades e Fig 6.3 as apresenta de forma gráfica.

| k |    | $P_1(k)$ | $P_5(k)$    | $P_{ET}(k)$ |
|---|----|----------|-------------|-------------|
|   |    | 0,0      | 0,0         |             |
|   | 10 | 0,0      | 0,0         |             |
|   | 20 | 0,0      | 0,0         |             |
|   | 30 | 3,5E-08  | 1,78955E-08 | 5,3E-08     |
|   | 40 | 2,7E-06  | 1,1427E-07  | 2,8E-06     |

Tabela 6.7 – Probabilidade de ocorrência de eventos topo

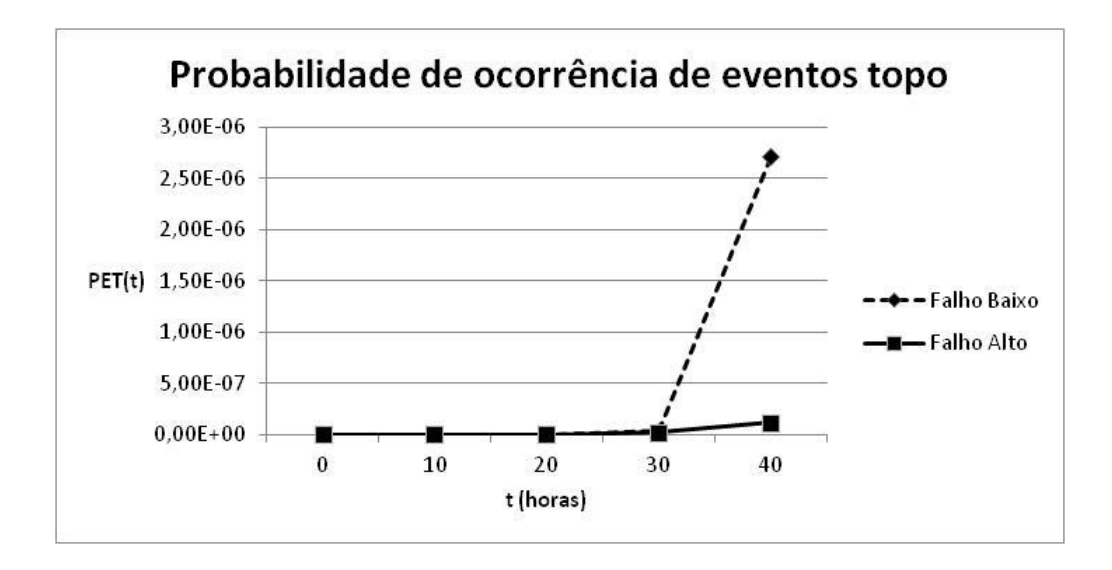

Fig. 6.3 – Probabilidade de ocorrência de eventos topo

A confiabilidade R(t) do sistema é obtida de:

$$
R(k) = 1 - \sum_{i=1}^{I} p_i(k) = 1 - p_{ET}(k)
$$
 (6-13)

A Tabela 6.8 apresenta o cálculo da confiabilidade do sistema para cada k=1,..,4 e a Fig. 6.4 apresenta os resultados de forma gráfica.

| k  |    | $P_{ET}(t)$ | R(t)          |
|----|----|-------------|---------------|
|    |    |             | 1,00          |
|    | 10 |             | 1,00          |
| 2. | 20 |             | 1,00          |
|    | 30 | 5,3E-08     | 9,9999995E-01 |
|    | 40 | 2,8E-06     | 9,9999718E-01 |

Tabela 6.8 – Confiabilidade R(t) do sistema.

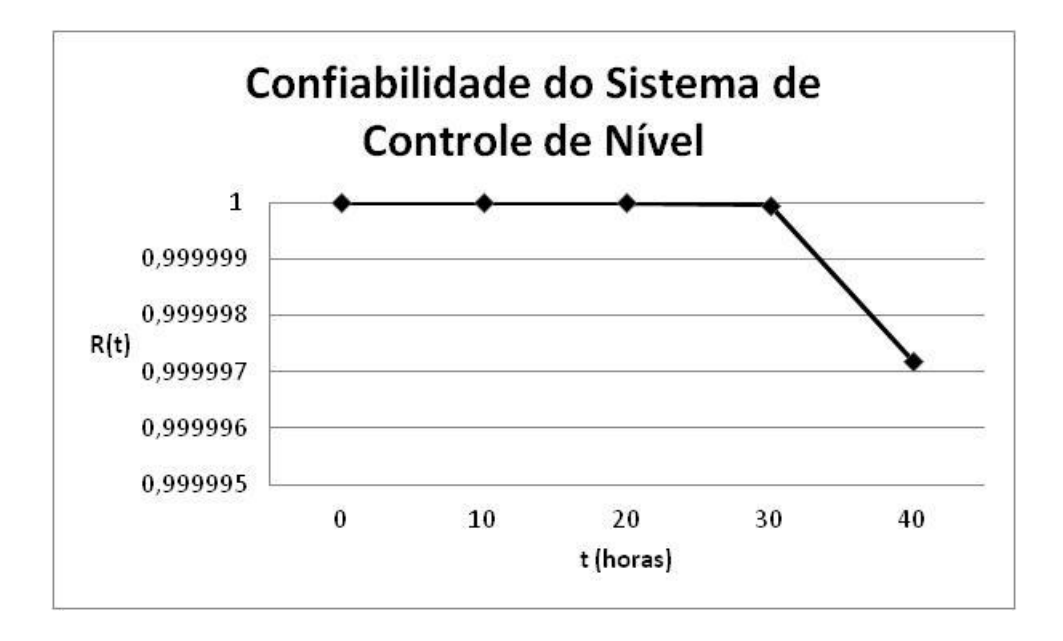

Fig. 6.4 – Confiabilidade do sistema digital de controle de nível

#### 6.3 ANÁLISE DOS RESULTADOS

A partir dos resultados obtidos, é possível obter diversas informações sobre a evolução da confiabilidade do sistema digital simplificado de controle de nível de um gerador de vapor criado para esta dissertação.

Observando o gráfico da Fig. 6.3, verifica-se que a falha com maior probabilidade de ocorrência, dadas as condições iniciais especificadas, é o nível de água baixo. Apesar de as taxas de falha da válvula de controle a plena cara serem as mesmas para ambos os seus modos de falha, os modos de falha das CPUs aumentam a probabilidade do nível de água se encontrar baixo.

É importante observar que o documento IAEA-TECDOC-478 [21], utilizado para a obtenção dos dados de falha dos componentes, foi publicado em 1988. Desde a sua publicação, a evolução da tecnologia permitiu que os componentes digitais utilizados em sistemas de controle e instrumentação fossem constantemente melhorados, o que, consequentemente, aumentou a sua confiabilidade.

#### **7 CONCLUSÃO E RECOMENDAÇÕES**

A metodologia de Markov associada à técnica CCMT é uma ferramenta de extrema importância para a análise da confiabilidade de sistemas digitais de controle e instrumentação. Com ela é possível considerar as interações entre os diversos componentes do sistema, além das interações entre estes componentes e as variáveis de processo da planta, levando em consideração a evolução do sistema em relação ao tempo.

Os resultados obtidos pela metodologia podem ser convertidos em árvores de eventos, para determinados eventos iniciais, ou em árvores de falhas, para determinados eventos topo. Estas árvores podem ser integradas a análises probabilísticas de segurança através das ferramentas geralmente utilizadas para este fim, como SAPHIRE, CAFTA e RISKMAN [14].

Apesar da sua utilização em sistemas de tamanho real demandar um esforço computacional acima do convencional, seu uso no modo indutivo, onde se consideram condições iniciais específicas, complementado pela metodologia DFM, estudada em [4], no modo dedutivo, ou seja, a partir de eventos topo específicos, é uma opção a ser considerada. A capacidade da metodologia DFM de encontrar as causas mais prováveis para um determinado evento topo pode ser utilizada para determinar as condições iniciais para a utilização da metodologia Markov/CCMT, que apresenta resultados probabilísticos mais detalhados da evolução do sistema com relação ao tempo [14].

Esta dissertação teve como objetivo entender melhor a metodologia Markov/CCMT para facilitar a sua aplicação em futuras APS. Por não se tratar de um estudo para utilização direta em uma análise real, diversas simplificações foram feitas para facilitar o entendimento da metodologia, assim como reduzir o custo computacional da sua aplicação.

Pela necessidade da utilização de uma ferramenta como o software SIMULINK®, onde se observa o comportamento do sistema para um determinado conjunto de estados dos componentes do sistema de controle e condições iniciais, uma maior automatização do processo de aplicação da metodologia torna-se difícil, uma vez que ainda não existe um software específico para este fim, como existe para a metodologia DFM [4][9][14]. É importante, em estudos futuros, buscar formas de tornar este processo mais prático, evitando a manipulação dos dados manualmente, o que pode gerar erros acidentais, além de demandar um tempo maior para a aplicação da metodologia.

Para esta dissertação, o *software* foi considerado como parte integrante das CPUs e sua probabilidade de falha foi considerada nula, porém, em aplicações a APS reais, sua confiabilidade deve ser analisada com mais detalhes.

Sugere-se que seja feita, em futuros estudos, uma análise do sistema digital de controle simplificado, criado para esta dissertação, também através da metodologia DFM, a fim de se comparar os resultados obtidos pelas duas metodologias, além de se estudar a possibilidade da utilização das metodologias em conjunto.

Além disso, é sugerido que seja feito um estudo da metodologia CCCMT, ou seja, a técnica de mapeamento célula a céula na forma contínua. Esta metodologia se difere da estudada nesta dissertação no fato de que ela trabalha com uma densidade de probabilidade em tempo contínuo de que o sistema se encontre em uma determinada célula ao invés de trabalhar com uma cadeia de Markov em tempo discreto. Sua principal vantágem é uma grande redução nos requisitos computacionais, que são uma limitação da metodolgia de Markov/CCMT. Por outro lado, as equações obtidas por esta metodologia demandam um tempo maior para serem resolvidas para uma determinada precisão [22].

É também importante um estudo do processo de aplicação dos resultados obtidos pela metodologia de Markov/CCMT a uma APS, através das ferramentas mencionadas anteriormente.

## **REFERÊNCIAS BIBLIOGRÁFICAS**

[1] CHU, T.L., MARTINEZ-GURIDI, G., YUE, M., LEHRNER, *et al.*, **NUREG/CR-6962, 2008 – Traditional Probabilistic Risk Assessment Methods for Digital Systems.**

[2] ALDEMIR, T., MILLER, D**., NUREG/CR-6901, 2006 – Current State of Reliability Modeling Methodologies for Digital Systems and Their Acceptance Criteria for Nuclear Power Plant Assessments**.

[3] AUTHÉN S., HOLMBERG, J., "Reliability Analysis of Digital Systems in a Probabilistic Risk Analysis for Nuclear Power Plants", **Nuclear Engineering and Technology**, v. 44, n. 2, pp. 471-481, Jun. 2012.

[4] PINTO, J., **Análise de um Sistema Simplificado de Controle Digital Proposto para o Pressurizador de uma Usina Nuclear Através de um Modelo de Simulação Dinâmica**, UFRJ / COPPE / Programa de Engenharia Nuclear, 2010.

[5] OGATA, K., **Discrete-Time Control Systems.** 2 ed. New Jersey, Prentice Hall, 1995.

[6] HOUPIS, C. H., LAMONT, G. B., **Digital Control Systems.** 2 ed. McGraw-Hill, 1992.

[7] OGATA, K., **Engenharia de Controle Moderno.** 3 ed. LTC – Livros Técnicos e Científicos Editora S.A., 1998.

[8] DISTEFANO, J. J., STUBBERUD, A. R., WILLIAMS, I. J., **Feedback and Control Systems.** 2 ed. McGraw-Hill, 1990.

[9] ALDEMIR, T., STOVSKY, M.P., KISRHENBAUM, J., et al, **NUREG/CR-6942, 2007 – Dynamic Reliability Modeling of Digital Instrumentation and Control Systems for Nuclear Reactor Probabilistic Risk Assessments.**

[10] SPIEGEL, M. R., LIU, J., **Manual de Fórmulas e Tabelas Matemáticas.** 2 ed. Bookman, 2004.

[11] **MATLAB® 7.12.0.635 (R2011a)**, The Mathworks Inc., Natick, 2011

[12] ALDEMIR, T., GUARRO, S., KISRHENBAUM, J., et al, **NUREG/CR-6985, 2009 – A Benchmark Implementation of Two Dynamic Methodologies for the Reliability Modeling of Digital Instrumentation and Control Systems.**

[13] TEWARI, A**., Modern Control Design with MATLAB® and SIMULINK®.** 1 ed. John Wiley & Sons Ltd., 2002

[14] ALDEMIR, T., GUARRO, S., MANDELLI, D., et al, **"**Probabilistic Risk Assessment Modeling of Digital Instrumentation and Control Systems Using Two Dynamic Methodologies", **Reliability Engineering and System Safety**, n. 95, pp. 1011-1039, 2010

[15] KAHKZAD, N., KHAN, F., AMYOTTE, P., **"**Safety Analysis in Process Facilities: Comparison of Fault Tree and Bayesian Network Approaches", **Reliability Engineering and System Safety**, n. 96, pp. 925-932, 2011

[16] **The Markov/CCMT Methodology and Its Application to the Reliability Modeling of Digital Control Systems** – Disponível em: http://www.mecheng.osu.edu/lab/risk/sites/default/files/13iability\_Modeling\_of\_Digital \_Control\_Systems.pdf - Acesso em 20/10/2012

[17] **http://www.nrc.gov/reading-rm/doc-collections/fact-sheets/steam-gen.html.** Acesso em 12/09/2012.

[18] R.L. MURRAY, **Nuclear Energy**, 6 ed. Butterworth-Heinemann, 2009.

[19] ELETRONUCLEAR, **Curso de Formação de Operadores Licenciáveis**, CFOL-02, Eletrobrás Termonuclear S. A., Rio de Janeiro, 1998.

[20] CHU, T.L., MARTINEZ-GURIDI, G**.**, MERNIK, K., et al.**, NUREG/CR-6997, 2009 – Modeling a Digital Feedwater Control System Using Traditional Probabilistic Risk Assessment Methods**.

[21] INTERNATIONAL ATOMIC ENERGY AGENCY, **IAEA-TECDOC-478 – Component Reliability Data for Use in Reliability Safety Assessment** – Vienna, 1988

[22] TOMBUYSES, B., ALDEMIR, T., "Computational Efficiency of the Continuous Cell-to-Cell Mapping Technique as a Function of Integration Schemes", **Reliability Engineering and System Safety**, n. 58, pp. 215-223,1997

## **APÊNDICE A – MODELO DE MARKOV DO EXEMPLO**

A.1 CÓDIGO FONTE DO PROGRAMA EM FORTRAN 95 DO MODELO DE MARKOV PARA O EXEMPLO DA CAIXA D'ÁGUA (CAPÍTULO 3).

```
!Controle Digital de um Gerador de Vapor por um Modelo de Simulação Dinâmica
! Ian Bortolotti Gomes
! Programa de Engenharia Nuclear - COPPE/UFRJ
! Rio de Janeiro - Fev. 2013
!
! Modelo de Markov para o Exemplo da Caixa D'água
!
! Declaração de variáveis
Real :: M(9,9), A(9,9), P(11,9), q(9), dt, t, soma
Integer :: i, j, k! Criação do arquivo de saída
open (unit=1, file="Markov.txt")
! Inicialização das variáveis
i=0j=0k=0dt=10.
do i=1,9 do j=1,9
     M(i,j)=0.A(i,j)=0. if (i.eq.j) then
       A(i,j)=1. end if
   end do
```
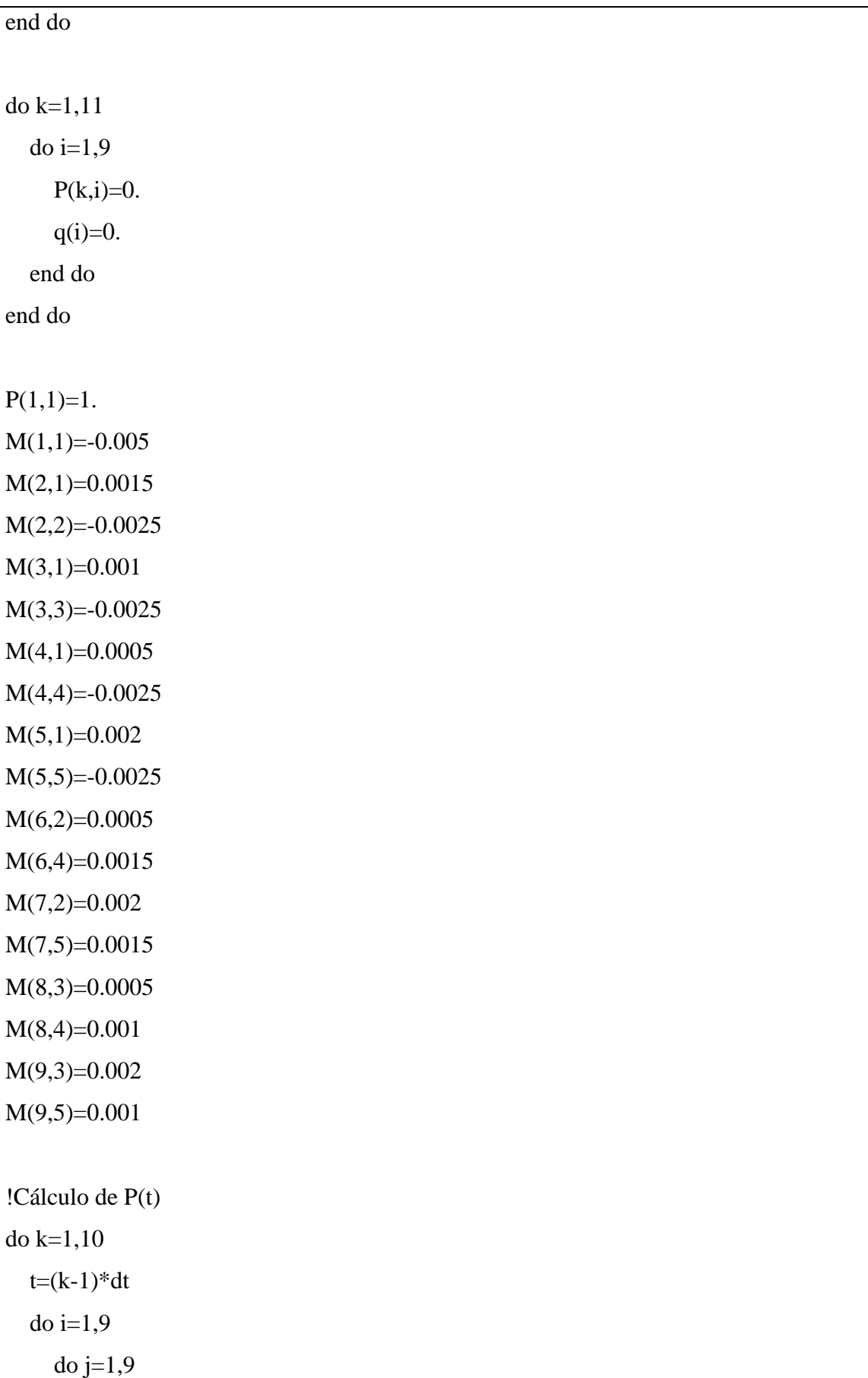

```
q(i)=(A(i,j)+M(i,j)*dt)*P(k,j)P(k+1,i)=P(k+1,i)+q(i) end do
   end do
end do
! Resultados
write (1,*) "Resultados do Modelo de Markov para o Exemplo da Caixa D'água"
write (1,*) ""
write (1,*) "Organizados por tempo"
write (1,*)""
do k=1,5
  t=(k-1)*dtwrite (1,*) "t=",t
   soma=0
   do i=1,9
    soma=soma+P(k,i)write (1,^*) "P(", i, ")=", P(k,i) end do
   write (1,*) "soma=",soma
  write (1,*) ""
end do
write (1,*)""
write (1,*)"Organizados por estado do sistema"
write (1,*)""
do i=1,9write (1,*) "n=",i
  do k=1,5write (1,^*) P(k,i)
   end do
  write (1,*) ""
end do
end
```
#### A.2 RESULTADOS

Resultados do Modelo de Markov para o Exemplo da Caixa D'água

Organizados por tempo

 $t= 0.$  $P(1) = 1.$  $P(2) = 0.$  $P(3) = 0.$  $P(4) = 0.$  $P(5)=0.$  $P(6)=0.$  $P( 7)=0.$  $P( 8)=0.$  $P(9) = 0.$ soma= 1.  $t= 10.$  $P( 1)=0.95$  $P( 2 ) = 0.015000001$  $P( 3 ) = 0.010000001$  $P(4) = 0.0050000004$  $P(5) = 0.020000001$  $P(6)=0.$  $P( 7)=0.$  $P( 8)=0.$  $P(9) = 0.$ soma= 0.99999994  $t= 20.$  $P( 1)=0.9025$  $P( 2)=0.028875$  $P(3) = 0.019250002$ 

 $P( 4)=0.009625001$  $P(5) = 0.038500004$  $P(6) = 0.00015$  $P( 7)=0.0006$  $P( 8)=0.00010000001$  $P(9) = 0.00040000005$ soma $= 1$ .  $t= 30.$  $P( 1)= 0.85737497$  $P( 2)= 0.041690625$  $P( 3 ) = 0.027793752$  $P( 4)=0.013896876$  $P(5) = 0.055587504$  $P( 6)=0.00043875002$  $P( 7)=0.0017550001$  $P( 8 ) = 0.00029250004$  $P(9) = 0.0011700002$ soma= 1.  $t= 40.$  $P( 1)= 0.81450623$  $P( 2 ) = 0.053508986$  $P( 3 ) = 0.035672657$  $P( 4)=0.017836329$  $P(5) = 0.071345314$  $P( 6)=0.0008556563$  $P( 7)=0.0034226251$ 

- $P( 8)=0.0005704376$
- $P(9) = 0.0022817503$

soma= 1.

Organizados por estado do sistema n= 1 1. 0.95 0.9025 0.85737497 0.81450623  $n= 2$ 0. 0.015000001 0.028875 0.041690625 0.053508986 n= 3 0. 0.010000001 0.019250002 0.027793752 0.035672657  $n= 4$ 0. 0.0050000004 0.009625001 0.013896876 0.017836329  $n= 5$ 0. 0.020000001

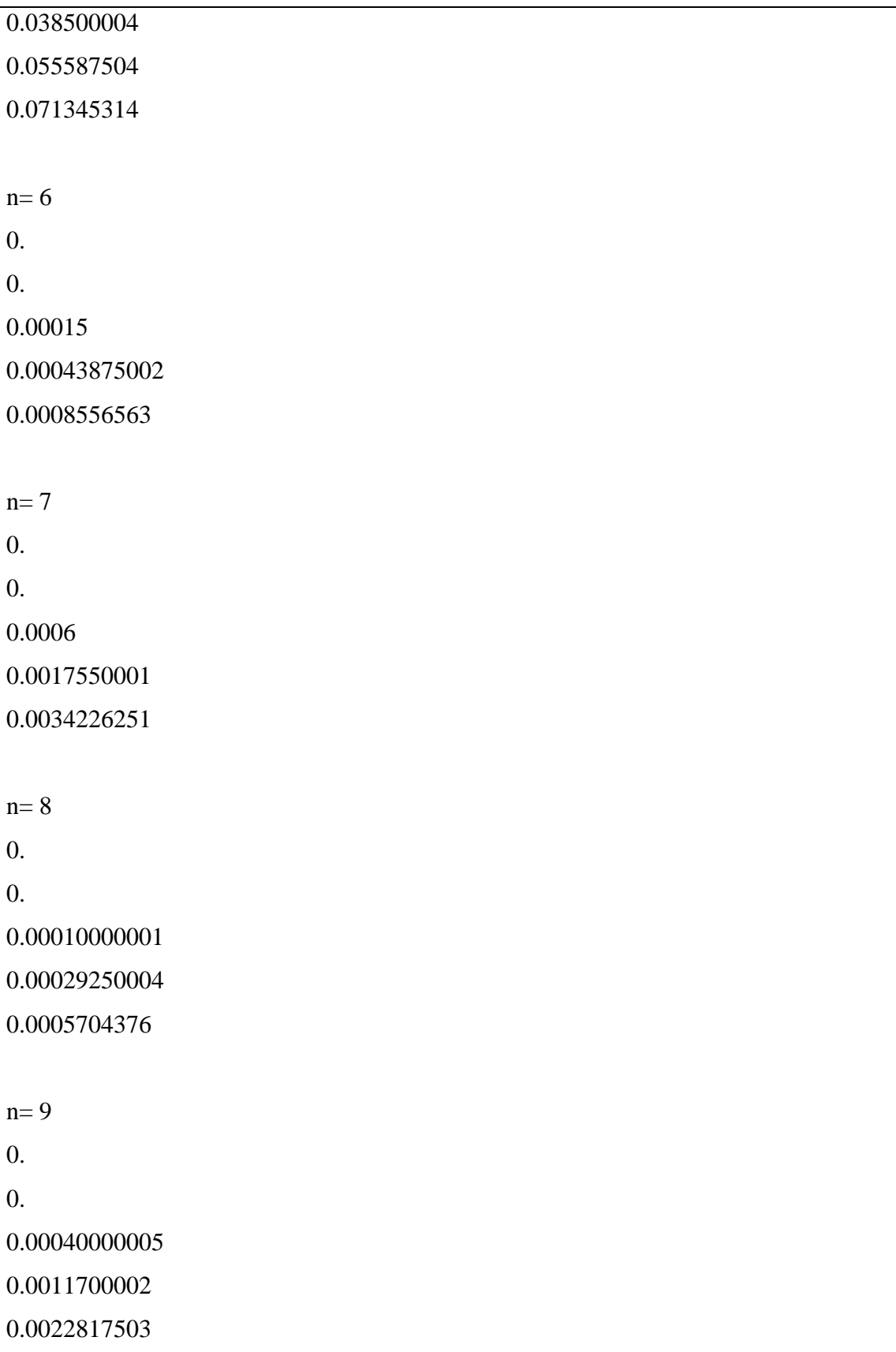

## **APÊNDICE B – TABELAS DO EXEMPLO**

Tabela B.1 – Probabilidades de transição entre células do CVSS para cada combinação

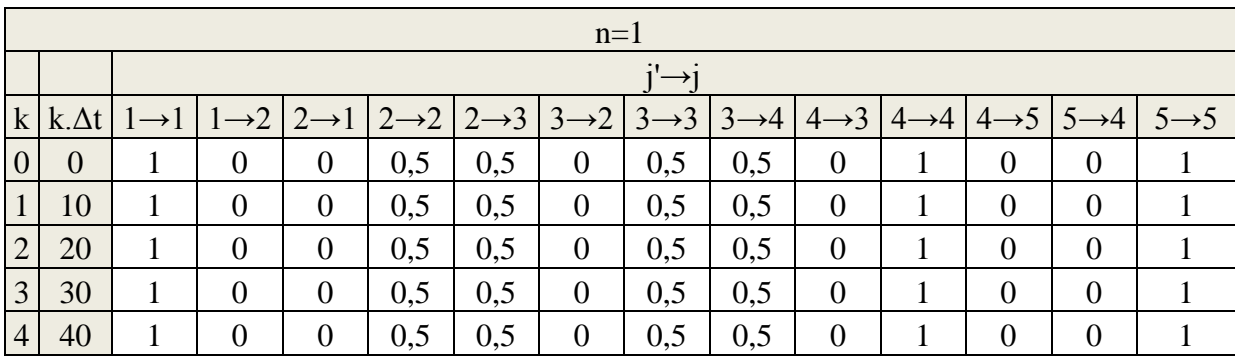

de estados n

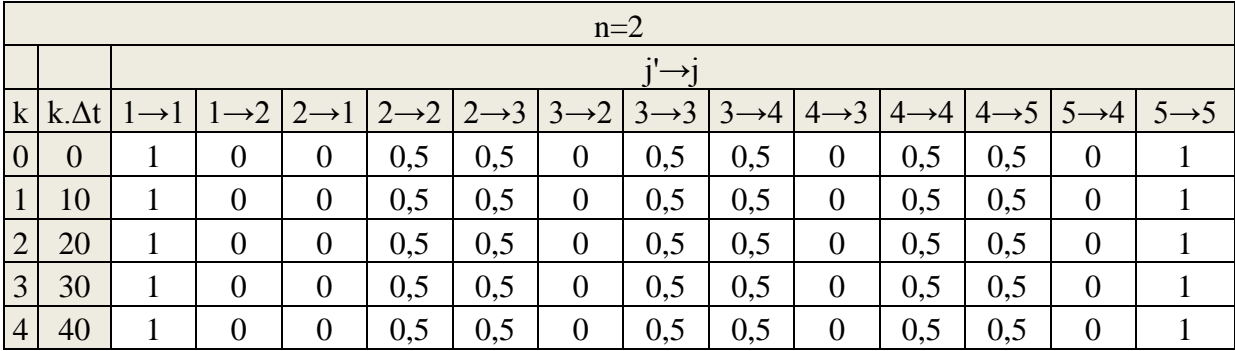

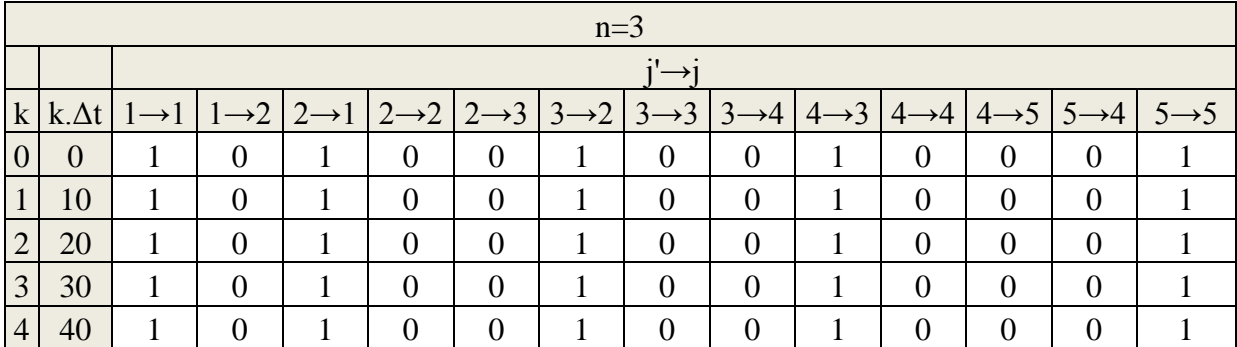

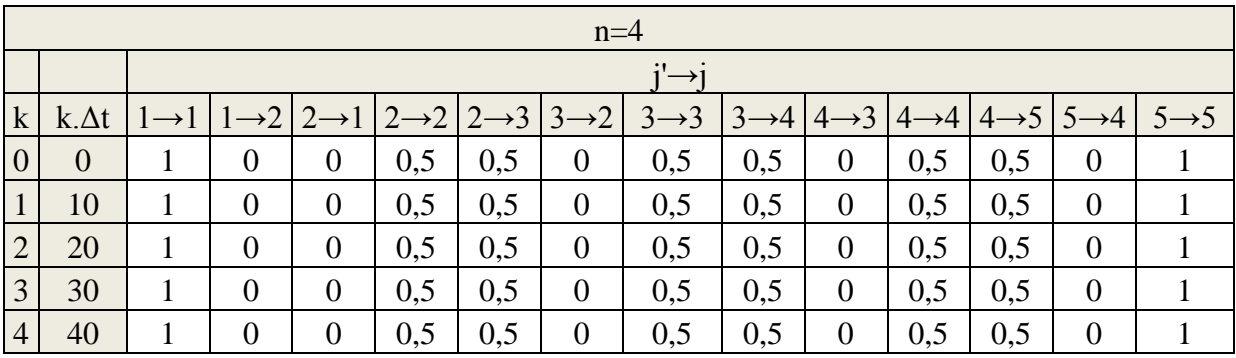

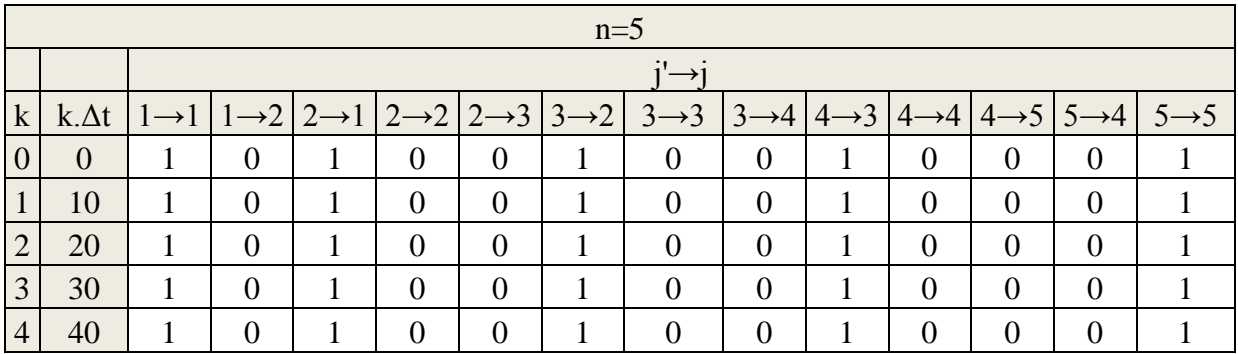

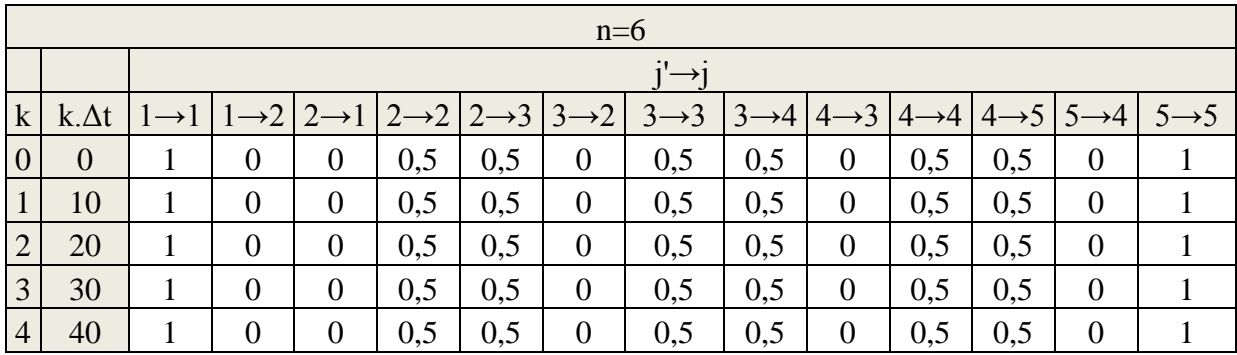

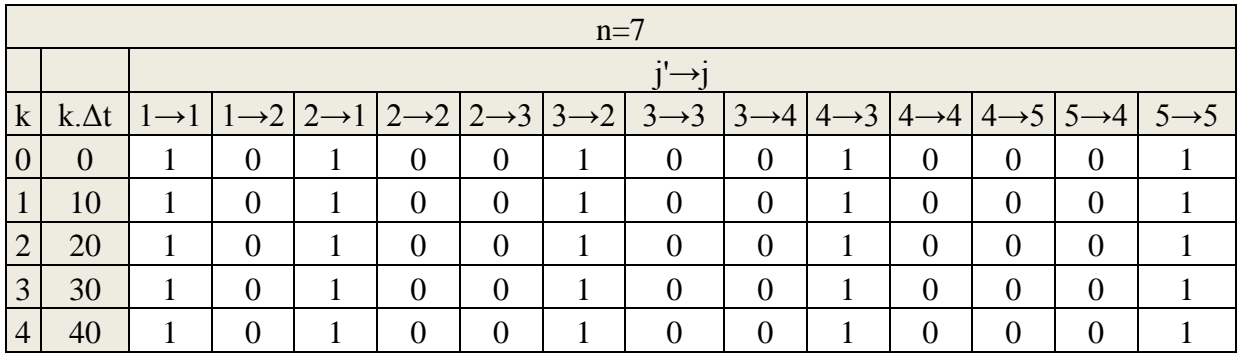

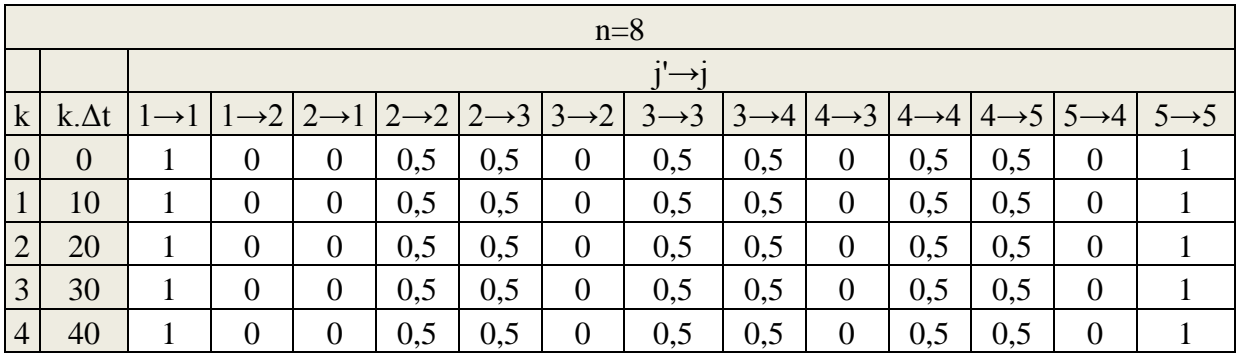

|                | $n=9$ |  |          |  |          |          |  |                                                                                                    |          |  |          |   |  |
|----------------|-------|--|----------|--|----------|----------|--|----------------------------------------------------------------------------------------------------|----------|--|----------|---|--|
|                |       |  |          |  |          |          |  |                                                                                                    |          |  |          |   |  |
|                |       |  |          |  |          |          |  | $ k $ k. $\Delta t$   1 $\rightarrow$ 1   1 $\rightarrow$ 2   2 $\rightarrow$ 1   2 $\rightarrow$ 2   2 $\rightarrow$ 3   3 $\rightarrow$ 3   3 $\rightarrow$ 4   4 $\rightarrow$ 3   4 $\rightarrow$ 4   4 $\rightarrow$ 5   5 $\rightarrow$ 4   5 $\rightarrow$ 5 |          |  |          |   |  |
|                |       |  |          |  |          | $\Omega$ |  |                                                                                                    | $\Omega$ |  | $\Omega$ | 0 |  |
|                | 10    |  | $\Omega$ |  | $\theta$ | $\theta$ |  |                                                                                                    | $\theta$ |  | $\Omega$ |   |  |
| $\overline{2}$ | 20    |  |          |  |          |          |  |                                                                                                    |          |  |          |   |  |
| 3              | 30    |  | $\Omega$ |  | $\theta$ | $\theta$ |  |                                                                                                    | $\Omega$ |  | $\Omega$ |   |  |
| $\overline{4}$ | 40    |  |          |  |          |          |  |                                                                                                    |          |  |          |   |  |

Tabela B.2 -  $g(j|j', n, k)$  multiplicado por  $h_n(k)$ 

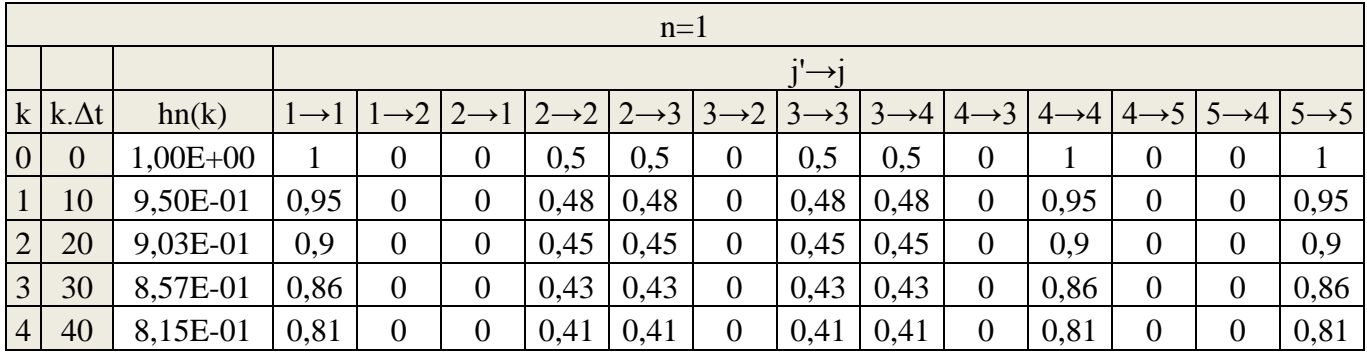

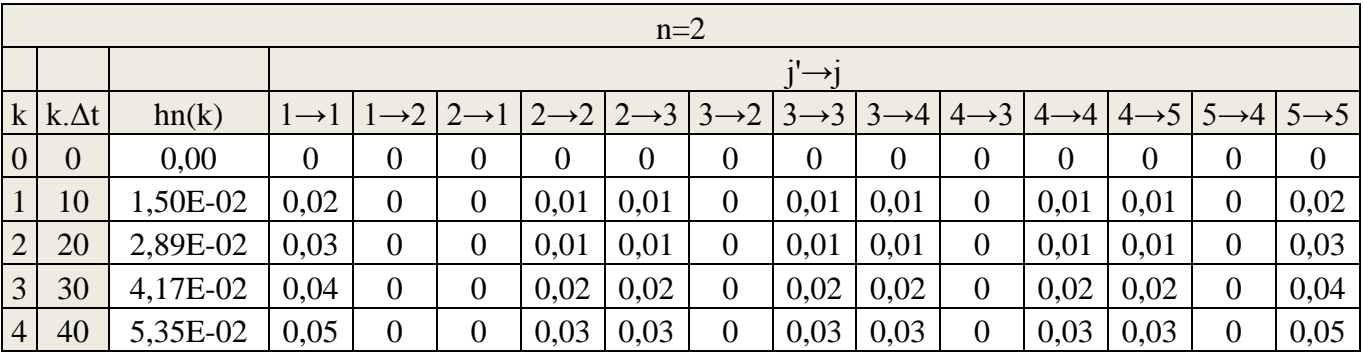

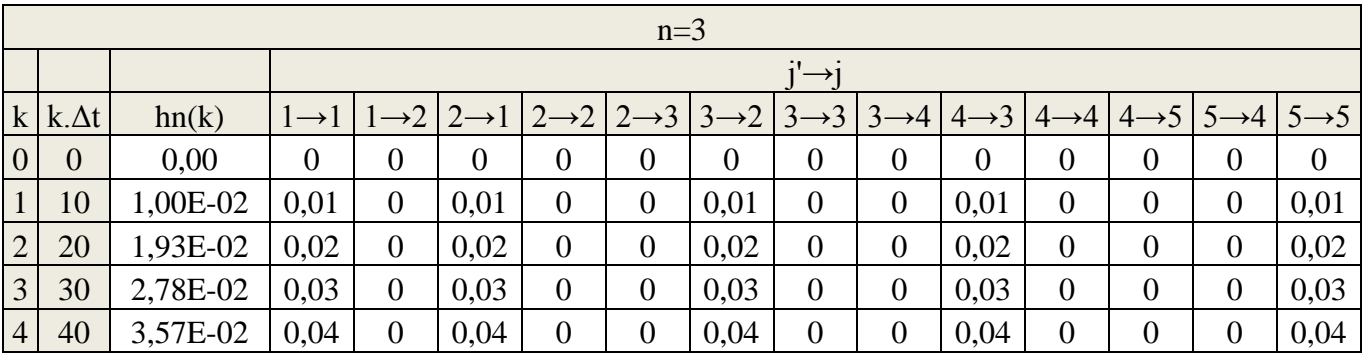

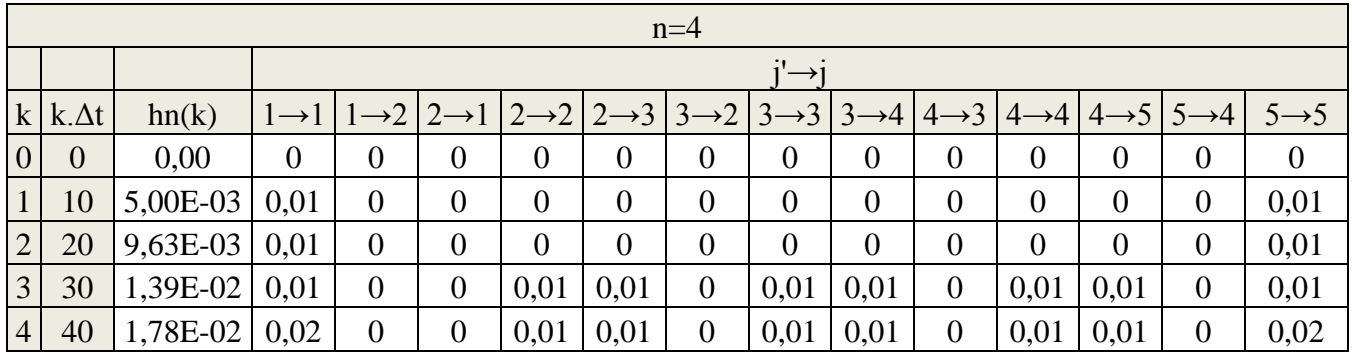

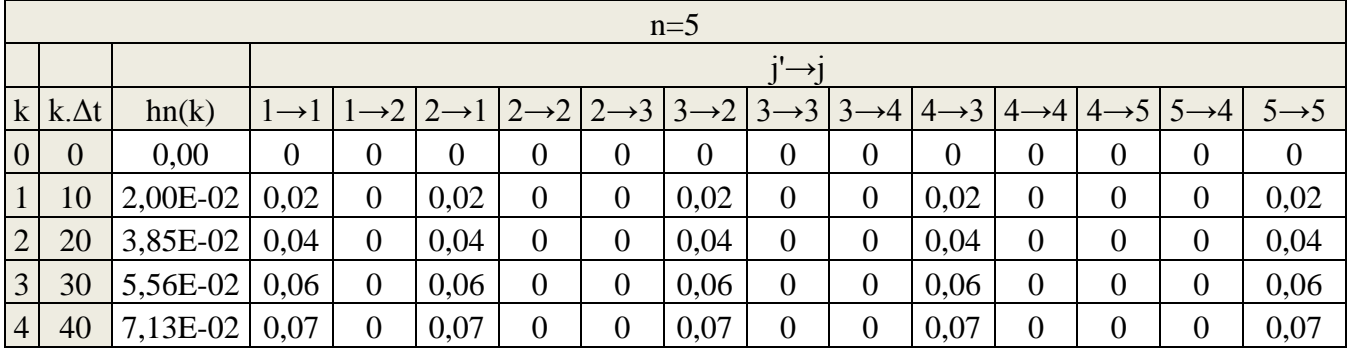

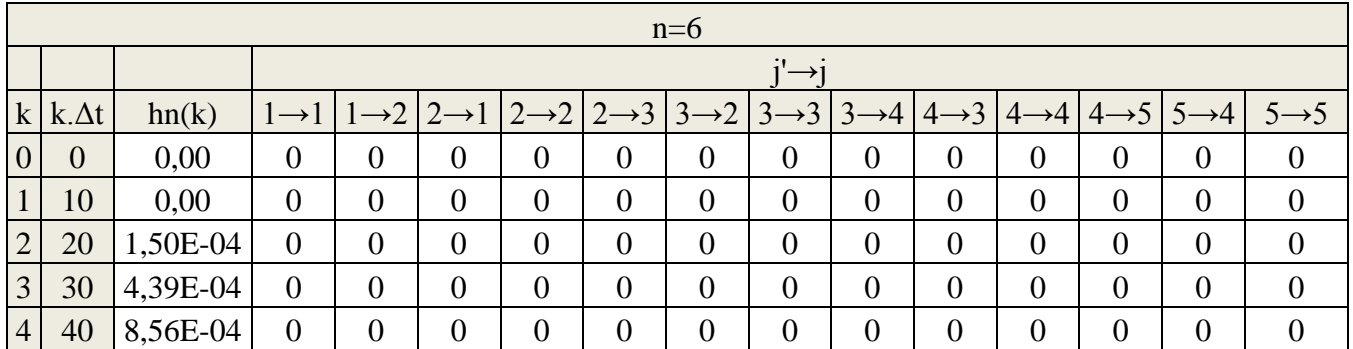

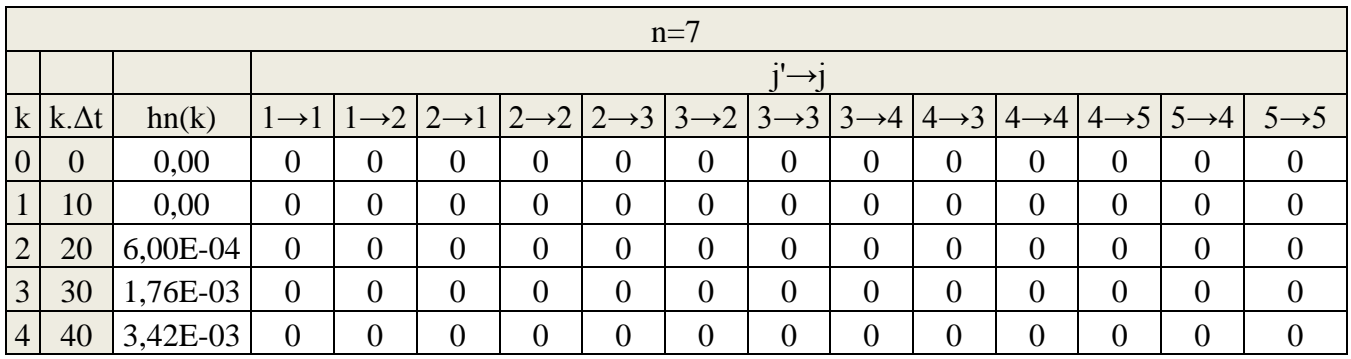

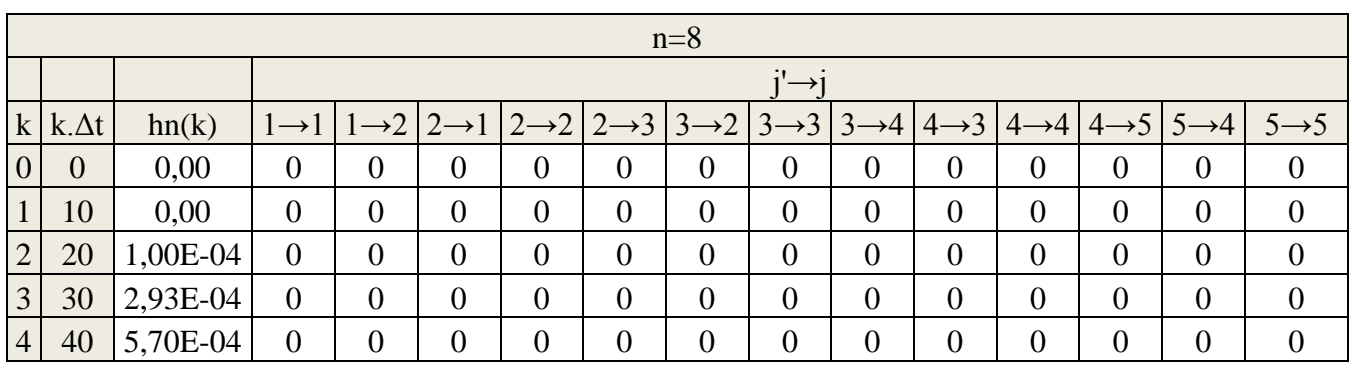

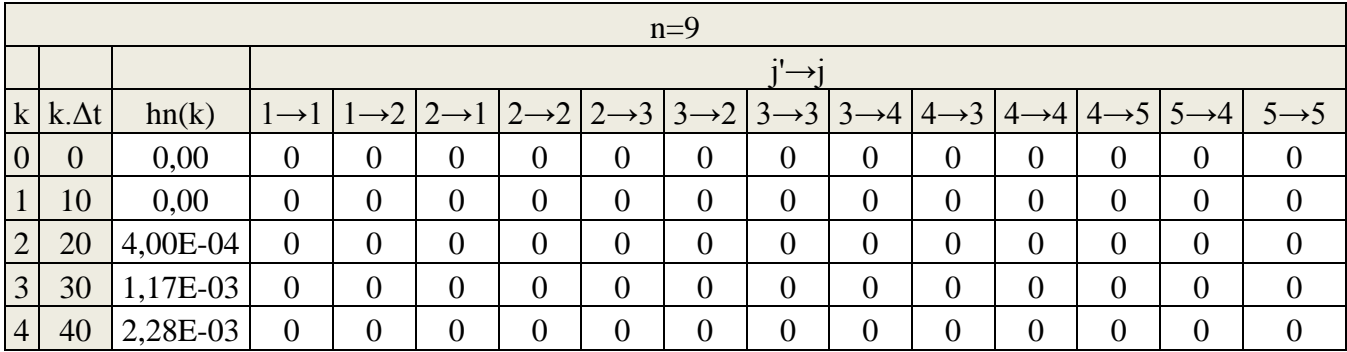

### **APÊNDICE C – MODELO DE MARKOV DAS CPUs**

## C.1 CÓDIGO FONTE DO PROGRAMA EM FORTRAN 95 DO MODELO DE MARKOV PARA AS CPUS MC E BC.

```
!Controle Digital de um Gerador de Vapor por um Modelo de Simulação Dinâmica
! Ian Bortolotti Gomes
! Programa de Engenharia Nuclear - COPPE/UFRJ
! Rio de Janeiro - Fev. 2013
!
! Modelo de Markov para as CPUs
!
! Declaração de variáveis
Real :: M(9,9), A(9,9), P(4,9), q(9), dt, t, soma
Integer :: i, j, k! Criação do arquivo de saída
open (unit=1, file="Markov CPUs.txt")
! Inicialização das variáveis
i=0j=0k=0dt=10.
do i=1,9 do j=1,9
    M(i,j)=0.A(i,j)=0. if (i.eq.j) then
       A(i,j)=1. end if
   end do
end do
```

```
do k=1,4
   do i=1,9
    P(k,i)=0.
    q(i)=0.
   end do
end do
P(1,1)=1.
M(1,1)=0.00000464M(2,1)=0.00000164
M(2,2)=-0.00000082
M(3,2)=0.00000082
M(4,1)=0.0000012
M(4,4)=0.00000464M(5,1)=0.0000018M(6,4)=0.00000164
M(6,6)=-0.00000082
M(7,6)=0.00000082
M(8,4)=0.0000012
M(9,4)=0.0000018
!Cálculo de P(t)
do k=1,3
  t=(k-1)*dtdo i=1,9do j=1,9q(i)=(A(i,j)+M(i,j)*dt)*P(k,j)P(k+1,i)=P(k+1,i)+q(i) end do
   end do
end do
```

```
write (1,*) "Resultados do Modelo de Markov para MC e BC"
write (1,*) ""
write (1,*) "Organizados por tempo"
write (1,*)""
do k=1,4
  t=(k-1)*dtwrite (1,*) "t=",t
   soma=0
  do i=1,9 soma=soma+P(k,i)
    write (1,*) "h(", i-1, ")=", P(k,i) end do
  write (1,*) "soma=",soma
  write (1,*) ""
end do
write (1,*)""
write (1,*)"Organizados por estado do sistema"
write (1,*)""
do i=1,9write (1,*) "n=",i-1
   do k=1,4
    write (1,^*) P(k,i)
   end do
  write (1,*) ""
end do
end
```
#### C.2 RESULTADOS

Resultados do Modelo de Markov para MC e BC Organizados por tempo  $t= 0.$ h( $0$ )= 1. h(  $1$  )= 0.  $h(2) = 0.$  $h(3) = 0.$  $h(4) = 0.$ h(  $5 = 0$ ). h(  $6 = 0$ )  $h(7)=0.$ h( $8$ )= 0. soma= 1.  $t= 10.$ h( $0$ ) = 0.9999536 h( $1$ ) = 0.000016400001 h( 2 )=  $0$ . h( $3$ )= 0.000012 h( $4$ ) = 0.0000179999999  $h(5) = 0.$ h(  $6 = 0$ )  $h(7) = 0.$ h( $8$ )= 0. soma= 1.  $t= 20.$ h( $0$ )= 0.99990726 h( $1$ ) = 0.000032799107 h( $2$ )= 1.3448001E-10

```
h(3) = 0.000023998888
h(4) = 0.00003599916
h(5)= 1.968E-10
h( 6 = 0)
h( 7 ) = 1.44E-10
h(8)= 2.16E-10
soma= 1.
t= 30.h(0) = 0.9998609
h(1) = 0.00004919732
h(2) = 4.034327E-10
h(3)= 0.00003599666
h(4) = 0.000053997494
h(5) = 5.903802E-10
h( 6 )= 1.6137601E-15
h(7) = 4.3198667E-10
h(8) = 6.4797995E-10
soma= 1.
Organizados por estado do sistema
n= 01.
0.9999536
0.99990726
0.9998609
n= 1
0.
0.000016400001
0.000032799107
```
0.00004919732  $n= 2$ 0. 0. 1.3448001E -10 4.034327E -10  $n= 3$ 0. 0.000012 0.000023998888 0.00003599666  $n= 4$ 0. 0.000017999999 0.00003599916 0.000053997494  $n= 5$ 0. 0. 1.968E -10 5.903802E -10 n= 6 0. 0. 0. 1.6137601E -15  $n= 7$ 

0. 0. 1.44E-10 4.3198667E-10  $n= 8$ 0. 0. 2.16E-10 6.4797995E-10

### **APÊNDICE D – MODELO DE MARKOV DA VPC**

D.1 CÓDIGO FONTE DO PROGRAMA EM FORTRAN 95 DO MODELO DE MARKOV PARA A VÁLVULA DE CONTROLE A PLENA CARGA.

```
!Controle Digital de um Gerador de Vapor por um Modelo de Simulação Dinâmica
! Ian Bortolotti Gomes
! Programa de Engenharia Nuclear - COPPE/UFRJ
! Rio de Janeiro - Fev. 2013
!
! Modelo de Markov para a Válvula de Controle a Plena Carga
!
! Declaração de variáveis
Real :: M(3,3), A(3,3), P(4,3), q(3), dt, t, soma
Integer :: i, j, k! Criação do arquivo de saída
open (unit=1, file="Markov VPC.txt")
! Inicialização das variáveis
i=0j=0k=0dt=10do i=1,3 do j=1,3
    M(i,j)=0.A(i,j)=0. if (i.eq.j) then
       A(i,j)=1. end if
   end do
```

```
end do
do k=1,4
  do i=1,3P(k,i)=0.
    q(i)=0.
   end do
end do
P(1,1)=1.
M(1,1)=0.000034M(2,1)=0.000017
M(3,1)=0.000017
!Cálculo de P(t)
do k=1,3t=(k-1)*dtdo i=1,3 do j=1,3
       q(i)=(A(i,j)+M(i,j)*dt)*P(k,j)P(k+1,i)=P(k+1,i)+q(i) end do
   end do
end do
!Resultados
write (1,*) "Resultados do Modelo de Markov para VPC"
write (1,*) ""
write (1,*) "Organizados por tempo"
write (1,*)""
do k=1,4
  t=(k-1)*dt
```

```
write (1,*) "t=",t
   soma=0
  do i=1,3 soma=soma+P(k,i)
    write (1,*) "h(", i-1, ")=", P(k,i) end do
  write (1,*) "soma=",soma
  write (1,*) ""
end do
write (1,*)""
write (1,*)"Organizados por estado do sistema"
write (1,*)""
do i=1,3
  write (1,*) "n=",i-1
   do k=1,4
    write (1,*) P(k,i)
   end do
  write (1,*) ""
end do
end
```
#### D.2 RESULTADOS

```
Organizados por tempo
t= 0.h(0)=1.h( 1 )= 0.
h( 2 )= 0.
soma= 1.
t= 10.
h(0)= 0.99966
h(1)= 0.00017
h( 2 )= 0.00017soma= 1.
t= 20.h( 0 ) = 0.99932015h(1) = 0.0003399422
h(2)= 0.0003399422
soma= 1.
t= 30.h( 0 ) = 0.9989804h(1) = 0.00050982664
h(2)= 0.00050982664
soma= 1.
Organizados por estado do sistema
n= 01.
0.99966
```
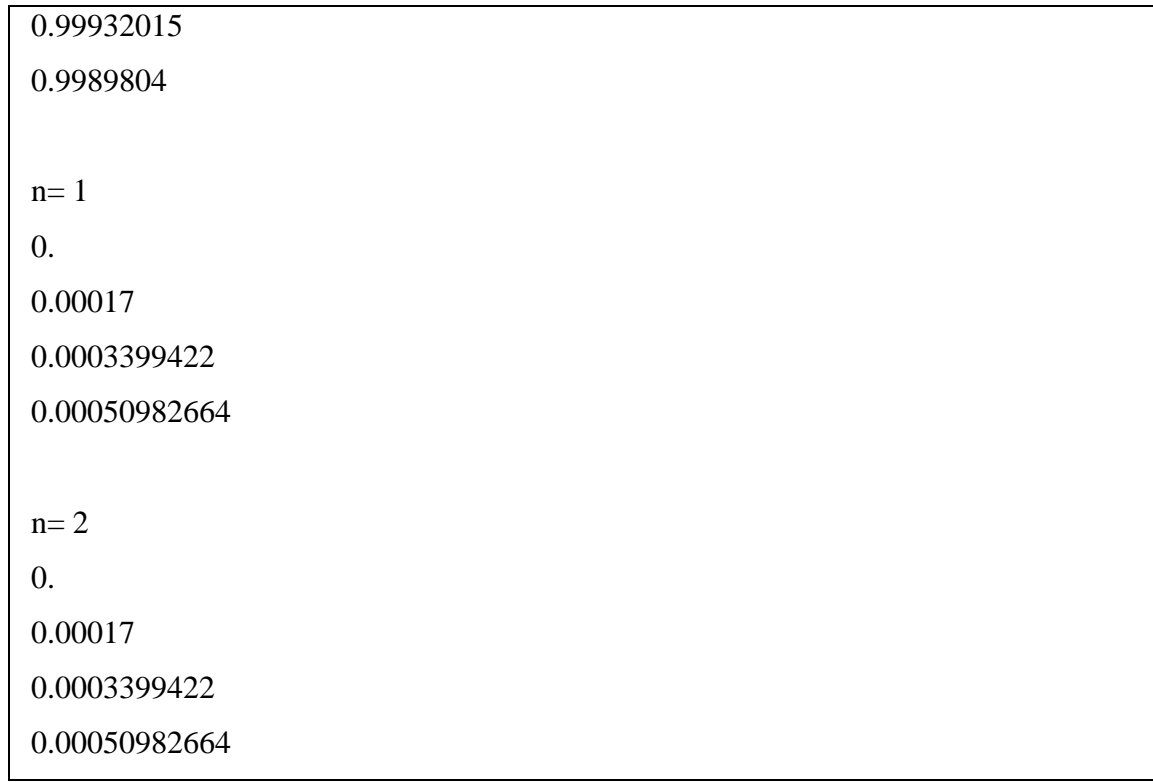

# **APÊNDICE E – TABELAS DO SISTEMA DE CONTROLE DIGITAL DE NÍVEL DO GV**

Tabela E.1 – Probabilidades de transição entre células do CVSS para cada combinação

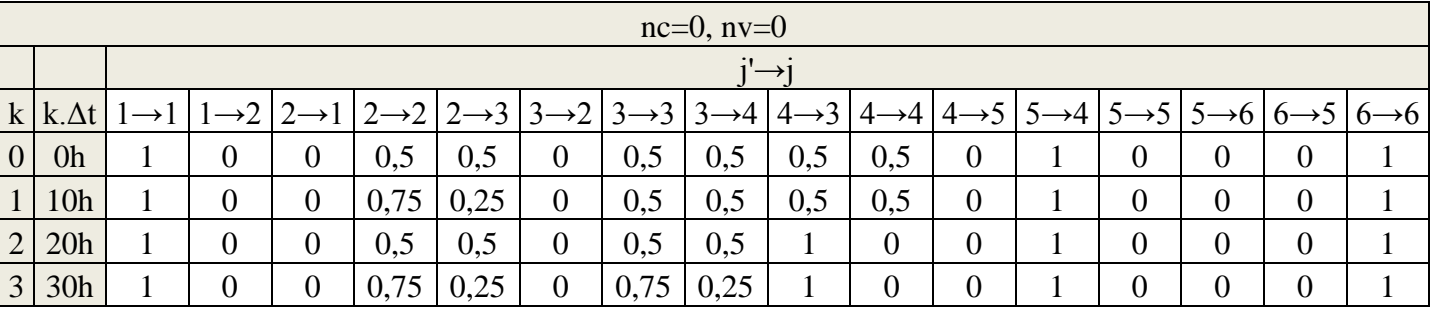

de estados  $n_c$ e $n_v$ 

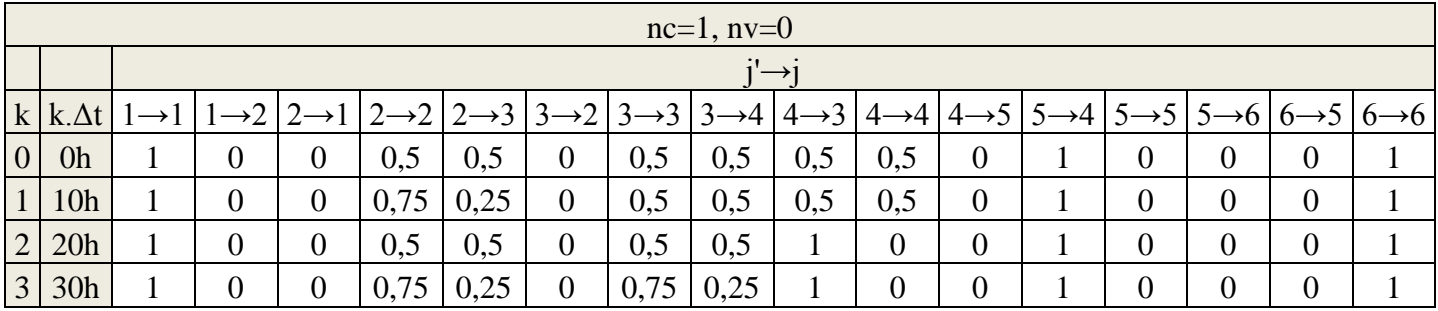

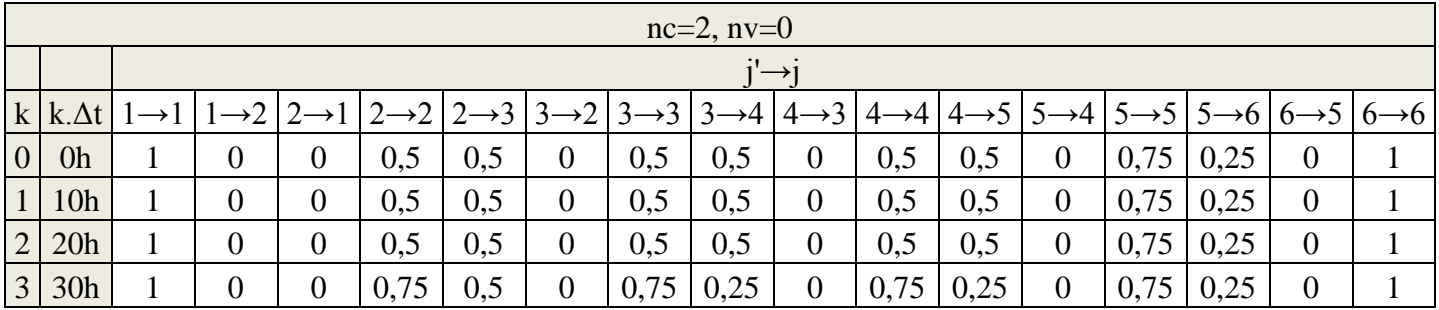

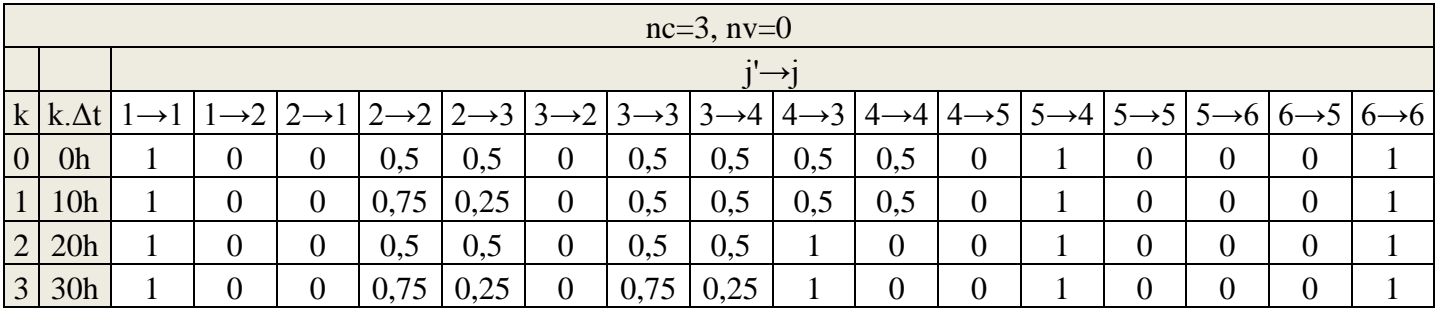
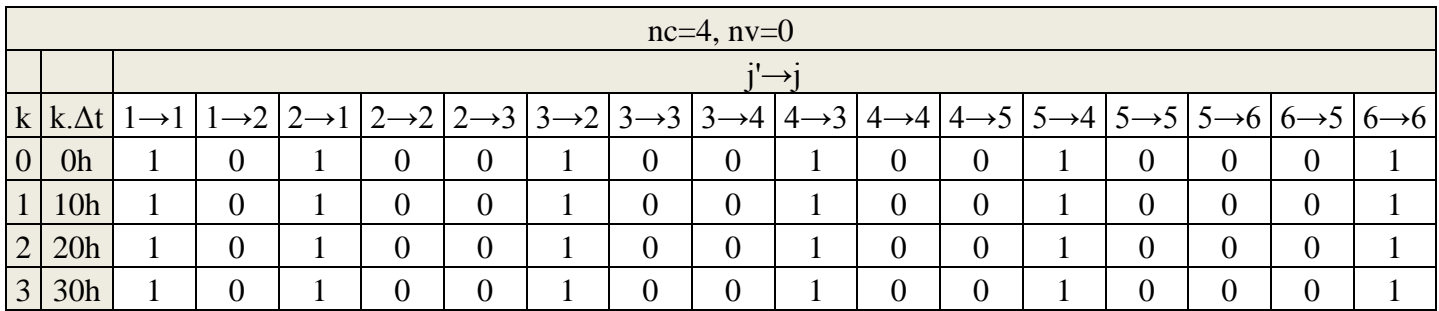

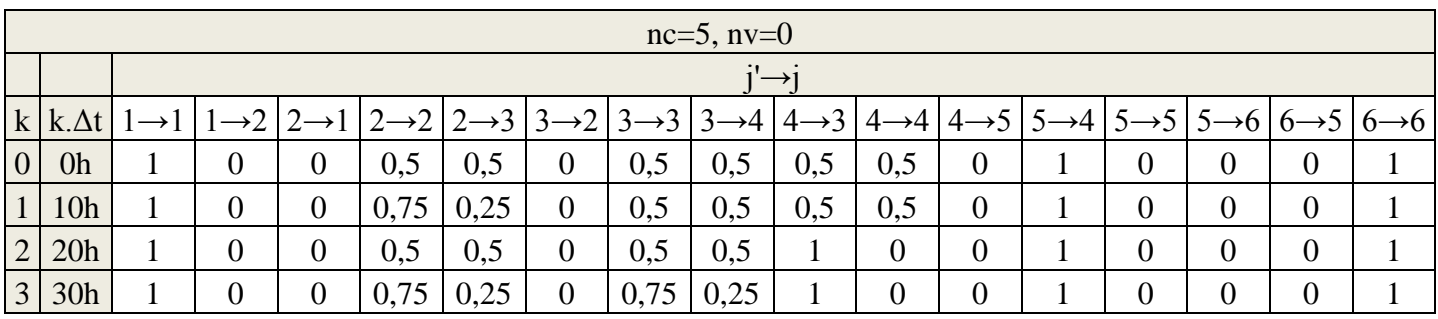

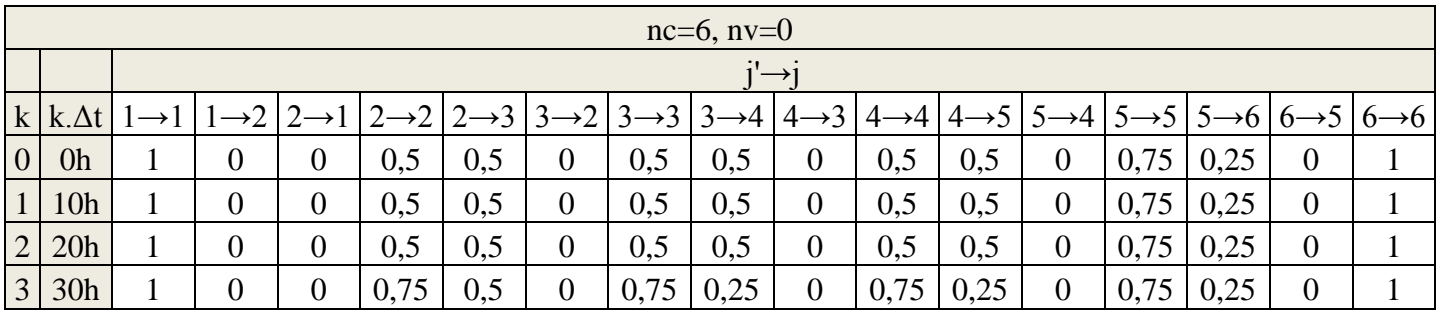

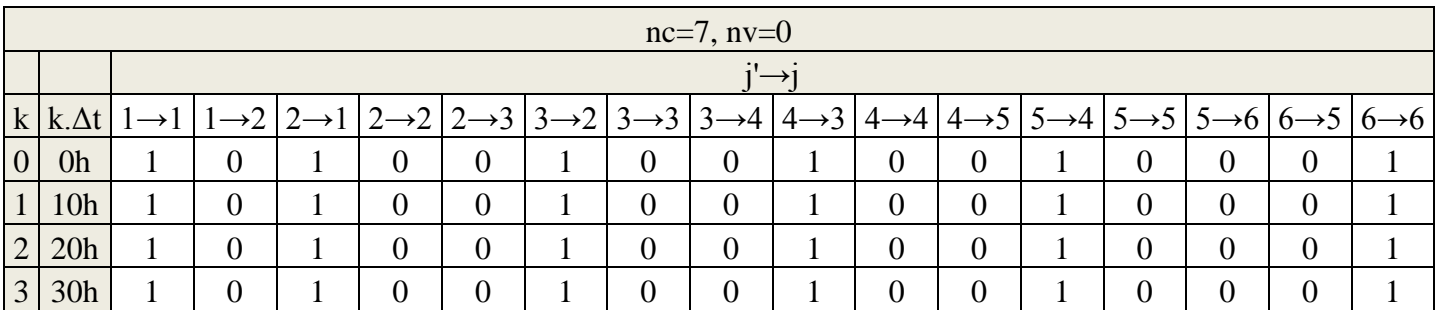

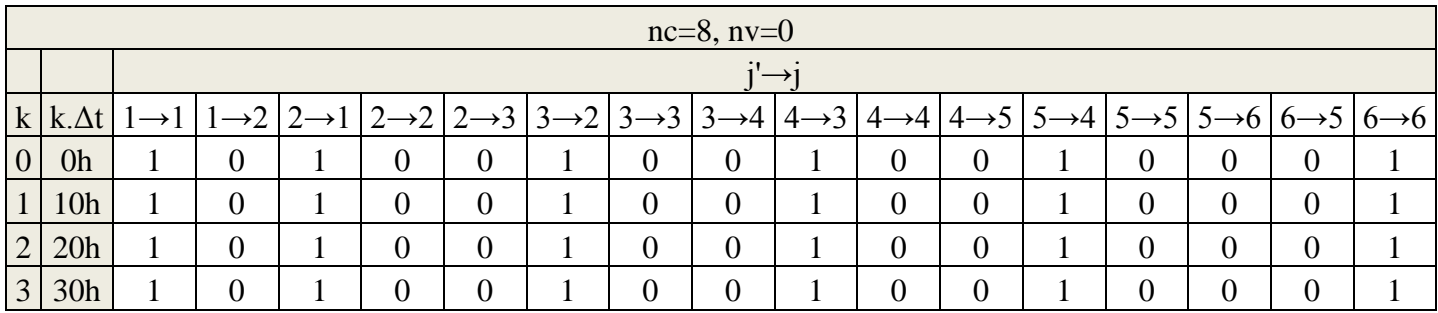

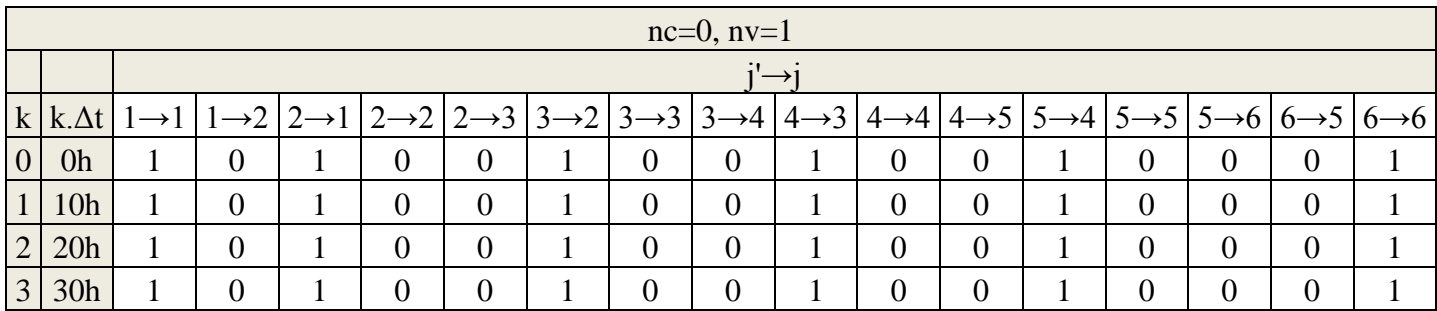

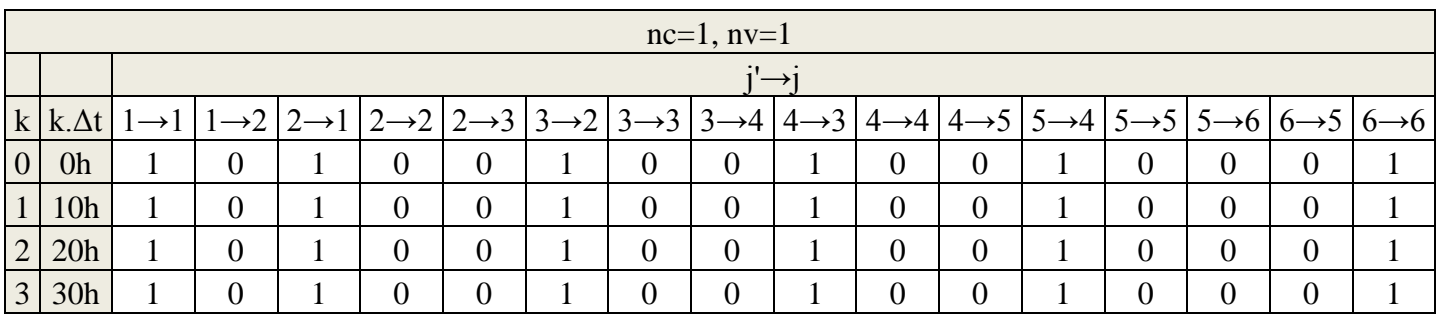

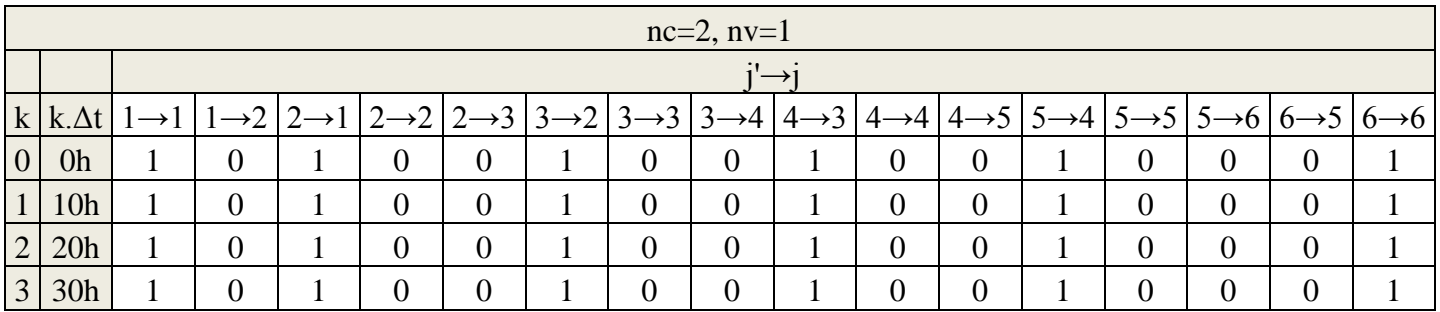

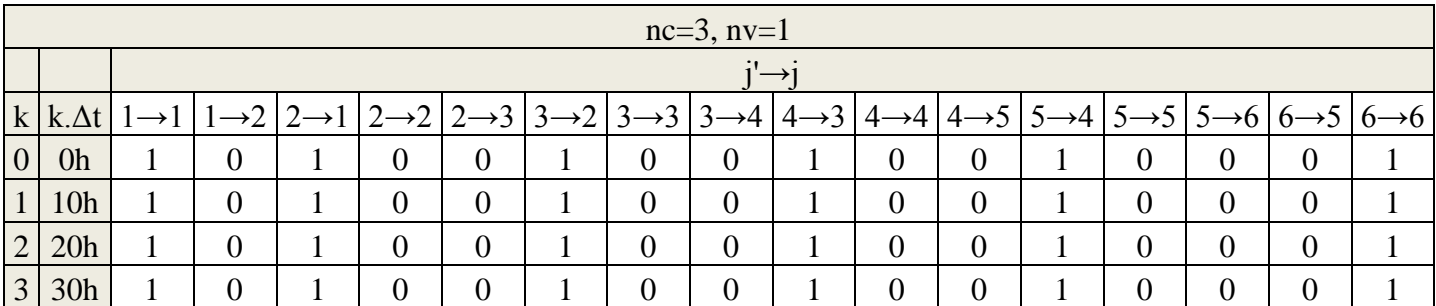

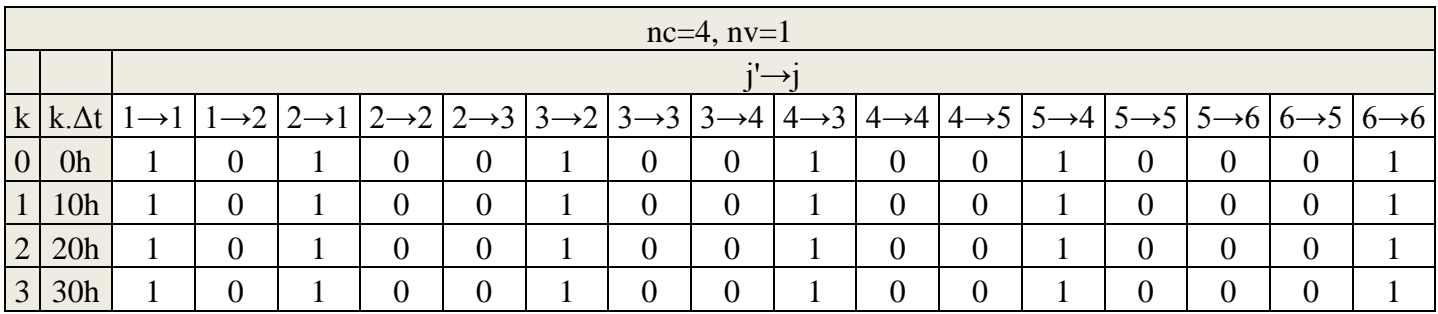

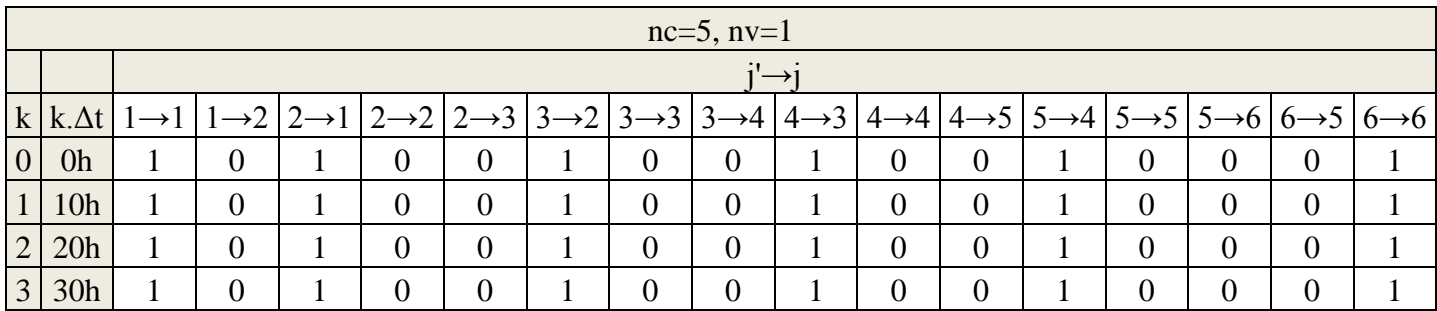

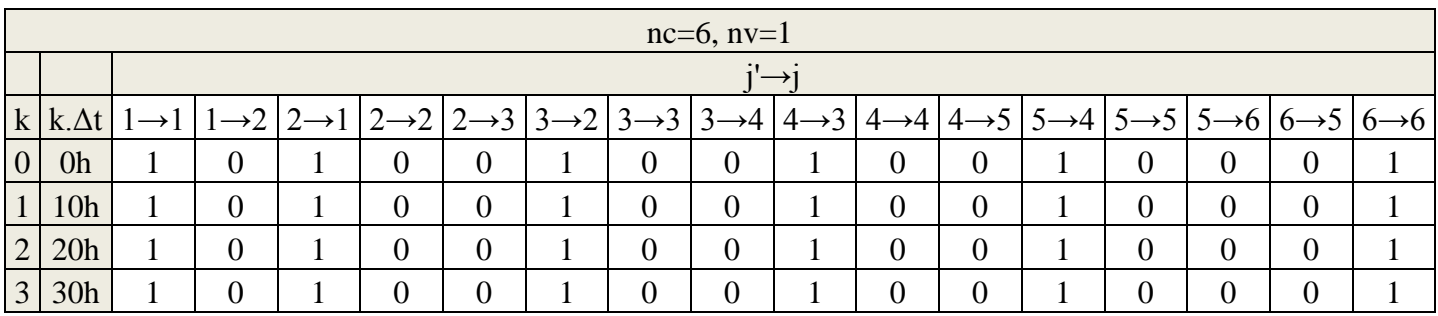

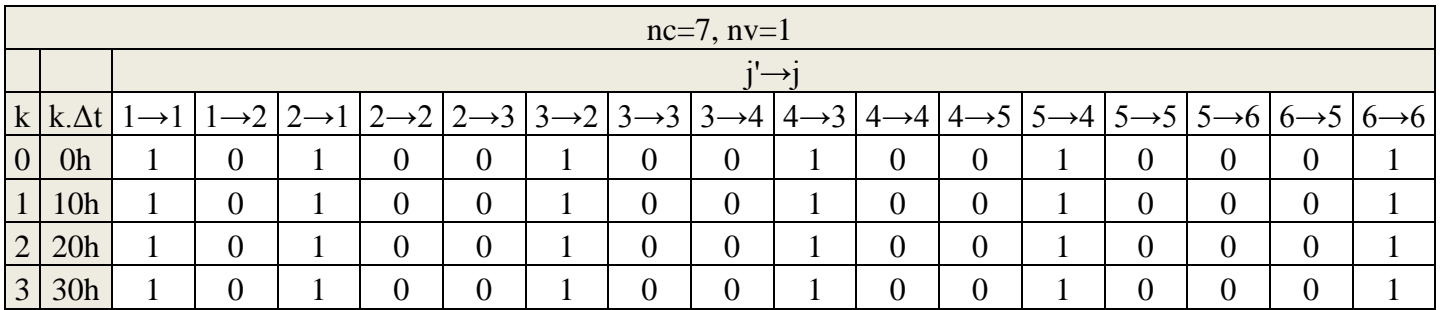

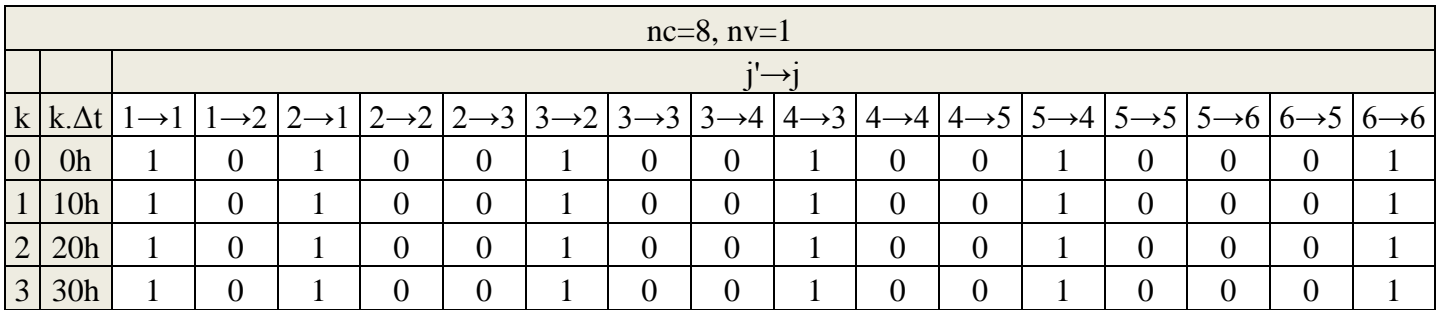

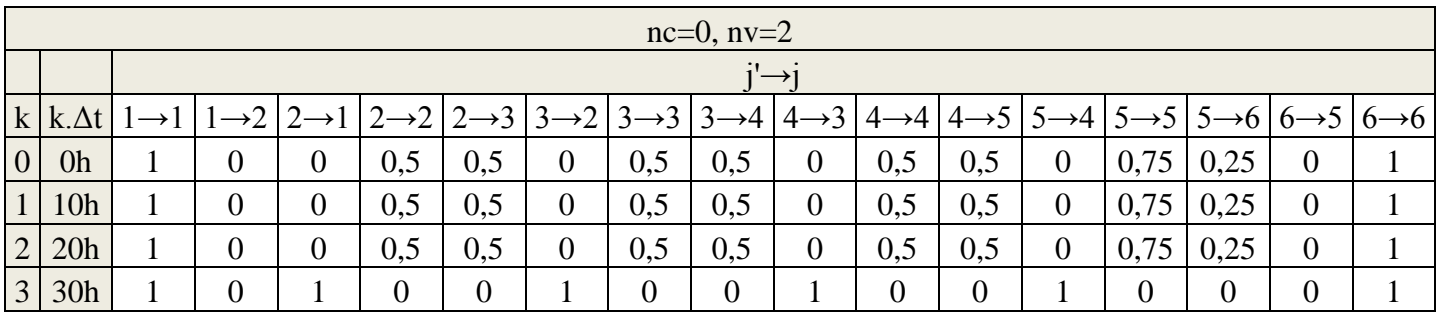

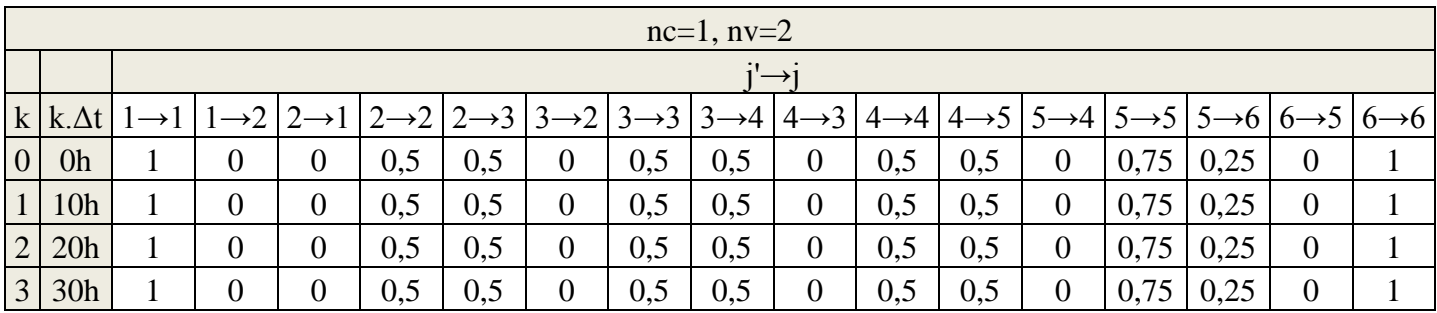

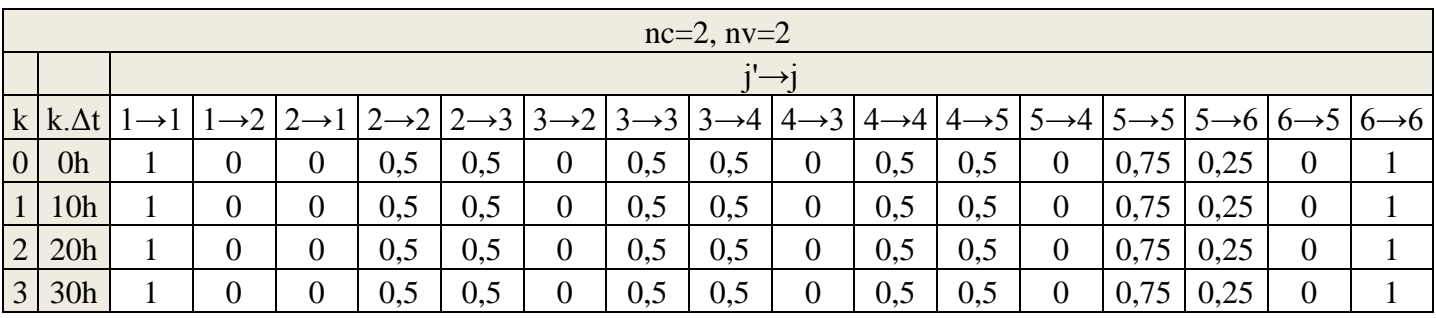

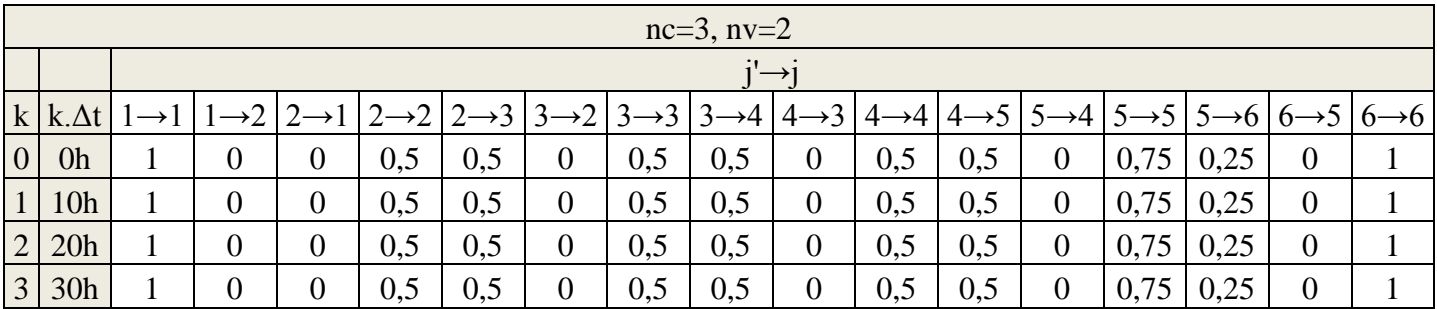

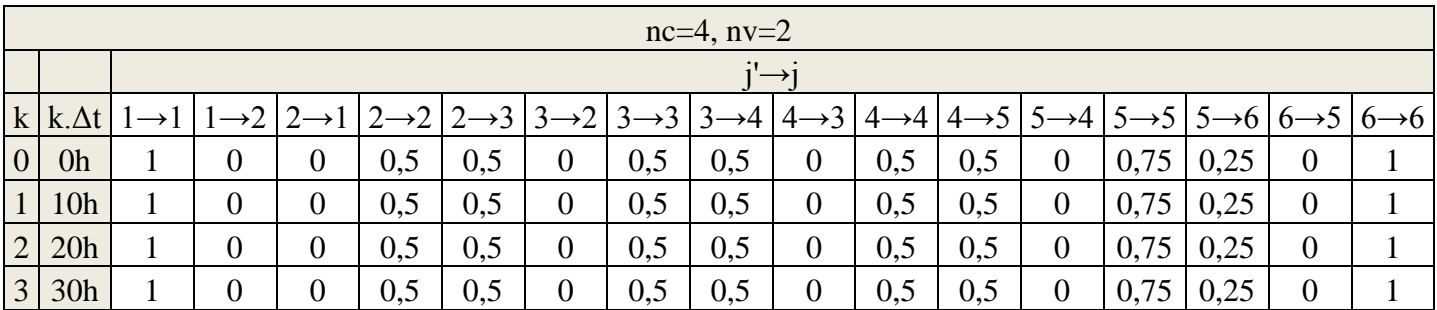

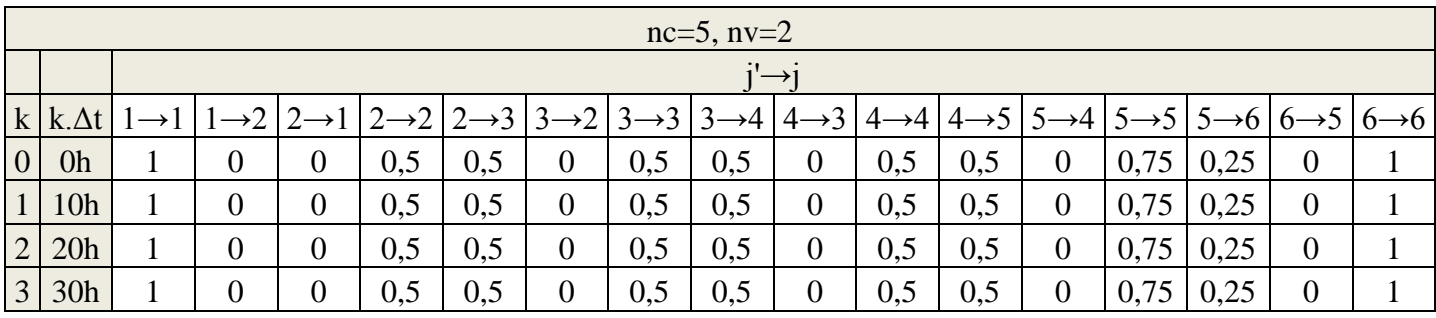

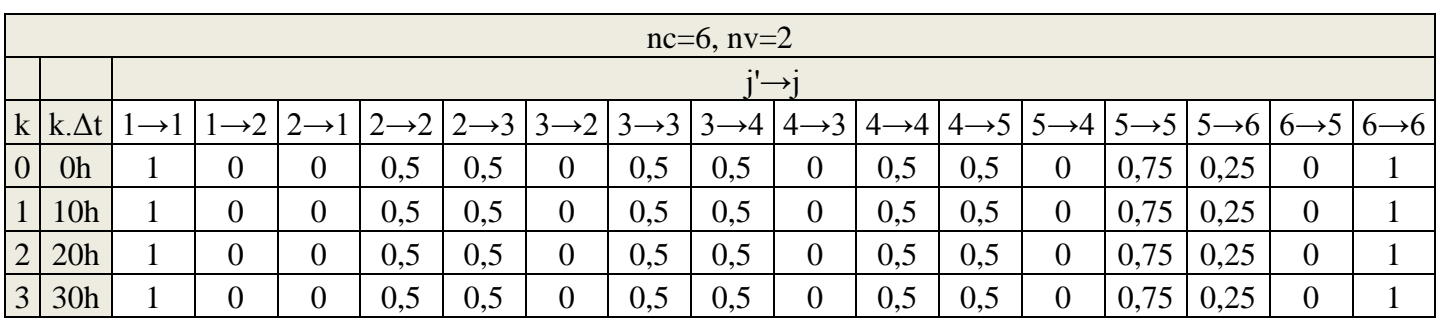

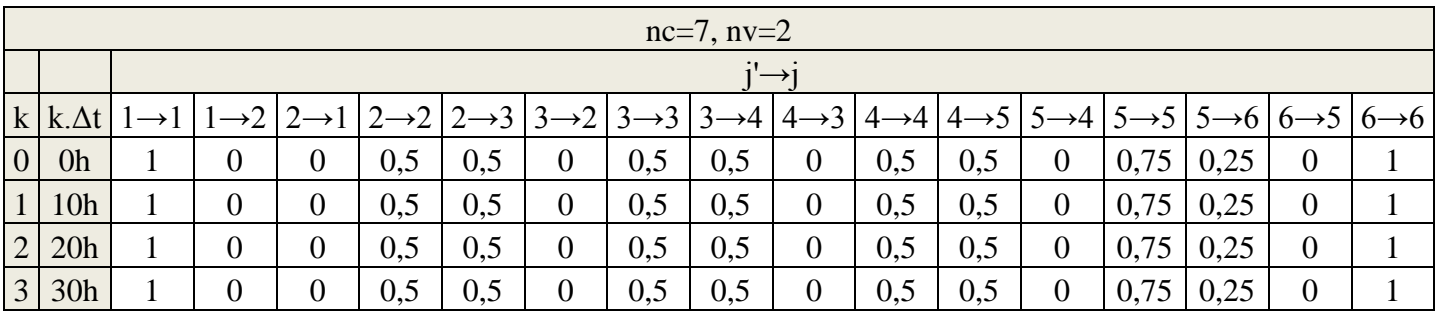

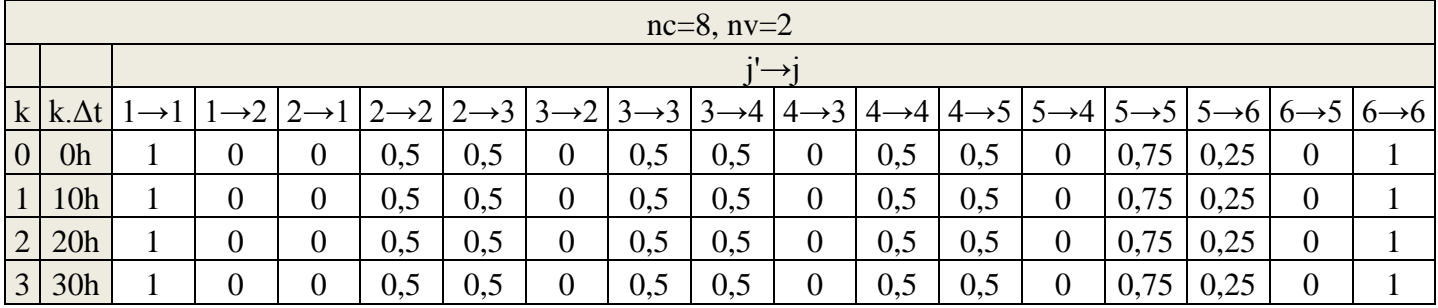

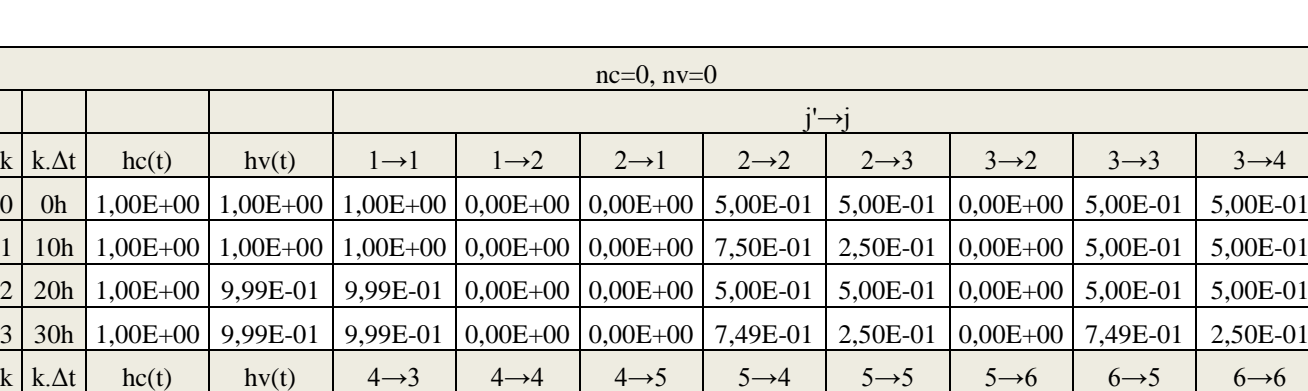

 $0 \mid 0 \mid 1,00E+00 \mid 1,00E+00 \mid 5,00E-01 \mid 5,00E-01 \mid 0,00E+00 \mid 1,00E+00 \mid 0,00E+00 \mid 0,00E+00 \mid 0,00E+00 \mid 1,00E+00$ 1 10h 1,00E+00 1,00E+00 5,00E-01 5,00E-01 0,00E+00 1,00E+00 0,00E+00 0,00E+00 0,00E+00 1,00E+00 2 20h 1,00E+00 9,99E-01 9,99E-01 0,00E+00 0,00E+00 9,99E-01 0,00E+00 0,00E+00 0,00E+00 9,99E-01 3 30h 1,00E+00 9,99E-01 9,99E-01 0,00E+00 0,00E+00 9,99E-01 0,00E+00 0,00E+00 0,00E+00 9,99E-01

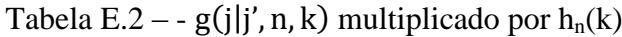

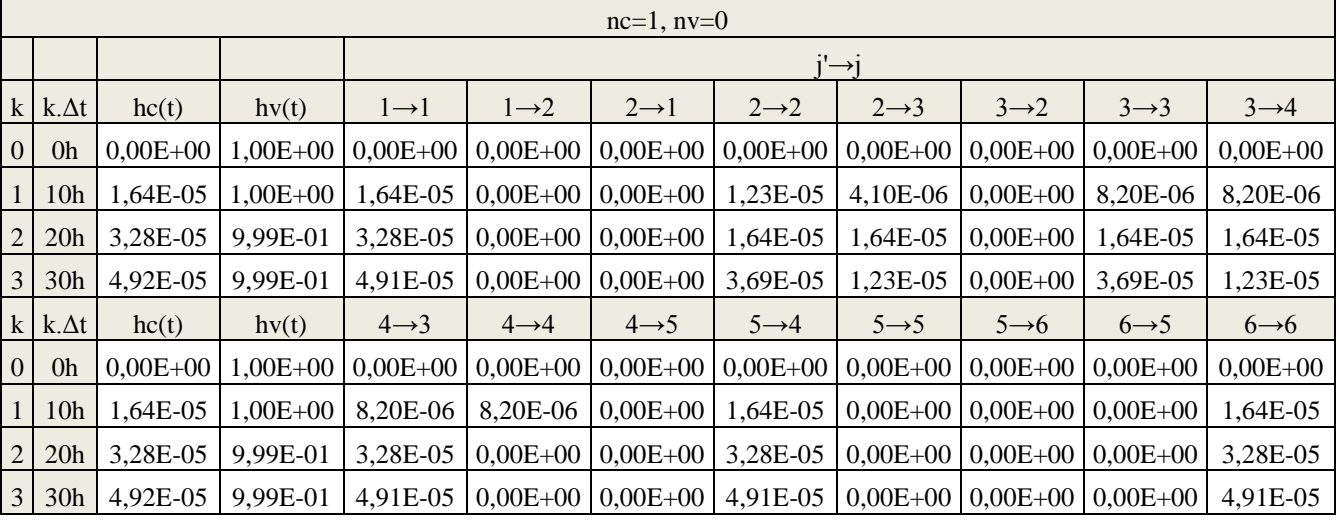

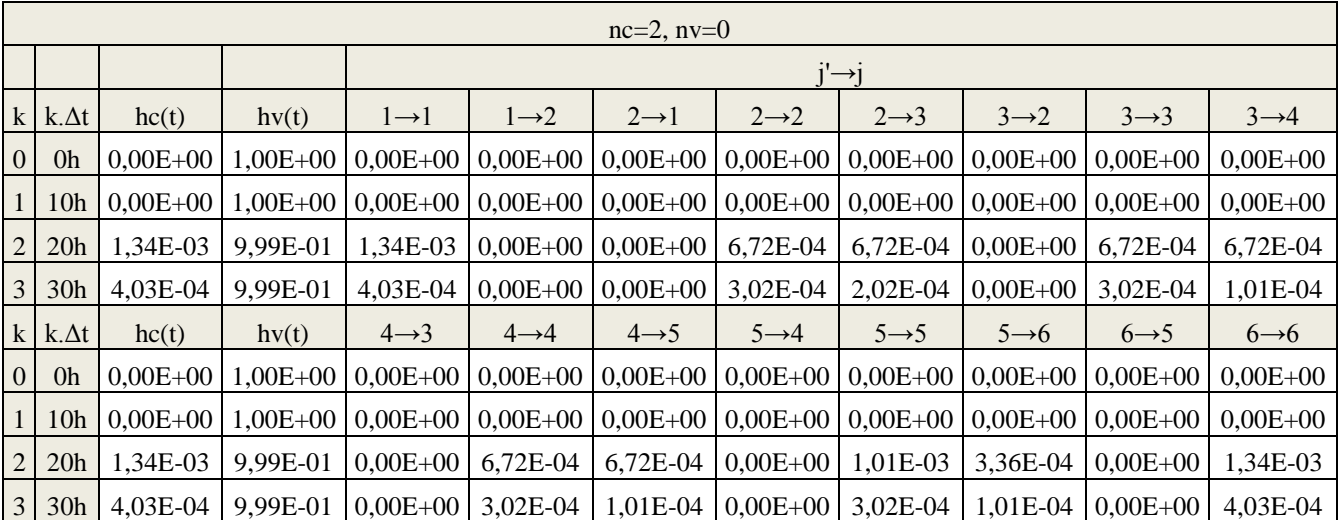

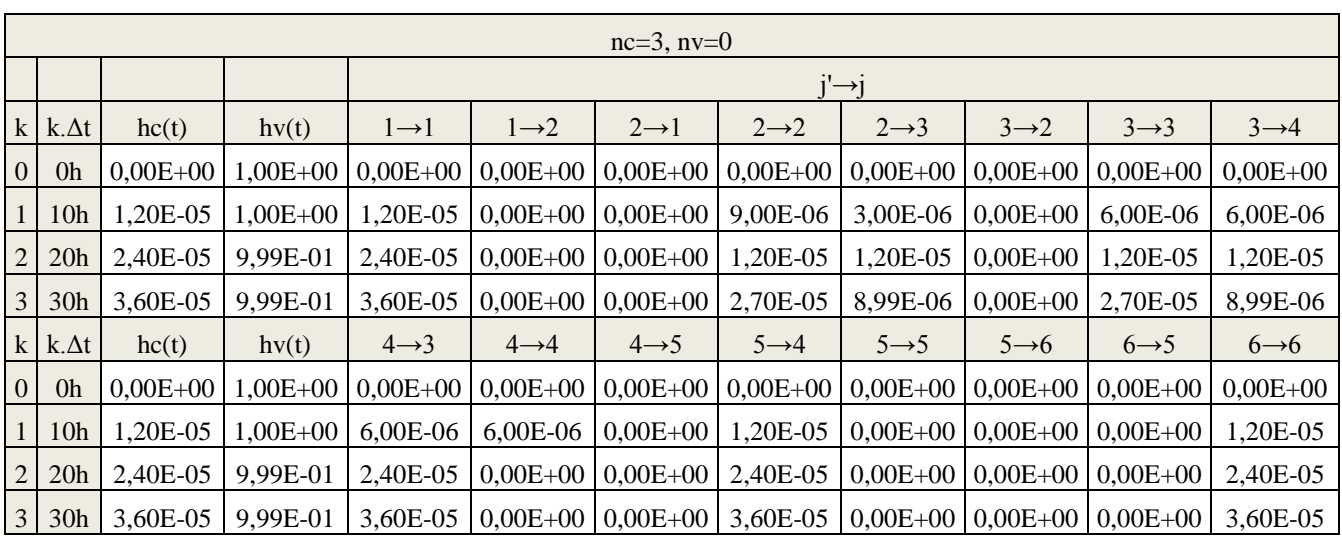

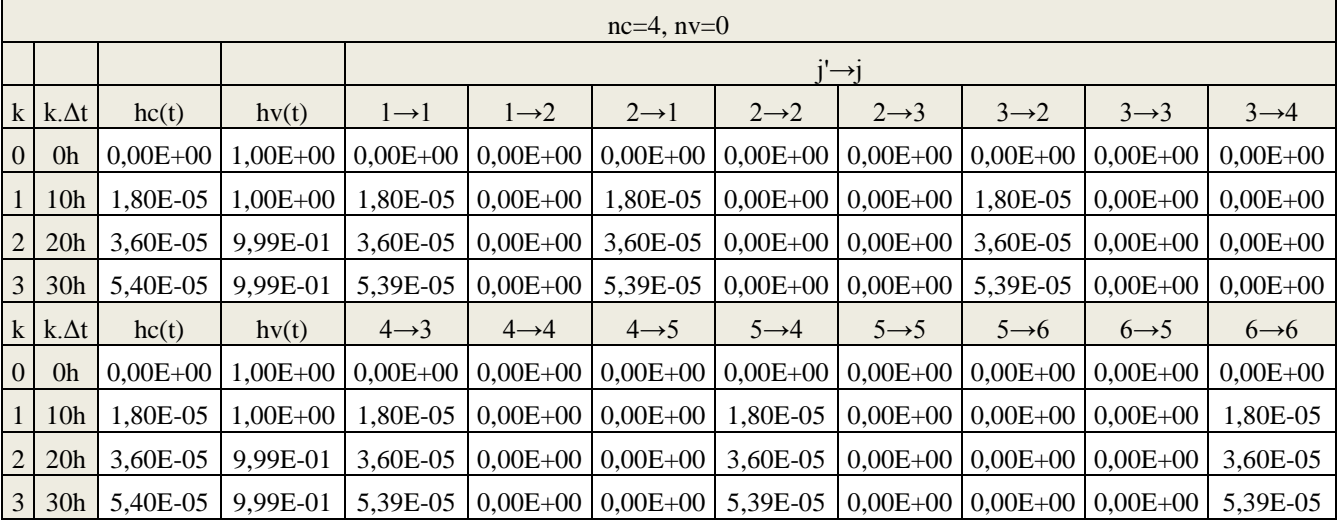

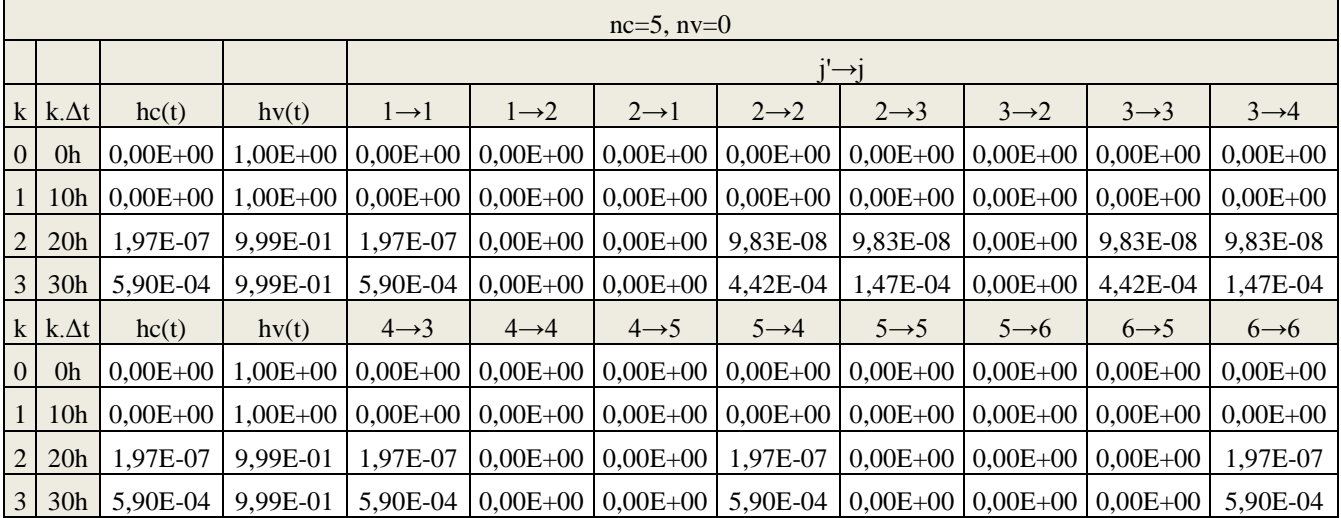

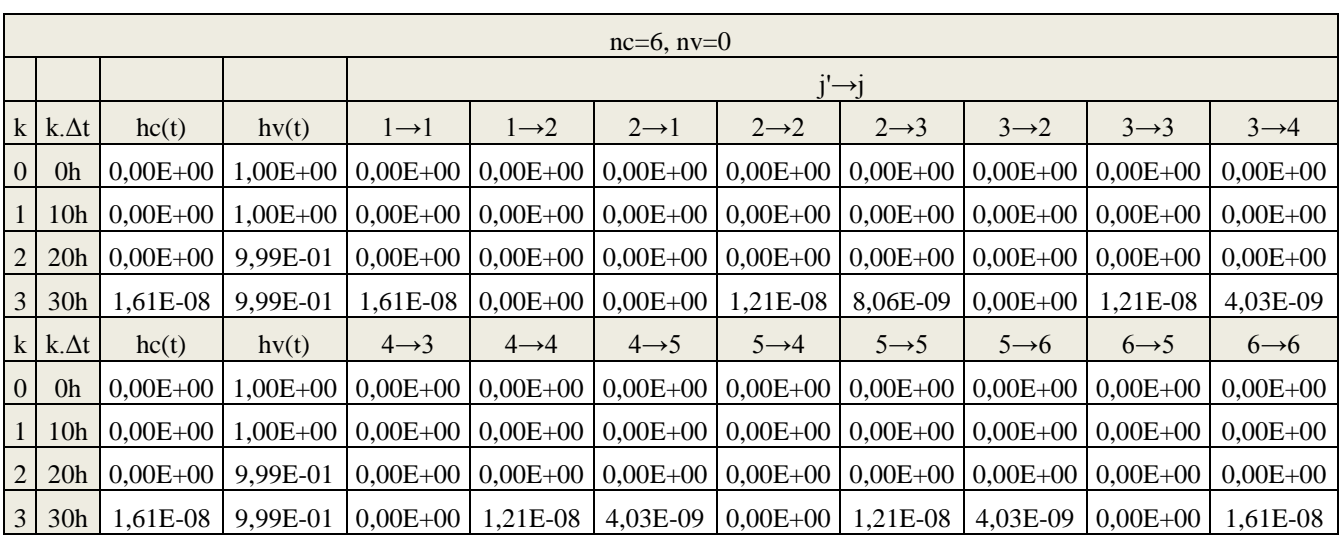

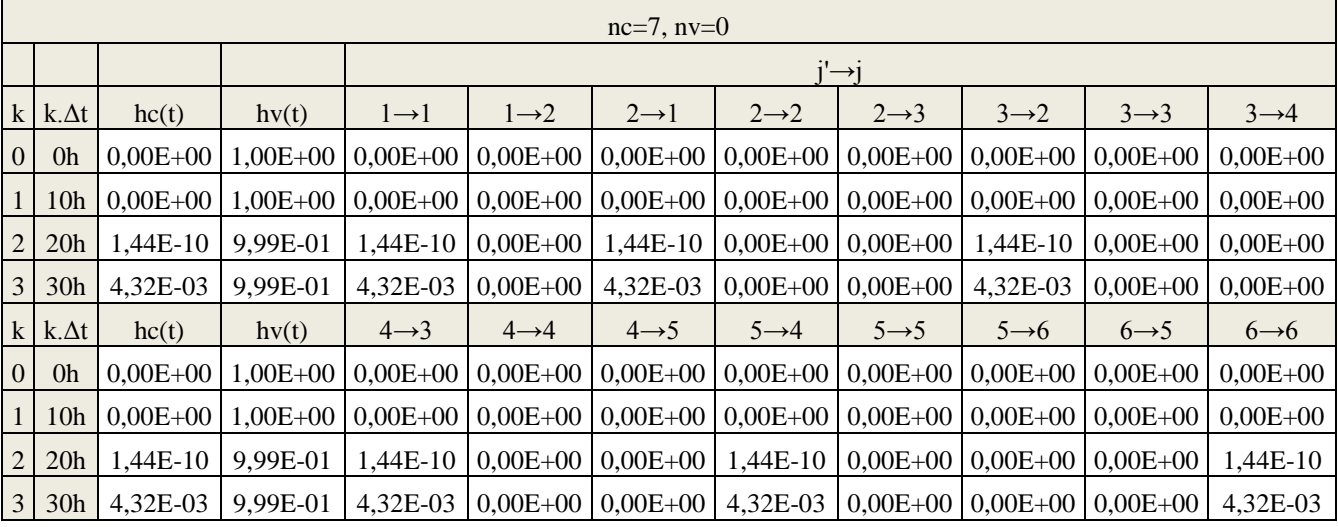

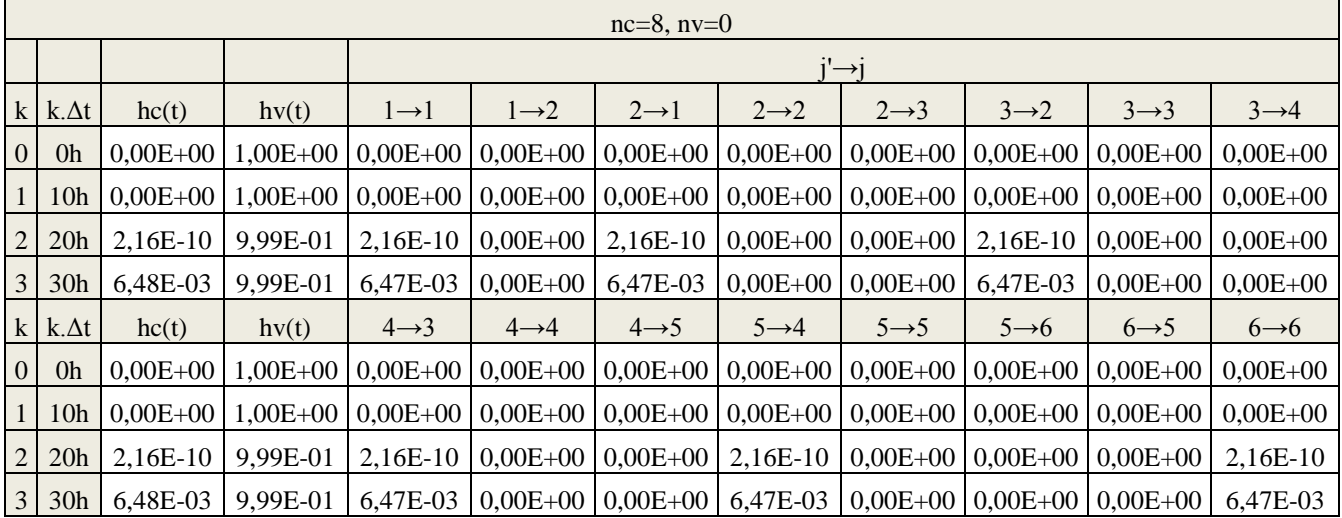

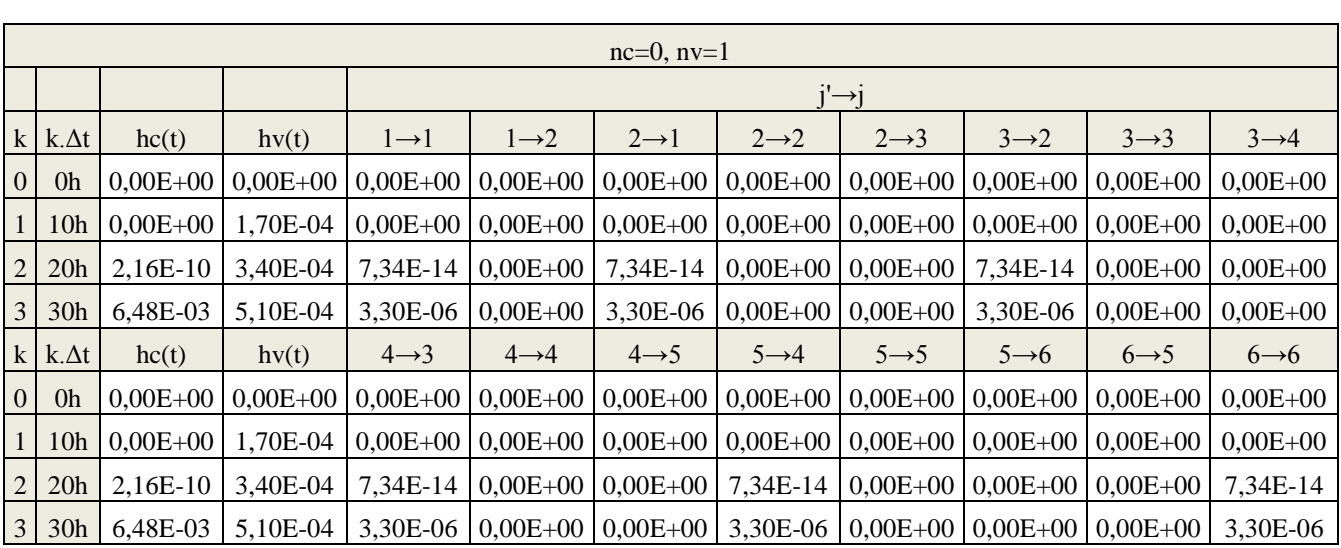

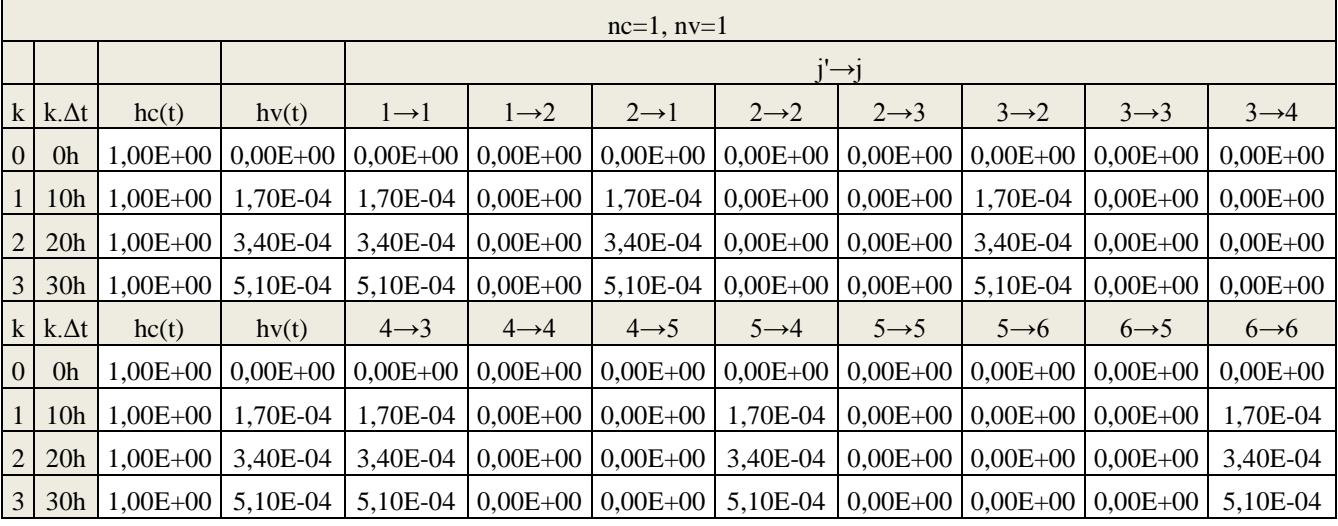

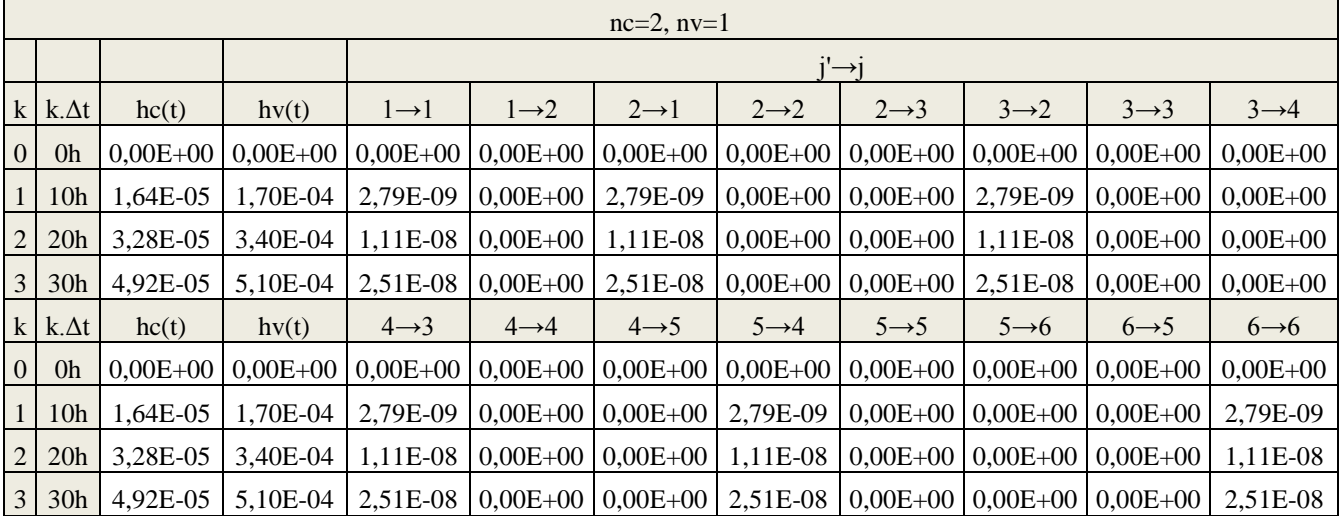

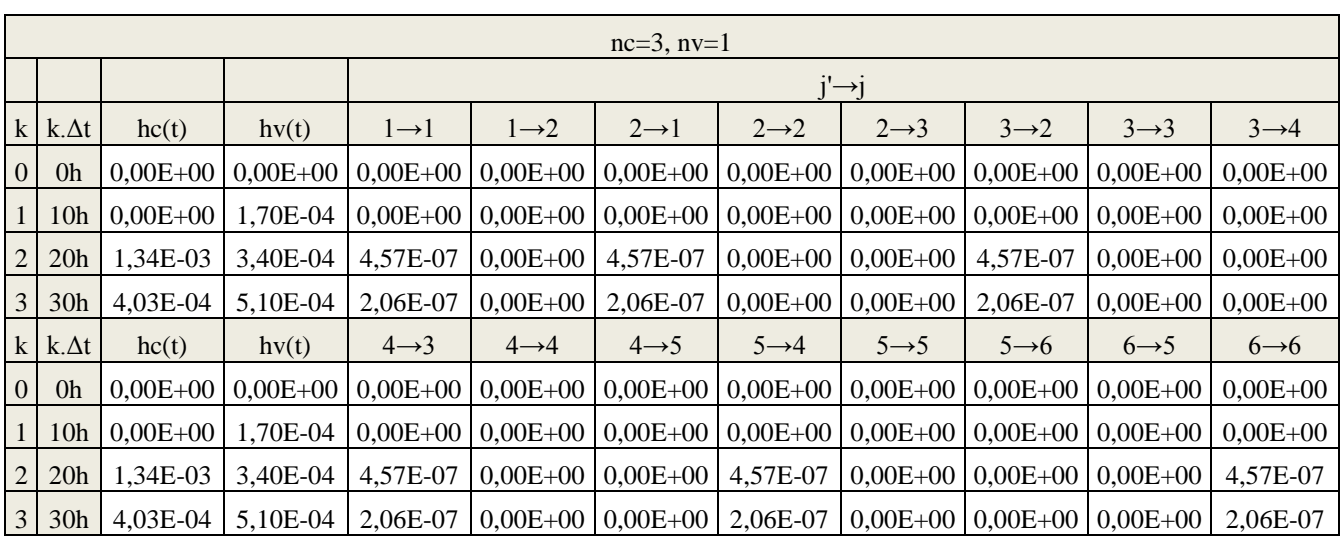

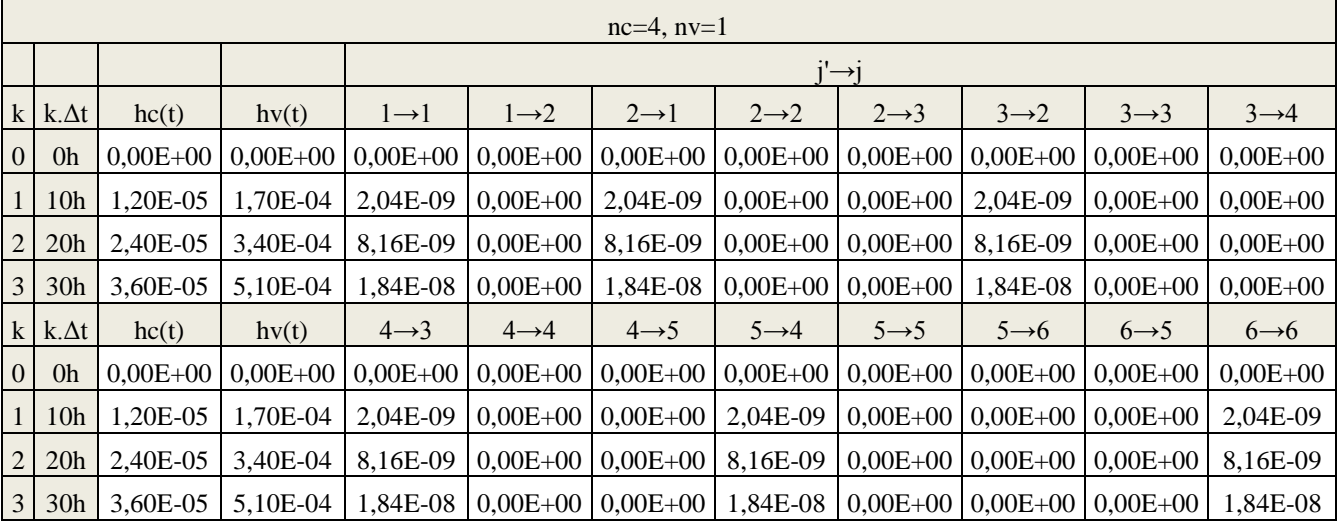

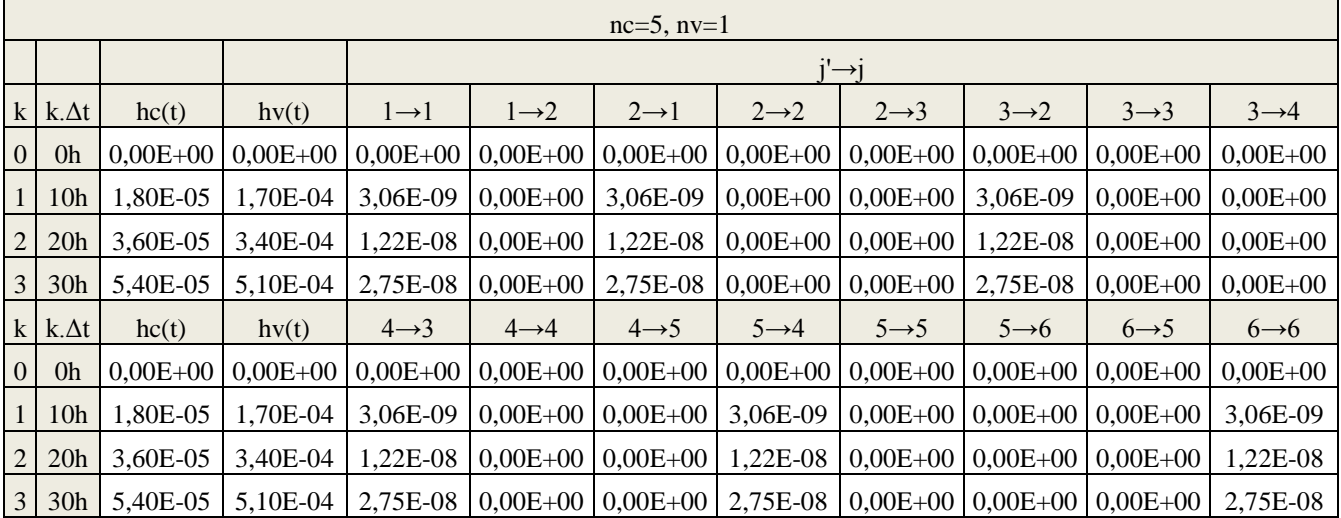

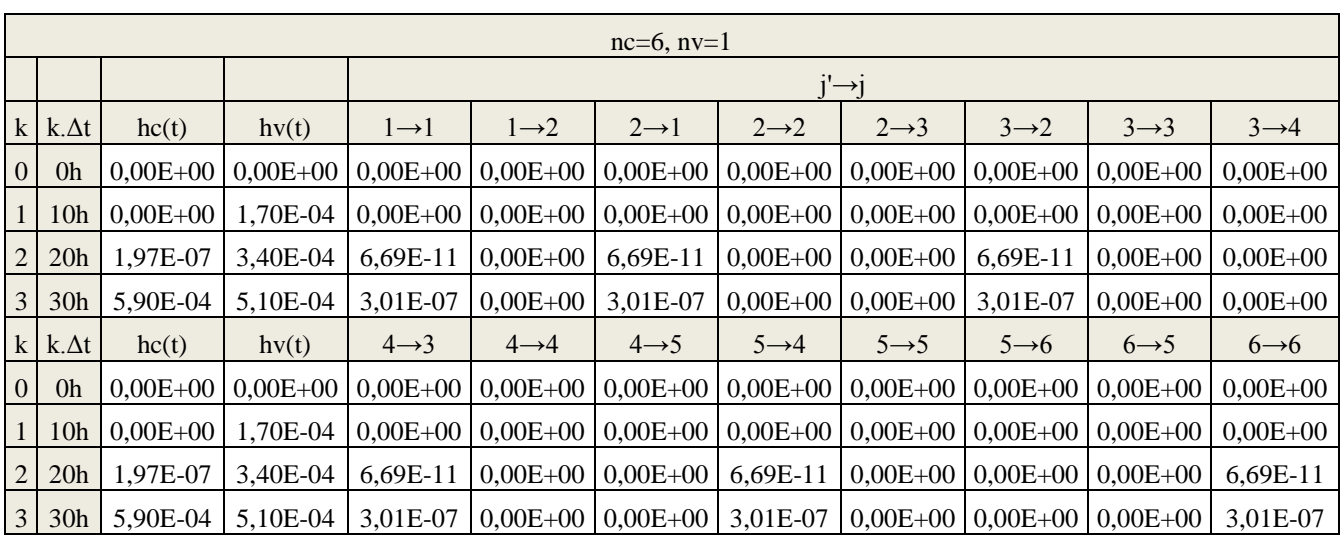

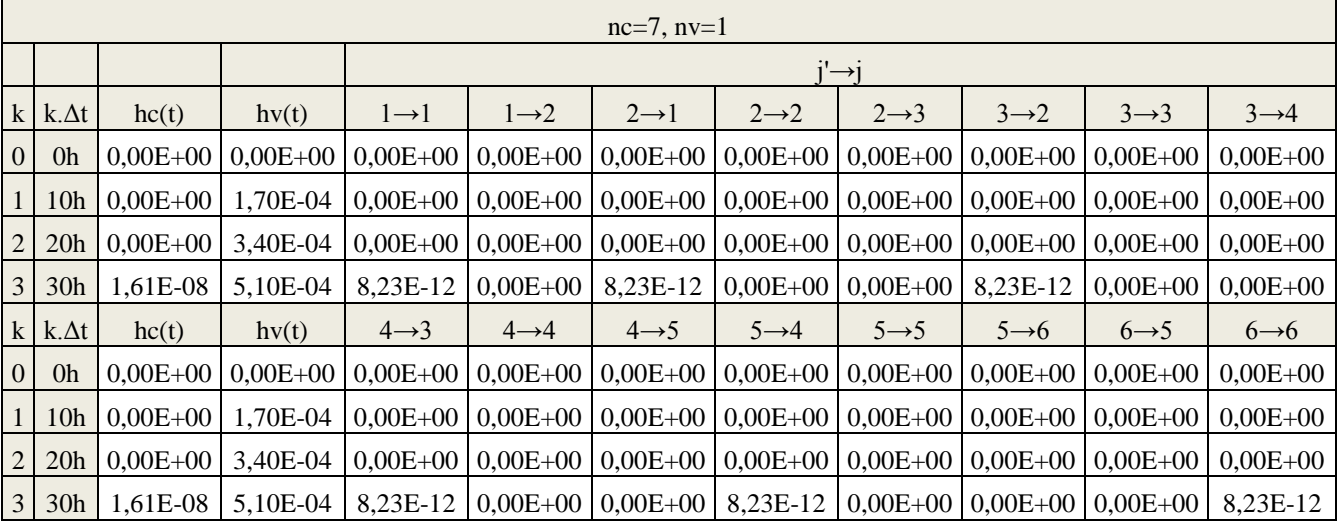

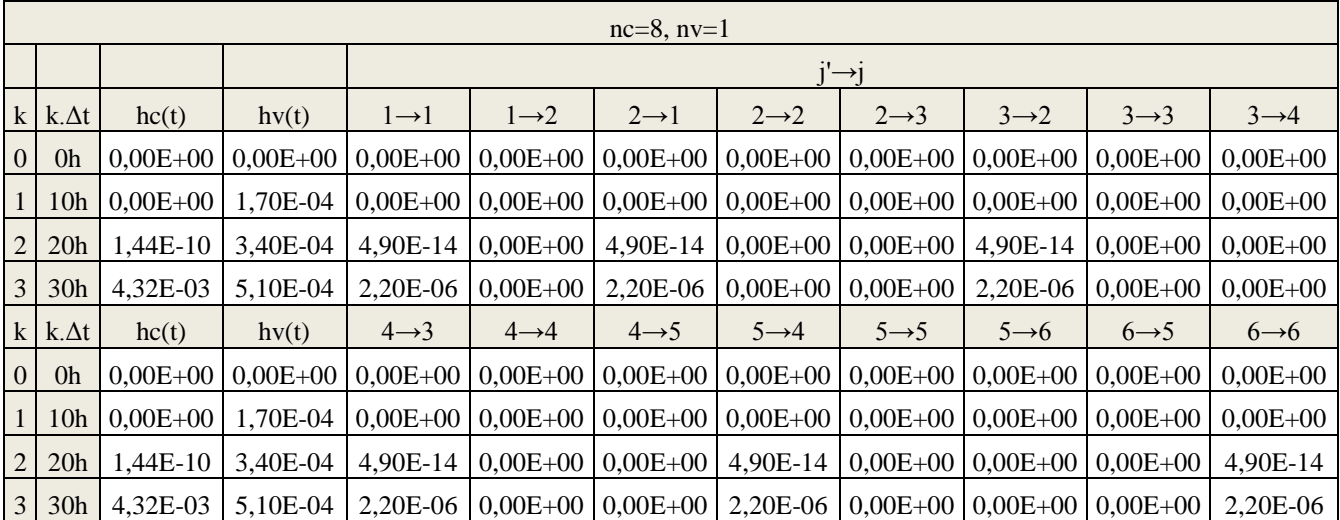

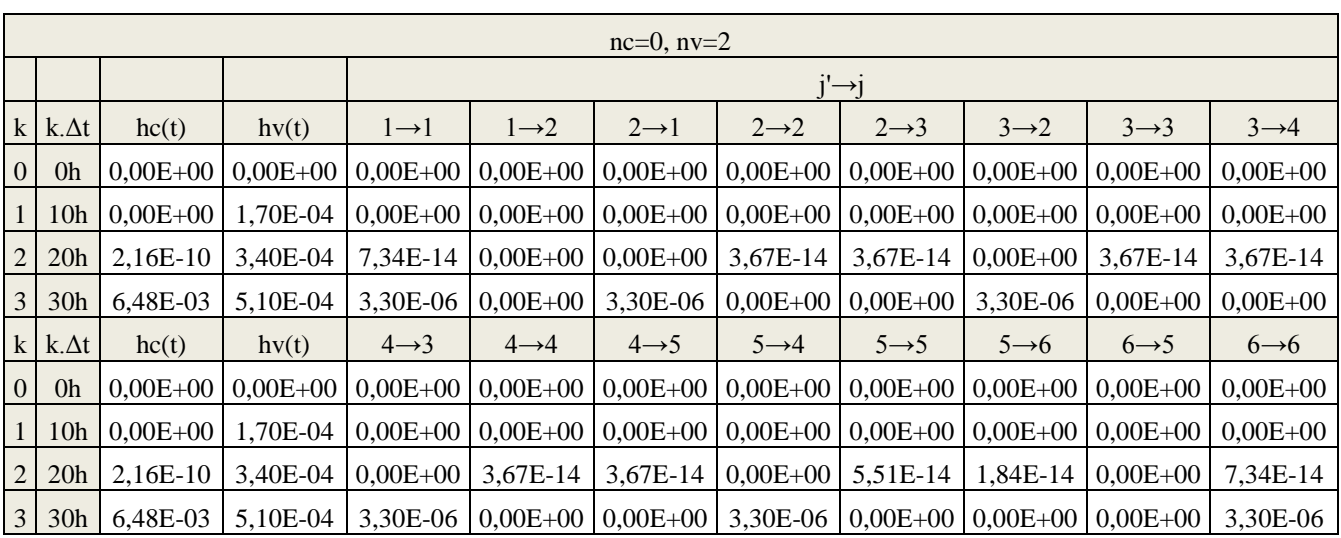

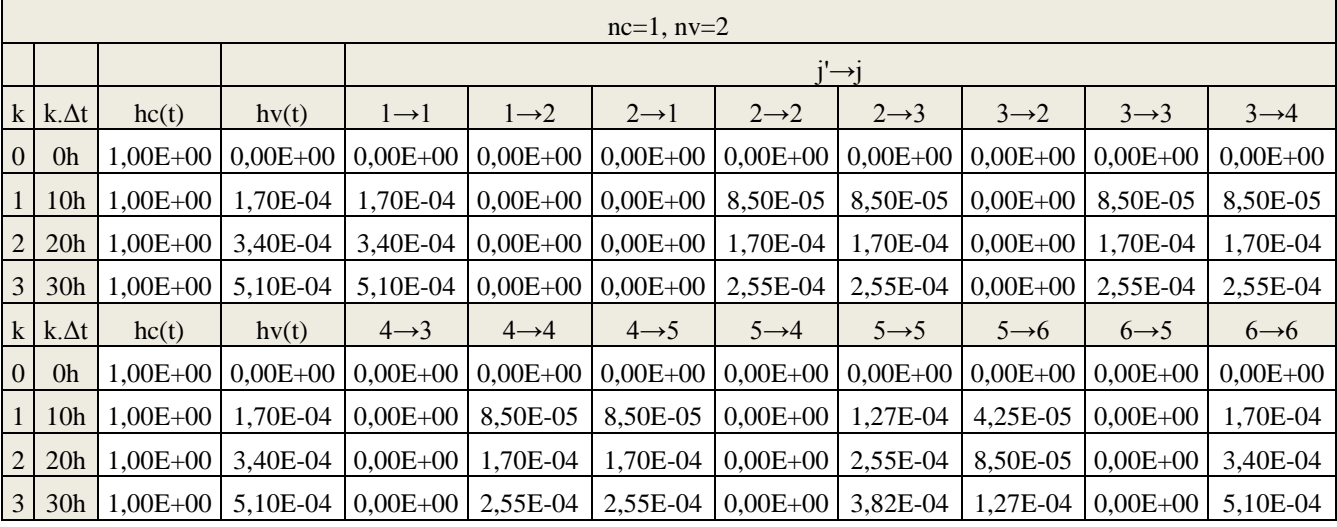

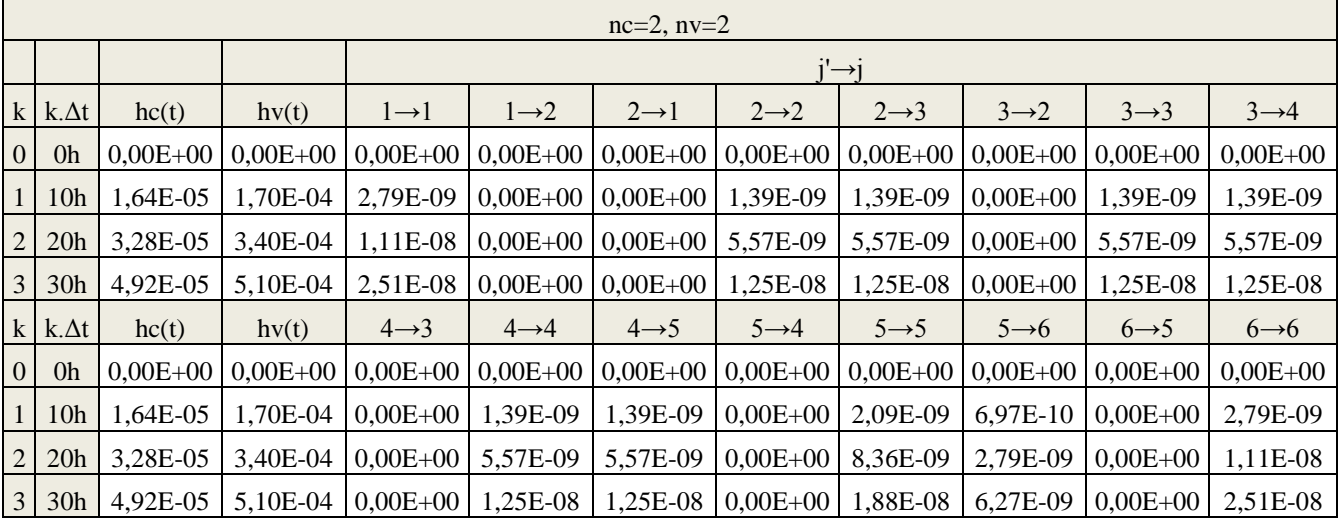

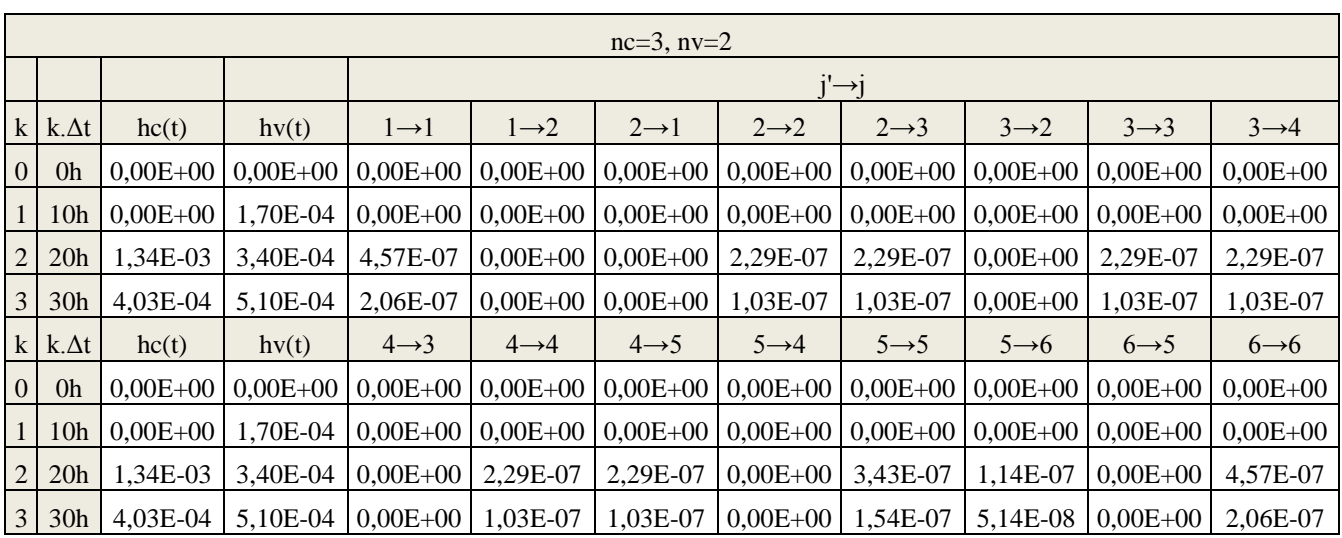

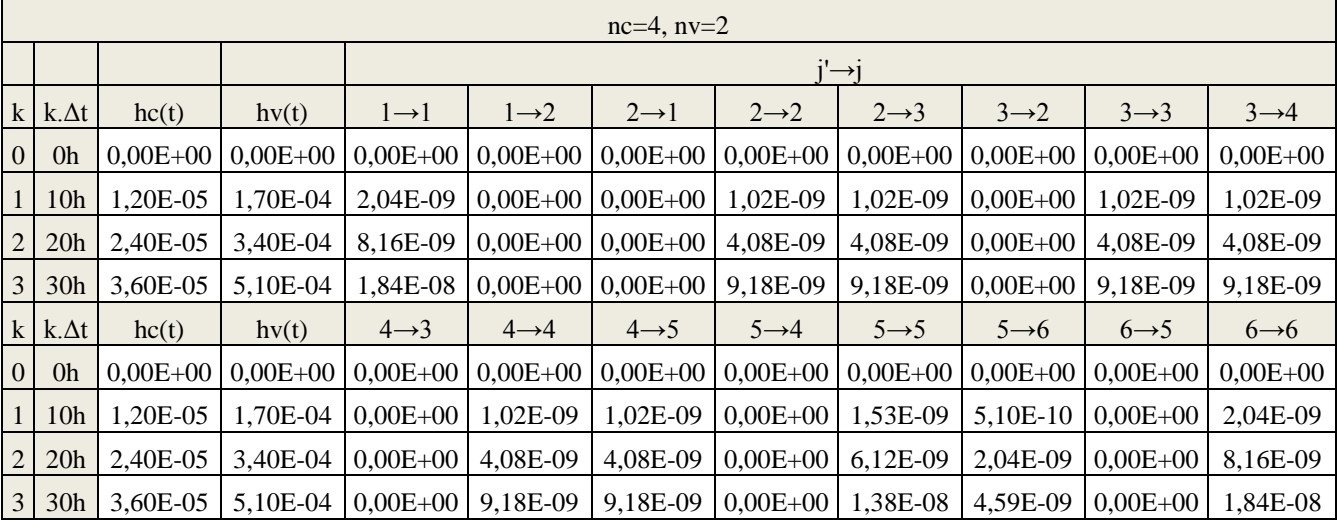

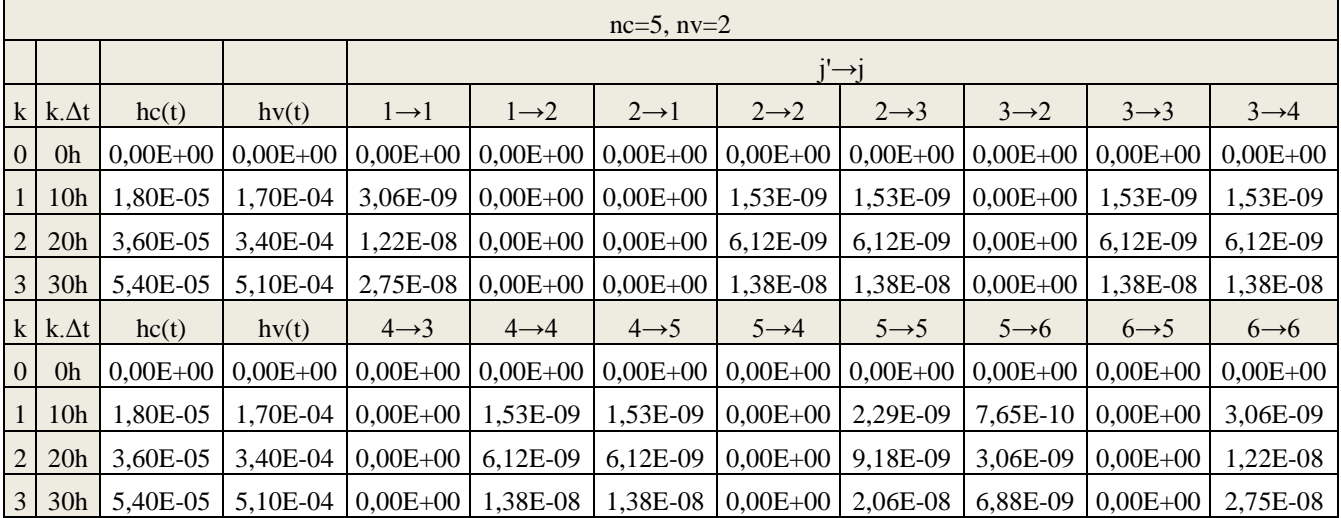

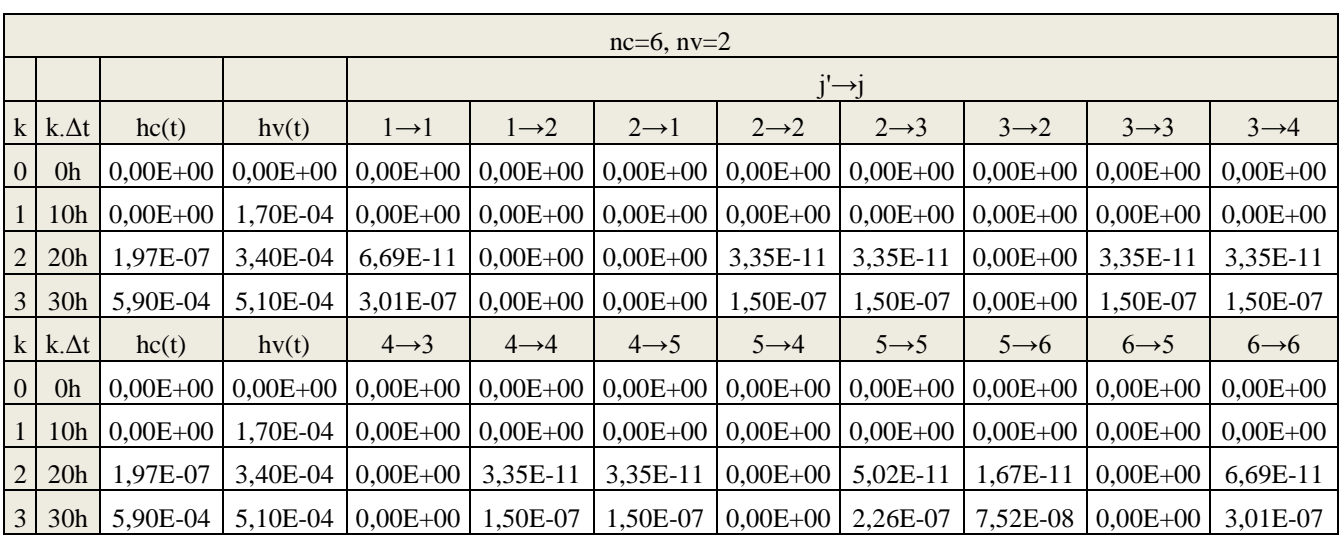

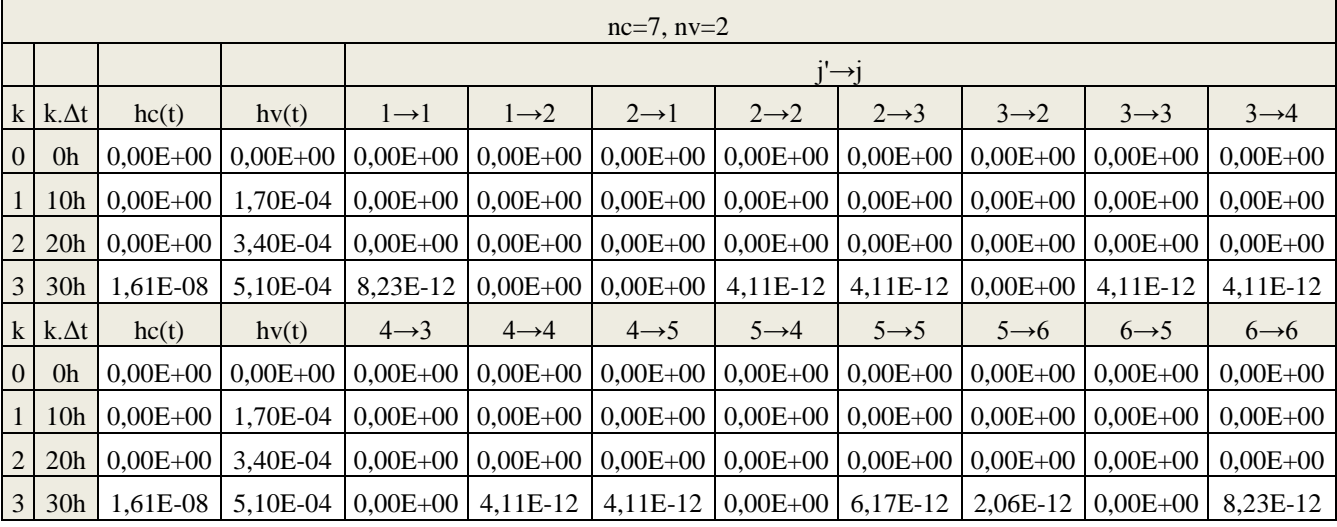

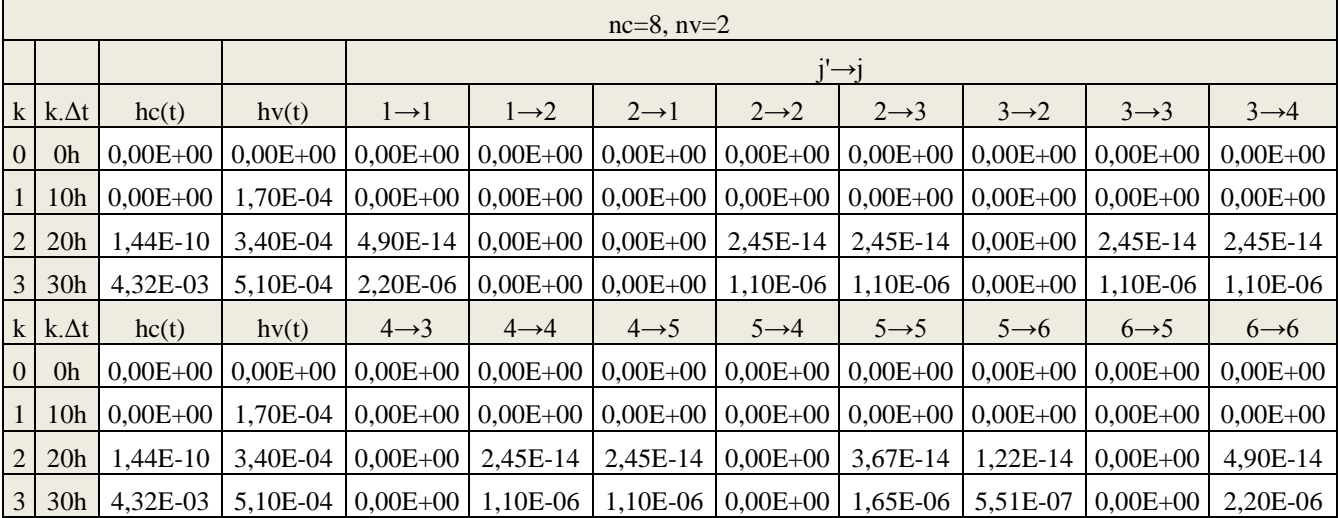